# **8** capítulo Análisis estadístico. Segunda parte

### **INTRODUCCIÓN**

Con este capítulo se complementa el 10 de *Metodología de la investigación*, 6ª edición, además de que se actualizó su contenido. Se presentan primero las hipótesis estadísticas, las puntuaciones *z*, cálculos inferenciales o estimaciones de parámetros y luego el cálculo del coeficiente alfa-Cronbach y el sustento del análisis de varianza unidireccional. Asimismo, los análisis multivariados y algunas fórmulas para prueba *t* y chi cuadrada, así como una secuencia de análisis en Minitab y otra en SPSS. Finalmente, se profundiza en el concepto de significancia. Desde luego, se asume que se revisó previamente el capítulo en cuestión.<sup>1</sup>

## **HIPÓTESIS ESTADÍSTICAS**

En el capítulo 10 se señaló que cada prueba estadística obedece a un tipo de hipótesis de investigación e hipótesis estadística distinta. Las hipótesis estadísticas son la transformación de las hipótesis de investigación, nulas y alternativas en símbolos estadísticos. Algunas revistas académicas solicitan que se incluyan estas hipótesis y nos ayudan a conceptualizar ciertas pruebas que se revisaron en el capítulo 10 del texto impreso. En ocasiones, el investigador traduce su hipótesis de investigación y nula (y cuando se formulan hipótesis alternativas, también estas) en términos estadísticos. Básicamente hay tres tipos de hipótesis estadísticas, que corresponden a clasificaciones de las hipótesis de investigación y nula: 1) de estimación, 2) de correlación y 3) de diferencias de medias (Murphy, Myors y Wolach, 2014; Castro-Rea, 2009; Kalaian y Kasim, 2008). A continuación mencionaremos y daremos ejemplos de cada una de ellas.

## Hipótesis estadísticas de estimación

Estas herramientas heurísticas corresponden a las que, al hablar de hipótesis de investigación, se les denomina *hipótesis descriptivas de un dato que se pronostica*. Sirven para evaluar la suposición de un investigador respecto del valor de alguna característica o variable en una muestra de individuos, otros seres vivos, sucesos u objetos, y en una población. Se fundamentan en información previa. Supongamos que, basándose en ciertos datos, un investigador plantea la siguiente hipótesis: "El promedio mensual de casos de trastorno

**<sup>1</sup>** A lo largo del capítulo se muestran ejemplos sencillos de aplicación o uso de los métodos estadísticos tratados, buscando simplificarlos. El objetivo de incluirlos es únicamente didáctico para estudiantes no expertos en estadística o en las áreas de conocimiento a las que se refieren. Si el lector es una eminencia en el campo, le solicitamos que recuerde esta nota y sea comprensible. Además, si puede contribuir a mejorarlos, le pediríamos amablemente que vía un representante de McGraw-Hill Interamericana nos haga llegar sus recomendaciones para considerarlas, recordando que el enfoque del libro no es al cálculo o desarrollo de fórmulas respecto de cada método, sino a su utilización e interpretación de resultados.

psiconeurótico caracterizados por reacción asténica que serán atendidos en los hospitales de la ciudad de Linderbuck durante el próximo año resultará mayor a 20". Además, desea transformar esta hipótesis de investigación en una hipótesis estadística. Lo primero que debe hacer es analizar cuál es la estadística a la que su hipótesis hace referencia (en el ejemplo se trata de un promedio o media mensual de casos atendidos). El segundo paso consiste en encontrar cómo se simboliza esa estadística (promedio se simboliza  $\mathop{\rm com}\nolimits X$  ). El tercer paso consiste en transformar la hipótesis de investigación en una forma estadística:

Hi:  $X > 20$  ("el promedio mensual de casos atendidos durante el próximo año será mayor a 20").

La hipótesis estadística nula sería la negación de la hipótesis anterior:

Ho:  $\bar{X}$  < 20 ("el promedio mensual de casos atendidos durante el próximo año será menor a 20").

Y la hipótesis alternativa podría ser:

Ha: *X* = 20 ("el promedio mensual de casos atendidos durante el próximo año será igual a 20").

En estas hipótesis se compara una estadística entre dos o más grupos. Supongamos que un investigador plantea la siguiente pregunta de estudio: ¿Difieren los periódicos *Télex* y *Noticias* en cuanto al promedio de editoriales mensuales que dedicaron, durante el último año, al tema del terrorismo internacional?2 Su hipótesis de investigación podría ser: "Existe una diferencia entre el promedio de editoriales mensuales que dedicó, durante el último año, al tema del terrorismo internacional el diario *Télex*, y el que dedicó el diario *Noticias*". La estadística que se compara entre los grupos (editoriales de *Télex*, un grupo, y editoriales de *Noticias*, otro grupo) es el promedio mensual ( $X$  ). La hipótesis estadística se formularía así:

Después, el investigador debe comparar el promedio estimado por la hipótesis con el promedio actual de la muestra que seleccionó. La exactitud de su estimación se evalúa con esta comparación. Además, como señalan Black y Champion (1976), algunos investigadores consideran las hipótesis estadísticas de estimación como hipótesis de diferencia, pues en última instancia lo que se evalúa es la diferencia entre un valor planteado en la hipótesis y un valor observado en una muestra.

La estimación de estas hipótesis no se limita a promedios, ya que puede incluirse cualquier estadística: porcentajes, medianas, modas, etc. (Crosby *et al*., 2006). Su valor radica en que sirven para perfecionar pronósticos con respecto a las variables a las que se refieren.

### Hipótesis estadísticas de correlación

Estas hipótesis tienen por objetivo traducir en términos estadísticos una correlación entre dos o más variables. El símbolo de una correlación entre dos variables es "r" (minúscula), y entre más de dos variables "R" (mayúscula). La hipótesis "a mayor cohesión en un grupo, mayor eficacia en el logro de sus metas primarias", se traduciría tal como se muestra en el esquema.

## Hipótesis estadísticas de la diferencia de medias u otros valores

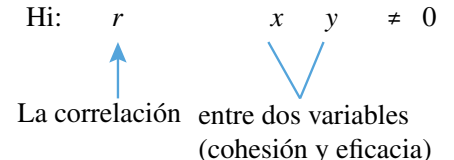

(no es igual a cero o, lo que es lo mismo, ambas variables están correlacionadas)

La hipótesis nula se traduciría:

Ho: r<sub>y</sub> = 0 (Las dos variables no están correlacionadas; su correlación es cero).

Otro ejemplo:

Hi: *R<sub>x</sub>* ≠ 0 (La correlación entre las variables autonomía en el trabajo, variedad de las tareas desempeñadas y motivación intrínseca no es igual a cero. Es decir, las tres variables "*x*", "*y*", "*z*" están asociadas). Ho:  $R_{\text{max}} = 0$  (No hay correlación)

**Nota**: si usted está estudiando métodos de investigación, sustituya las variables anteriores por otras de su propio campo o área (presión arterial, peso corporal, aceleración, masa, inteligencia emocional, autoestima, aprendizaje, etcétera).

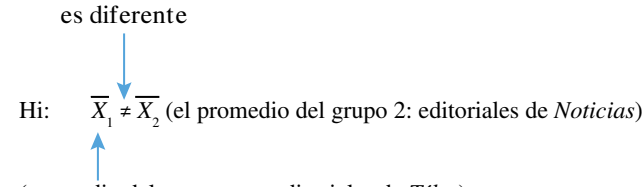

(promedio del grupo uno: editoriales de *Télex*)

La hipótesis nula:

Ho:  $\overline{X}_1 = \overline{X}_1$  ("No hay diferencia entre los promedios de los dos grupos de editoriales").

Con otra estadística (porcentaje) y tres grupos, se obtendrían hipótesis estadísticas como las siguientes:

Hi: %1 ≠ %2 ≠ %3 ("Los porcentajes de los tres grupos son distintos"). Ho:  $%1 = %2 = %3$  ("No hay diferencias").

**Nota**: los grupos pueden ser métodos de producción y la variable de contraste puede ser la productividad; o bien, grupos a los que se les administran distintos medicamentos y la variable a comparar, la reducción de los niveles de ácido úrico; métodos de enseñanza y aprendizaje, etcétera.

#### **PUNTUACIONES** *z*

$$
Suformula es: \qquad \qquad Z = \frac{X - X}{S}
$$

Las **puntuaciones z** son transformaciones que se pueden hacer a los valores o las puntuaciones obtenidas con el propósito de analizar su distancia respecto de la media, en unidades de desviación estándar. Una puntuación z nos indica la dirección y el grado en que un valor individual obtenido se aleja de la media, en una escala de unidades de desviación estándar (Shapiro, 2008 y Tacq, 2003). Como mencionan Nie *et al*. (1975), las puntuaciones z son el método que más se utiliza para estandarizar la escala de una variable medida en un nivel por intervalos. Puntuación *z* Medida que indica la dirección y el grado en que un valor individual se aleja de la media, en una escala de unidades de desviación estándar.

donde *X* e*s la puntuación* o el valor que se desea transformar, *X es la media de la distribución* y *s*, *la desviación estándar* de esta. El resultado z es la puntuación transformada en unidades de desviación estándar.

Supongamos que en una distribución de frecuencias obtuvimos una media de 60 y una desviación estándar de 10, y deseamos comparar una puntuación de "50" con el resto de la distribución. Para ello,

```
2 Nombres completamente ficticios.
```
**Figura 8.1** Distribución de puntuaciones *z*.

transformamos esta puntuación o tal valor en una puntuación *z*.

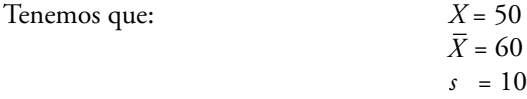

La puntuación *z* correspondiente a un valor de "50" en esa distribución de frecuencias es:

$$
z = \frac{50 - 60}{10} = -1.00
$$

Podemos decir que el valor "50" se localiza a una desviación estándar por debajo de la media de la distribución (el valor "30" está a tres desviaciones estándar por debajo de la media).

*Estandarizar los valores permite comparar puntuaciones de dos distribuciones diferentes* (la forma de medición es la misma, aunque se trata de distribuciones distintas). Por ejemplo, podemos contrastar una distribución obtenida en una preprueba con otra obtenida en una posprueba (en un contexto experimental). Supongamos que se trata de un estímulo que incrementa la productividad. En la preprueba un trabajador mostró una productividad de 130 (la media del grupo fue de 122.5 y la desviación estándar de 10). En la posprueba obtuvo 135 (la media del grupo fue de 140 y la desviación estándar de 9.8). ¿Mejoró la productividad del trabajador? En apariencia, la mejoría no es considerable. Si no transformamos las dos calificaciones en puntuaciones *z* no es posible asegurarlo porque los valores no pertenecen a la misma distribución. Por ello, transformamos ambos valores a puntuaciones *z* y los convertimos a una escala común donde la comparación es válida. El valor de 130 en productividad en términos de unidades de desviación estándar es igual a:

$$
z = \frac{130 - 122.5}{10.0} = 0.75
$$

Por su parte, el valor de 135 corresponde a una puntuación *z* de:

$$
z = \frac{135 - 140}{9.8} = -0.51
$$

Como observamos, en términos absolutos 135 es una mejor puntuación que 130, pero no en términos relativos (en relación con sus respectivas distribuciones).

La distribución de puntuaciones *z* no cambia la forma de la distribución original, pero sí modifica las unidades originales a las que convierte en "unidades de desviación estándar" (Babbie, 2014; Taylor, 2007; Wright, 1979). La distribución de puntuaciones *z* tiene una media de 0 (cero) y una desviación estándar de 1 (uno). La figura 8.1 muestra la distribución de puntuaciones *z*.

comparan) (Delbaere *et al*., 2007). No debe olvidarse que, específicamente, los elementos de la fórmula son la media y la desviación estándar que corresponden al valor que se desea transformar (de su misma distribución). También, las puntuaciones z sirven para analizar distancias entre puntuaciones de una misma distribución y áreas de la curva que abarcan tales distancias, o para evaluar el desempeño de un grupo de participantes en varias pruebas. Las puntuaciones z son un elemento descriptivo adicional que se agrega para analizar nuestros datos (Babbie, 2014).

## **ESTIMACIÓN DE PARÁMETROS: UN EJEMPLO CON LA MEDIA POBLACIONAL**

En el capítulo 10 del texto impreso se mencionó que una de las funciones de la estadística inferencial es estimar parámetros; pues bien, cuando se calcula la media de una muestra y no estamos muy seguros de su representatividad podemos seguir un procedimiento para comprobar si nuestra hipótesis respecto de la media poblacional es aceptada o rechazada.3 Lo anterior es para responder a la siguiente pregunta: ¿qué hacemos para ver si nuestra hipótesis sobre la media poblacional es aceptada o rechazada? Pero antes de estudiar el procedimiento, es necesario hacer las siguientes consideraciones:

- **a)** La distribución muestral es una distribución normal de puntuaciones *z*, es decir, la base de la curva está conformada por unidades de desviación estándar.
- **b)** Las puntuaciones z son distancias que indican áreas bajo la distribución normal. En este caso, áreas de probabilidad.
- **c)** El área de riesgo es tomada como el área de rechazo de la hipótesis; por el contrario, el área de confianza, como el área de aceptación de la hipótesis.
- **d)** Se habla de una hipótesis acerca del parámetro (en este caso, media poblacional). Si partimos de estas consideraciones, el procedimiento es:
- **1.** Sobre bases firmes (revisión de la literatura e información disponible), establecer una hipótesis acerca del parámetro poblacional. Por ejemplo: el promedio de horas diarias que se exponen los niños de la ciudad de Valladolid a la televisión en fin de semana es de 3.0 horas (media poblacional hipotética).
- **2.** Definir el nivel de significancia. Por ejemplo, 0 .05 o 5%.
- **3.** Recolectar los datos en una muestra representativa. Vamos a suponer que obtuvimos una media de 2.9 horas y una desviación estándar de 1.2 horas; la muestra incluyó 312 niños.
- **4.** Estimar la desviación estándar de la distribución muestral de la media utilizando la siguiente fórmula:

$$
\text{Para } \overline{X} = \overline{S} \overline{X} = \frac{s}{\sqrt{I}}
$$

en la cual *Sx* es la desviación estándar de la distribución muestral de la media, *s* representa la desviación estándar de la muestra y *n* es el tamaño de la muestra.

En el ejemplo

$$
S\overline{x} = \frac{1.2}{\sqrt{312}}
$$

$$
S_X = \frac{1.2}{\sqrt{312}} = 0.0679
$$

 **5.** Transformar la media de la muestra en una puntuación *z*, en el contexto de la distribución muestral, con una variación de la fórmula ya conocida para obtener puntuaciones *z*:

$$
z = \frac{X - X}{s}
$$

 Las puntuaciones*<sup>z</sup>* también sirven para comparar mediciones de distintas pruebas o escalas aplicadas a los mismos participantes (los valores obtenidos en cada escala se transforman en puntuaciones *z* y se

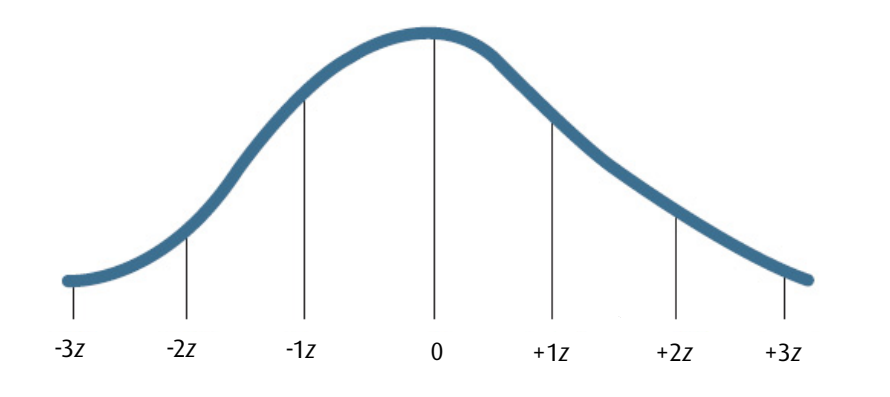

**3** En este ejemplo se utiliza la media, tal vez el caso más conocido, pero puede ser cualquier otro parámetro poblacional.

donde X es la media de la muestra (recordemos que la distribución muestral es de medias y no de puntuaciones), *X* es la media hipotética de la distribución muestral (parámetro poblacional), *Sx* es la desviación estándar de la distribución muestral de medias. Así, tenemos:

$$
z = \frac{2.9 - 3.0}{0.0679} = -1.47
$$

**6.** En la *tabla de áreas bajo la curva normal* (ver apéndice 4, tabla 1, de este centro de recursos en línea o en STATS®), buscar aquella puntuación *z* que deje a 25% por encima de ella, que es 1.96. En la tabla del apéndice 4 se presenta la distribución de puntuaciones *z*, sólo la mitad, pues debemos recordar que es una distribución simétrica y se aplica igual a ambos lados de la media. Así se incluye en los textos de estadística. Se busca 2.5%, porque la tabla sólo abarca la mitad de la distribución y el riesgo que afrontamos es de 5% (2.5% del extremo de cada lado). La tabla mencionada contiene cuatro columnas: la primera indica puntuaciones z; la segunda expresa la distancia de la puntuación *z* a la media; la tercera, el área que está por debajo de esa puntuación desde el comienzo de la distribución, como se muestra en la gráfica:

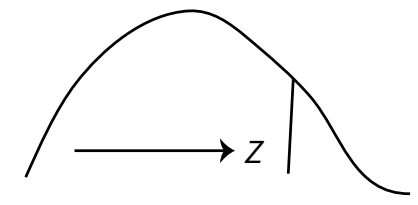

Por su parte, la cuarta señala el área que está por encima de esa puntuación:

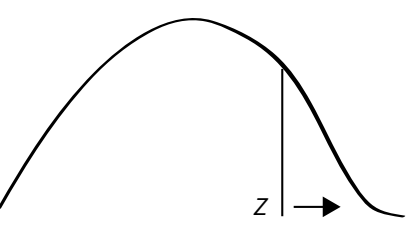

Las áreas se expresan en proporciones. Lo que buscamos es una puntuación *z* que deje por encima un área de 0.0250 o 2.5% (la encontramos en la cuarta columna de la tabla); esta puntuación *z*  es de 1.96. Siempre que nuestro nivel de significancia sea 0.05, tomamos la puntuación *z* de 1.96.

**7.** Comparar la media de la muestra transformada a puntuación z con el valor 1.96; si es menor, aceptar la hipótesis; si es mayor, rechazarla. Veamos el ejemplo:

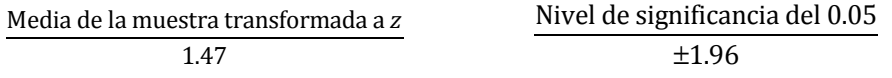

*Decisión*: aceptar la hipótesis a un nivel de significancia de 0.05 (95% a favor y 5% de riesgo de cometer un error).

Si la media obtenida al transformarse en *z* hubiera sido: 3.25, 7.46 o un valor mayor → rechazar la hipótesis.

Veamos un ejemplo de rechazo de la hipótesis: Media de la muestra = 2.0 Desviación estándar de la muestra = 0.65 *n* = 700

### $S_x = 0.0246$  $z = 40.65$

Media = 2.9 horas  $s = 1.2$  horas

 $S_{X} = 0.0679$  (desviación estándar de la distribución muestral de la media).

Nivel de confianza =  $0.95$  ( $z = 1.96$ )

La media está situada a más de 40 desviaciones estándares de la media; se localiza en la zona crítica (más allá de 1.96 desviaciones estándares): rechazar la hipótesis.

## **¿POR QUÉ ES IMPORTANTE OTRO CONCEPTO PARA ESTIMAR PARÁMETROS: EL INTERVALO DE CONFIANZA?**

Se ha hablado de la distribución muestral por lo que respecta a la prueba de hipótesis, pero otro procedimiento de la estadística inferencial es construir un intervalo donde se localiza un parámetro (Healey, 2014; Vaish, 2008 y Wiersma y Jurs, 2008). Por ejemplo, en lugar de pretender probar una hipótesis acerca de la media poblacional, puede buscarse un intervalo donde se ubique dicha media. Esta tarea requiere un nivel de confianza, al igual que en la prueba de hipótesis inferenciales. El nivel de confianza es al intervalo de confianza lo que el nivel de significancia es a la prueba de hipótesis. Es decir, se trata de una probabilidad definida de que un parámetro se va a ubicar en un determinado intervalo. Recordemos que los niveles de confianza —expresados en porcentajes— más comunes en la investigación son 0.95 y 0.99 (.05 y .01). Su sentido es similar al ya comentado: si es de 0.95 quiere decir que tenemos 95% en favor de que el parámetro se localice en el intervalo estimado, contra 5% de que se ubique en un intervalo equivocado. El nivel de 0.99 señala 99% de probabilidad de seleccionar el intervalo adecuado. Tales niveles de confianza se expresan en unidades de desviación estándar. Una vez más se acude a la distribución muestral, concretamente a la tabla de áreas bajo la curva normal (apéndice 4, tabla 1 de este centro de recursos en línea o en STATS<sup>®</sup> "Áreas bajo la curva normal"), y se elige la puntuación *z* correspondiente al nivel de confianza seleccionado. Una vez hecho esto, se aplica la siguiente fórmula:

Intervalo de confianza = estadígrafo+ (Puntuación *z* que expresa el nivel de confianza)(Desviación estándar de la distribución muestal correspondiente)

En la fórmula, el estadígrafo es la estadística calculada en la muestra, la puntuación *z* es 1.96 con un nivel de 0.95 y 2.58 con un nivel de 0.99, en tanto que el error estándar depende del estadígrafo en cuestión. Veámoslo con el ejemplo de la media en el caso de la exposición diaria a la televisión (en fin de semana) de los niños de Valladolid:

Intervalo de confianza = 2.9 ± (1.96) (0.0679)

Intervalo de confianza =  $2.9 \pm (0.133)$ 

Intervalo de confianza: la media poblacional está entre 2.767 y 3.033 horas, con 95% de probabilidades de no cometer error.

## **CÁLCULO DEL COEFICIENTE DE CONFIABILIDAD (FIABILIDAD) ALFA-CRONBACH**

En los capítulos 9 y 10 se definió el coeficiente alfa de Cronbach (*∝*), así como sus usos e interpretación. Los programas de análisis estadístico como SPSS, Minitab, SAS y otros, lo incluyen y calculan instantáneamente. Sin embargo, para quienes no tienen acceso a estos programas, presentamos la forma de obtenerlos. De acuerdo con Carmines y Zeller (1988, pp. 44 y 45), así como Barchard (2006) y Corbetta (2003), existen tres procedimientos para determinar el coeficiente "*∝*" o alfa:

**1.** Sobre la base de la varianza de los ítems, con la aplicación de la siguiente fórmula:

**9**

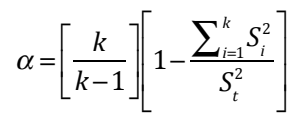

En donde *N* representa el número de ítems de la escala, "∑ *s*2 ( *Y*1 )"es igual a la sumatoria de las varian zas de los ítems y "*s<sup>2</sup>x"* equivale a la varianza de toda la escala.

en la cual:

$$
k
$$
 = número de ítems de la escala

 $S_i^2$  = suma de la varianza de los ítems

 $S^2$  = varianza total

O bien con la fórmula:

$$
\alpha = \frac{N}{\left(N-1\right)\left[\frac{1-\sum s^2(Y_1)}{s^2x}\right]}
$$

- **2.** Sobre la base de la matriz de correlación de los ítems. El procedimiento sería:
	- **a)** Aplicar la escala.
	- **b)** Obtener los resultados.
	- **c)** Calcular los coeficientes de correlación bivariados r de Pearson entre todos los ítems (todos contra todos de par en par).
	- **d)** Elaborar la matriz de correlación con los coeficientes obtenidos. Por ejemplo:

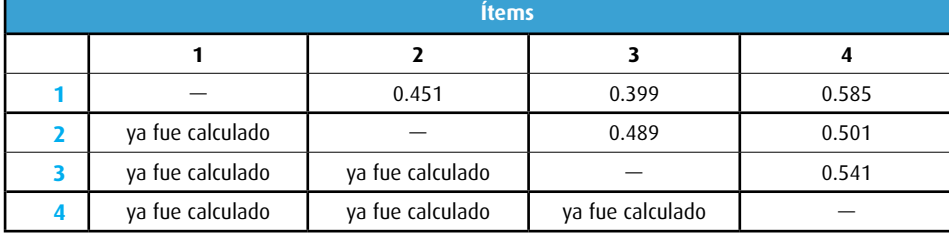

**3.** Mediante otra fórmula que se basa en la correlación promedio (Corbetta, 2003, p. 238). Se usa la siguiente fórmula:  $\alpha = \frac{hr}{\alpha}$ 

 $1 + r(n-1)$ 

Los coeficientes que se mencionan como "ya fue calculado" se ubican en la parte inferior de las líneas horizontales (guiones). Es decir, cada coeficiente se incluye una sola vez y se excluyen los coeficientes que vinculan al ítem o puntuación consigo misma (1 con 1, 2 con 2, 3 con 3 y 4 con 4).

**e)** Se calcula *p* (promedio de las correlaciones).

$$
p = \frac{\sum P}{NP}
$$

∑ *P* es la sumatoria de los valores de las correlaciones y *NP* el número de correlaciones no repetidas o no excluidas.

$$
\frac{p}{p} = \frac{0.451 + 0.399 + 0.585 + 0.489 + 0.541 + 0.501}{6}
$$
  

$$
p = 0.494
$$

**f)** Se aplica la fórmula siguiente:

$$
\alpha = \frac{Np}{1 + p(N-1)}
$$

Donde *N* es el número de ítems y *p* el promedio de las correlaciones entre ítems. En el ejemplo:

α  $=\frac{4(0.494)}{1.848464}$  $1+0.494(4-1)$ α  $=\frac{1.98}{2.48}$ 2 . 4 8

$$
\alpha\!=\!0.798
$$

 $\alpha$  = 0.80 (al cerrar la cifra)

Este es un coeficiente aceptable, pero debemos recordar que todos los ítems de la escala deben estar medidos en intervalos o razón.

en la cual *n* representa el número de ítems o elementos de la escala y *r* es su correlación promedio.

## **RUTA DEL ANÁLISIS MULTIVARIADO**

Tal como se señaló en la obra impresa, particularmente en el capítulo 10, el análisis de los datos cuantita tivos es un proceso de toma de decisiones respecto a qué métodos concretos y técnicas específicas se utili zarán para responder a las preguntas y cumplir con los objetivos de investigación que incluye: determinar la confiabilidad y validez del instrumento de medición (o instrumentos, si son varios); eliminar reactivos, valores o indicadores que generan error o afectan la confiabilidad y validez de la medición (de cada instru mento); analizar la relación entre los ítems, valores o indicadores que integran cada instrumento de medi ción; explorar los datos a través del análisis descriptivo de las variables y evaluar las hipótesis planteadas mediante la revisión minuciosa de los resultados del análisis estadístico inferencial de los datos. Así, se realizan tres clases de análisis estadístico básico:

- **a)** Análisis exploratorios.
- **b)** Análisis descriptivos.
- **c)** Análisis inferenciales.

Por lo regular, los análisis exploratorios y descriptivos anteceden a los inferenciales. Lo primero que se debe hacer es verificar que las mediciones hayan sido válidas y confiables, porque si no lo fueron, todo lo demás no tiene sentido debido a que estaríamos analizando información sobre una base errónea o con datos inconsistentes e inválidos, contaminados de error. En este caso, determinamos la confiabilidad mediante una técnica apropiada, generalmente la obtención de un coeficiente, el cual depende del nivel de medición de la variable analizada 4 (por ejemplo, si los datos son de intervalo o razón, el coeficiente alfa de Cronbach). Asimismo, consideramos toda la evidencia disponible sobre la validez (por ejemplo, para la validez concurrente, un coeficiente de correlación entre la variable medida y el criterio externo; y para la validez de constructo, si los datos son de intervalos o razón, les aplicamos el análisis de factores por componentes principales y/o escalamiento multidimensional). Con ello, exploramos la naturaleza y estructura de nuestros datos, eliminamos ítems o reactivos que producen error (es decir, no consideramos sus datos para los análisis descriptivos e inferenciales).

Los análisis estadísticos exploratorios nos señalan cómo se agrupan o dispersan determinados datos, constructos, variables, dimensiones y categorías, pero también los relacionan. Constituyen técnicas que pueden ser aplicadas a datos que representan conglomerados, factores, dimensiones o agrupamientos, involucran básicamente las tareas de clasificar datos en grupos (donde cada grupo representa unidades —casos, observaciones, dimensiones, categorías o variables— que son relativamente similares entre sí y diferentes de las unidades de otro u otros grupos) y evaluar la naturaleza de las relaciones entre tales grupos

**<sup>4</sup>** Recordemos que todos los análisis estadísticos dependen del nivel de medición de la variable o variables involucradas.

en términos de independencia. Estos análisis no distinguen entre las variables independientes y dependientes, sino que más bien analizan simultáneamente el conjunto completo de relaciones interdependientes (valoran la similitud entre grupos examinando todos los vínculos).

Los análisis descriptivos nos proporcionan información sobre el comportamiento de la muestra en las variables medidas: valores numéricos que las representan (distribuciones de frecuencias, medidas de tendencia central y de la variabilidad). Nos sirven para organizar y resumir los datos con la finalidad de profundizar en el entendimiento de una o más variables y los casos estudiados.

Mientras que los análisis de estadística descriptiva generan propiedades numéricas o valores en la muestra, los análisis inferenciales estiman parámetros (valores de la población o universo) a partir de estadísticas calculadas en la muestra. Es decir, nos sirven para generalizar los resultados al universo o población (predicción de parámetros) y probar hipótesis.

Para someter a escrutinio empírico cada hipótesis, se selecciona una o varias pruebas o métodos estadísticos que dependen de varios factores, entre ellos —como ya se señaló— el nivel de medición de las variables (análisis paramétricos y no paramétricos) y el número de variables involucradas (univariados o multivariados).

La estadística inferencial paramétrica puede dividirse en univariada o multivariada y casi todas las pruebas o técnicas, con la excepción del análisis discriminante predictivo, son parte de un modelo lineal general (GLM por sus siglas en inglés). En consecuencia, todas implican correlación (Onwuegbuzie y Combs, 2010 y Henson, 2000) y relaciones de variación (varianzas), es decir, diversos métodos estadísticos paramétricos parten de analizar las relaciones entre las varianzas de los constructos o variables que integran o conforman las hipótesis (cómo fluctúa o se "mueve" una variable en función de otra u otras). Con el fin de examinar correlaciones o relaciones causales existen varias pruebas aglutinadas en la denominada "familia" del modelo lineal general de análisis (ver figura 8.3). Algunas fueron revisadas en el capítulo 10 de la obra impresa, en particular las univariadas y bivariadas, y ahora en el presente capítulo presentaremos algunos de los métodos multivariados.<sup>5</sup>

Recordemos que los análisis paramétricos se basan en ciertas premisas o supuestos:

- **1.** La variable dependiente debe tender hacia una distribución normal.
- **2.** Las mediciones de las variables deben ser independientes entre sí.
- **3.** Las poblaciones o universos involucrados en los análisis deben poseer una varianza igual o muy similar.
- **4.** Las variables consideradas deben estar medidas en un nivel por intervalos o razón.

Con frecuencia, en ciencias sociales no se cubren completamente tales criterios (por ejemplo, las mediciones sobre percepciones y las escalas de actitudes se asumen como de intervalo cuando en realidad son ordinales), por lo cual los números son relativos y más bien indican tendencias hacia ciertos sectores de las mediciones. Asimismo, en determinadas ocasiones se recurre a la estadística no paramétrica que no necesita cumplir con tales requisitos (por ejemplo, no requiere que la distribución sea normal). Muchos investigadores prefieren "considerar" sus mediciones como de intervalos porque las pruebas paramétricas son estadísticamente más "poderosas" (por ejemplo, detectan con mayor precisión las diferencias entre grupos o relaciones entre variables cuando ambas realmente existen) (Onwuegbuzie y Combs, 2010).

Este camino o secuencia, que se muestra en la figura 8.2, implica, como ya se señaló, ir tomando decisiones a medida que se desarrollan los análisis y se obtienen resultados.

De acuerdo a la figura 8.3, podemos apreciar —por ejemplo— que los análisis de correlación son una derivación o parte de la regresión, la cual, a su vez, es un tipo especial de correlación canónica, que en realidad resulta una clase de análisis de vías. Ahora bien, no necesariamente cuando ejecutamos un análisis de correlación implica que vamos a efectuar el de regresión, pero a la inversa esto no ocurre, es decir, cuando se lleva a cabo un análisis de regresión, estimamos las correlaciones pertinentes. De manera similar, un análisis canónico puede usarse para llevar a cabo un análisis de regresión o aun un análisis de correlación; por su parte, un análisis de vías o rutas puede utilizarse para uno canónico y así sucesivamente.

Una característica de varios de los métodos que integran el modelo lineal general de análisis es que involucran una o más variables independientes (predictores) y una o más variables dependientes (crite-

rios). Así, si asumimos que se cumplen las premisas de la estadística paramétrica y conocemos el número de variables independientes y dependientes y sus niveles de medición, podemos seleccionar el análisis más apropiado de acuerdo al planteamiento del problema y las hipótesis establecidas.

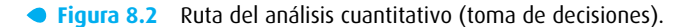

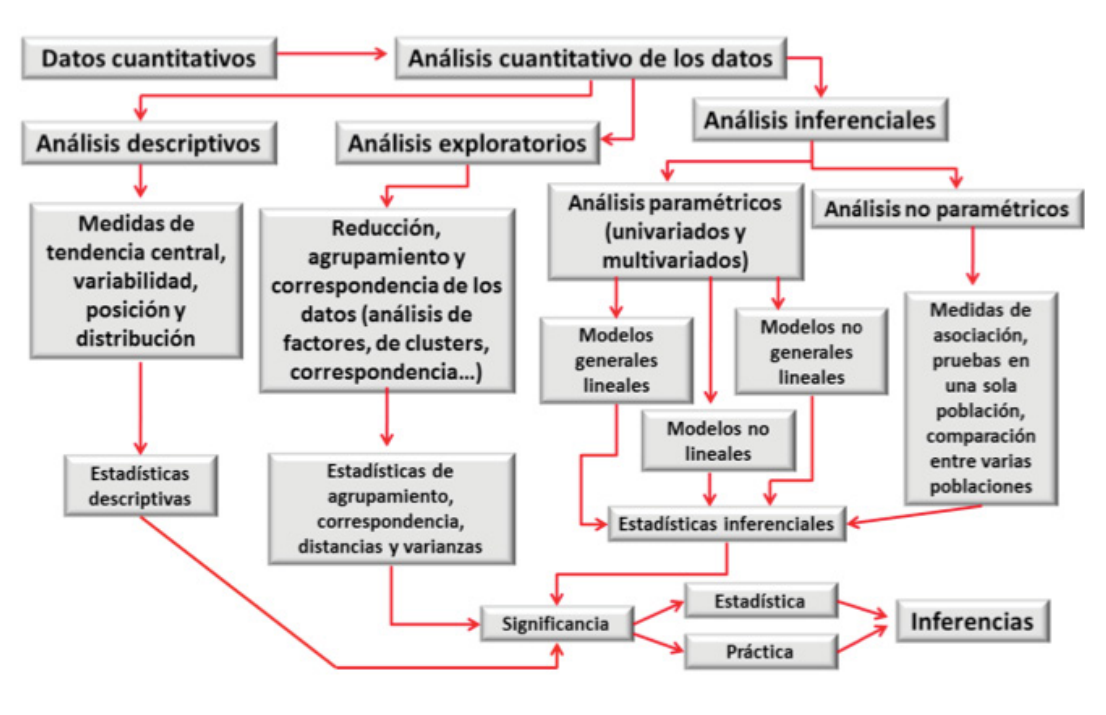

Fuente: Roberto Hernández-Sampieri

**Figura 8.3** Familia del modelo lineal general de análisis.

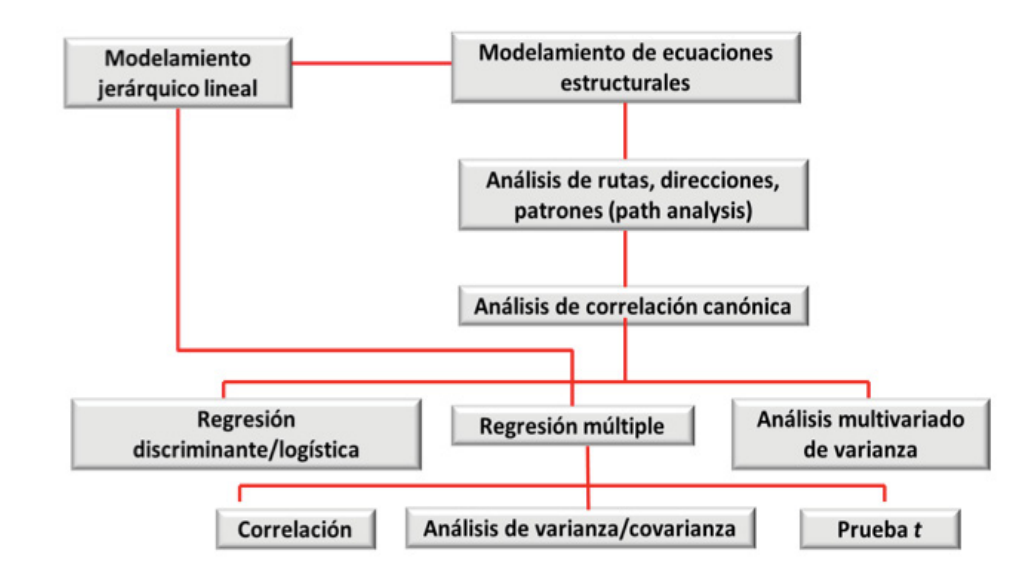

**e** nte: Roberto Hernández-Sampieri

### **SUSTENTO DEL ANÁLISIS DE VARIANZA UNIDIRECCIONAL**

En el capítulo 10 del texto impreso se explicó que el ANOVA unidireccional produce un valor F, el cual se basa en una distribución muestral, conocida como *distribución F*, valor que compara las variaciones en las puntuaciones debidas a dos diferentes fuentes: variaciones entre los grupos que se contrastan y variaciones dentro de los grupos.

Si los grupos difieren realmente entre sí, sus puntuaciones variarán más de lo que puedan variar las puntuaciones entre los casos o integrantes de un mismo grupo. Veámoslo con un ejemplo cotidiano. Tenemos tres familias A, B y C. La familia A está integrada por Felipe, Angélica, Elena y José Luis. La familia B está compuesta por Chester, Pilar, Íñigo, Alonso y Carlos. Y la familia C está integrada por Rodrigo, Laura y Roberto. ¿Qué esperamos? Pues que los integrantes de una familia se parezcan más entre sí que a los miembros de otra familia. Esta conclusión se graficaría como en la figura 8.4.

> Pues bien, cuando *F* resulta significativa, quiere decir que los grupos difieren "significativamente" entre sí (en términos estadísticos), es decir, se acepta la hipótesis de investigación y se rechaza la hipótesis nula.

> eleva al cuadrado cada una de estas desviaciones, y luego se suman. Finalmente se sopesa el número de individuos en cada grupo y la *media cuadrática* se obtiene con base en los *grados de libertad intergrupales*  (no se determina con base en el número de puntuaciones de toda la muestra). Para determinar la media cuadrática dentro de los grupos primero se calcula la desviación de cada puntuación respecto de la media de su grupo; posteriormente, esta fuente de variación se suma y se combina para obtener una media de la *varianza intragrupal* de todas las observaciones, con base en los grados de libertad totales (Martin y Bridgmon, 2012; The SAGE Glossary of the Social and Behavioral Sciences, 2009w; Doncaster y Davey, 2007; Field, 2006 y Wright, 1979).

Las fórmulas de la media cuadrática son:

```
Media cuadrática entre grupos = \frac{\text{Suma de cuadrados entre grupos}}{\text{Grados de libertad entre grupos}}
```
Los grados de libertad entre grupos = *K*-1 (donde *K* es el número de grupos).

Media cuadrática dentro de los grupos <sup>=</sup> Suma de cuadrados intragrupos Grados de libertad intragrupos

Los grados de libertad intragrupos = *n* - *K* (*n* es el tamaño de la muestra, la suma de los casos o individuos de todos los grupos, y *K*, recordemos, es el número de grupos).

Cuando se efectúa el *análisis de varianza* por medio de un programa computacional estadístico, se genera una tabla de resultados básicamente con los elementos de la tabla 8.1.

**Figura 8.4** Ejemplo de las variaciones de los grupos comparados.

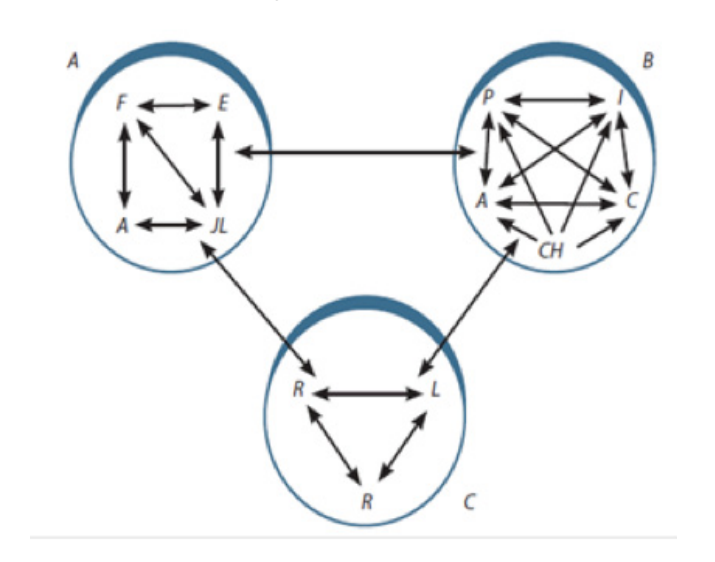

Es decir, esperamos *homogeneidad* intrafamilias y *heterogeneidad* interfamilias. ¿Qué sucedería si los miembros de las familias se parecieran más a los integrantes de las otras familias que a los de la suya propia? Que no hay diferencia entre los grupos (en el ejemplo, familias).

Esta misma lógica se aplica a la *razón F*, la cual nos indica si las diferencias entre los grupos son mayores que las diferencias intragrupos (dentro de estos). Estas diferencias se miden en términos de varianza. La *varianza* es una medida de dispersión o variabilidad alrededor de la media y se calcula en términos de desviaciones elevadas al cuadrado. Recuerde que la *desviación estándar* es un promedio de desviaciones respecto de la media (*X* − *X* ) y la *varianza es un promedio de desviaciones respecto de la media elevadas al cuadrado*. Por eso, la varianza se simboliza como *s* 2 y su f*órmula* es:

$$
\frac{\sum (X - \overline{X})^2}{n}
$$

En consecuencia, la *razón F*, que es una razón de varianzas, se expresa así:

$$
F = \frac{\text{Media cuadrática entre los grupos}}{\text{Media cuadrática dentro de los grupos}}
$$

En esta expresión la *media cuadrática* implica un promedio de varianzas elevadas al cuadrado. La *media cuadrática entre los grupos* se obtiene al calcular la media de las puntuaciones de todos los grupos (media total), después se obtiene la desviación de la media de cada grupo respecto de la media total y se

#### **Tabla 8.1** Elementos para interpretar un análisis de varianza unidireccional realizado en SPSS.

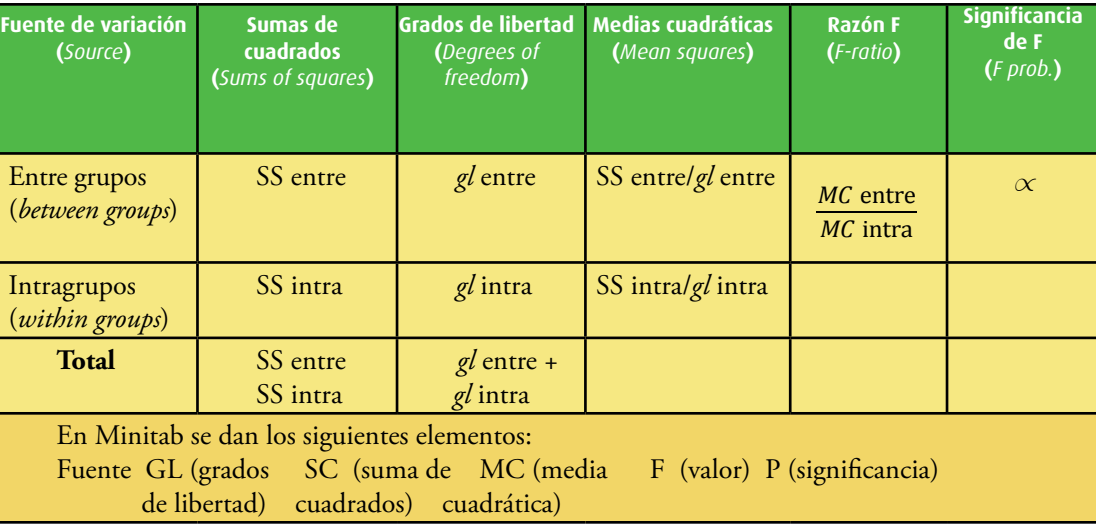

Una vez más, el valor *alfa* o probabilidad a elegir es 0.05 o 0.01. Si es menor que 0.05 es significativo en este nivel, y si es menor que 0.01 también es significativo en este nivel. Cuando el programa o paquete estadístico no incluye la significancia se acude a la tabla 3 del apéndice 4 (*tabla de la distribución F* o en STATS® a "Valores de "*F*" con un nivel de confianza de 0.05 y 0.01"). Esta tabla contiene una lista de razones significativas (razones *F*) que debemos obtener para aceptar la hipótesis de investigación en los niveles de confianza de 0.05 y 0.01. Al igual que en el caso de la razón *t*, el valor exacto de *F* que debemos obtener depende de sus grados de libertad asociados. Por lo tanto, la utilización de la tabla se inicia al buscar los *dos valores gl*, *los grados de libertad entre los grupos y los grados de libertad intragrupos*. Los grados de libertad entre grupos se indican en la parte superior de la tabla, mientras que los grados de libertad

- 
- 
- 
- 
- 
- 

intragrupos se han colocado al lado izquierdo. El cuerpo de la tabla de la distribución *F* presenta *razones F* significativas en los niveles de confianza de 0.05 y 0.01.

> $Si F = 1.12$  *gl* entre = 2  $\ell$ *intra* = 60

Este *valor F* se compara con el valor que aparece en la tabla de la distribución *F* que es 3.15, pero como el *valor F* calculado es menor al de dicha tabla, deberíamos rechazar la hipótesis de investigación y aceptar la hipótesis nula. Para que el *valor F* calculado sea significativo debe ser igual o mayor al de la tabla.

## **ANÁLISIS MULTIVARIADO**

En el capítulo 10 del libro, cuando analizamos los principales métodos estadísticos paramétricos, concretamente después de revisar el ANOVA unidireccional, nos preguntábamos qué ocurre cuando tenemos diversas variables independientes y una dependiente, varias independientes y dependientes. tal como observamos en diagramas como el que se muestra en la figura 8.5.

Responde a esquemas como el que se muestra en la figura 8.6.

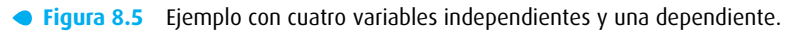

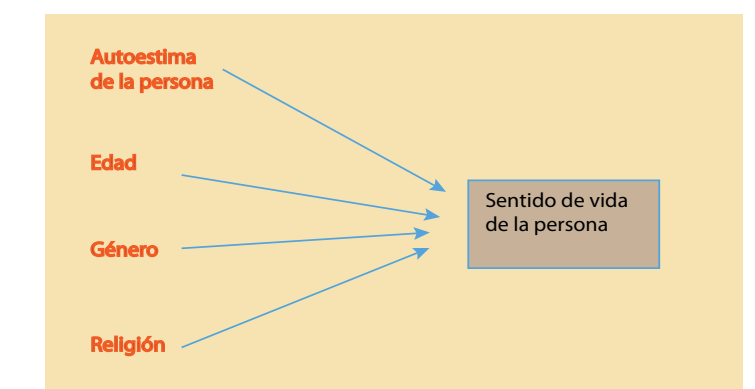

La respuesta era obvia: requerimos de otros métodos estadísticos. Estos son los que revisaremos a continuación y una vez más, sobre la base de que existen computadoras y programas como el SPSS, del mismo modo centrándonos en los elementos fundamentales de interpretación.

## ¿Qué son los métodos de análisis multivariados?

Los métodos de análisis multivariado son aquellos en que se analiza la relación entre diversas variables independientes y al menos una dependiente (Johnson y Wichern, 2013 y Abdi, 2003). Son métodos más complejos que requieren del uso de computadoras para efectuar los cálculos necesarios.

c: similitud (valores similares-valores no similares), atracción física (alta media y baja) y realimentación (positiva-negativa).

muestra de parejas de adultos jóvenes (23-29 años) de Santiago de Chile, pertenecientes estratos económicos altos (n = 400).

El ANOVA efectuado mediante un paquete estadístico computacional como SPSS produjo los siguientes ementos básicos:

Su elección también depende del tipo de hipótesis sometida a prueba (el modelo conceptual de relaciones entre variables implicado en el planteamiento del problema), el objetivo de análisis (resultados pretendidos) y el número de variables involucradas y su nivel de medición (Kleinbaum, Kupper, Nizam y Rosenberg, 2013; Cunnings, 2012; Godby, 2007; Abdi, 2003).

Primero revisaremos algunos, y al final incluiremos una tabla que resume los más utilizados.

## ¿Qué es el análisis factorial de varianza? ANOVA (análisis de varianza de k direcciones o varios factores)

- Fuente de la variación (*source of variation*). Es el factor que origina variación en la dependiente. Si una fuente no origina variación en la dependiente, no tiene efectos. Efectos principales (*main effects*). Es el efecto de cada variable independiente por separado; no está contaminado del efecto de otras variables independientes ni de error. Suele proporcionarse la suma de todos los efectos principales.
- **•**  Interacciones de dos direcciones (*2-way interactions*). Representa el efecto conjunto de dos variables independientes, aislado de los demás posibles efectos de las variables independientes (individuales d en conjunto). Suele proporcionarse la suma de los efectos de todas estas interacciones.
- **•**  Interacciones de tres direcciones (*3-way interactions*). Constituye el efecto conjunto de tres variables independientes, aislado de otros efectos. Suele proporcionarse la suma de los efectos de todas estas interacciones.
- **•**  Puede haber efecto de *K* direcciones, lo cual depende del número de variables independientes.

*Definición*: Es una prueba estadística para evaluar el efecto de dos o más variables independientes sobre una variable dependiente.

**Figura 8.6** Esquema de un análisis factorial de varianza.

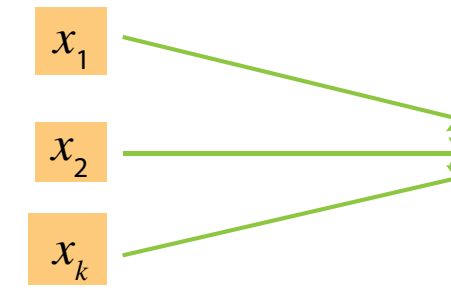

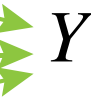

Esta herramienta constituye una extensión del análisis de varianza unidireccional, solo que incluye más de una variable independiente. Evalúa los efectos por separado de cada variable independiente y los efectos conjuntos de dos o más variables independientes.

*Variables*: dos o más variables independientes y una dependiente. *Nivel de medición de las variables*: la variable dependiente (denominada *criterio*) debe estar medida en un nivel por intervalos o razón, y las variables independientes (denominadas factores) pueden estar en cualquier nivel de medición, pero expresadas de manera categórica.

#### Interpretación y ejemplo

Hi: "La similitud en valores, la atracción física y la realimentación positiva son variables que inciden en la satisfacción sobre la relación en parejas de novios".

En nuestro ejemplo, tenemos los resultados que se muestran en la tabla 8.2.

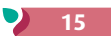

trolada es una característica antecedente que puede variar entre los grupos o influir en los resultados y afectar la claridad de las interpretaciones (Babbie, 2014; Spencer, 2013 y Mertens, 2010).

*Perspectivas o usos*: Wildt y Ahtola (1978, pp. 8-9) destacan tres perspectivas del análisis de covarianza:

- **A.** *Perspectiva experimental*. Se aplica a aquellas situaciones en que el interés del investigador se centra en las diferencias observadas en la variable dependiente a través de las categorías de la variable independiente (o variables independientes). El experimentador asume que hay otras variables independientes cuantitativas que contaminan la relación y cuya influencia debe ser controlada (figura 8.7).
- **Figura 8.7** Ejemplo de variables independientes que afectan a una dependiente.

**Tabla 8.2** Ejemplo de resultados en el ANOVA.

| VARIABLE DEPENDIENTE: SATISFACCIÓN EN LA RELACIÓN                                                                                                    |                                              |                                                  |                                              |       |                                  |  |  |  |
|----------------------------------------------------------------------------------------------------|----------------------------------------------|--------------------------------------------------|----------------------------------------------|-------|----------------------------------|--|--|--|
| Fuente de variación<br>(SOURCE OF VARIA-<br>TION)                                                                                                    | Suma de<br>cuadrados<br>(SUMS OF<br>SQUARES) | Grados de<br>libertad<br>(DEGREES OF<br>FREEDOM) | Medias<br>cuadráticas<br>(MEAN SQUA-<br>RES) | Razón | Significan-<br>cia de FO<br>P(p) |  |  |  |
| Efectos principales (main<br>effects)                                                                                                    |                                              |                                                  |                                              | 22.51 | $0.001***$                       |  |  |  |
| Similitud                                                                                                    | $\overline{\phantom{0}}$                     | $\overline{\phantom{0}}$                         | $\overline{\phantom{0}}$                     | 31.18 | $0.001***$                       |  |  |  |
| Atracción                                                                                                    |                                              |                                                  |                                              | 21.02 | $0.001***$                       |  |  |  |
| Realimentación                                                                                                    |                                              |                                                  |                                              | 11.84 | $0.004***$                       |  |  |  |
| Interacción de dos<br>direcciones<br>(2-way interactions)                                                                                                    |                                              |                                                  |                                              | 7.65  | $0.010*$                         |  |  |  |
| Similitud                                                                                                    |                                              |                                                  |                                              |       |                                  |  |  |  |
| Atracción                                                                                                    |                                              |                                                  |                                              | 4.32  | $0.040*$                         |  |  |  |
| Similitud                                                                                                    |                                              |                                                  |                                              |       |                                  |  |  |  |
| Realimentación                                                                                                    |                                              |                                                  |                                              | 2.18  | 0.110                            |  |  |  |
| Atracción                                                                                                    | $\overline{\phantom{0}}$                     | $\overline{\phantom{0}}$                         | $\overline{\phantom{0}}$                     |       |                                  |  |  |  |
| Realimentación                                                                                                    |                                              |                                                  |                                              | 1.56  | 0.190                            |  |  |  |
| Interacción de tres<br>direcciones (3-way<br>interaction)                                                                                                    |                                              |                                                  |                                              | 8.01  | $0.020*$                         |  |  |  |
| Similitud                                                                                                    |                                              |                                                  |                                              |       |                                  |  |  |  |
| Atracción                                                                                                    |                                              |                                                  |                                              |       |                                  |  |  |  |
| Realimentación                                                                                                    |                                              |                                                  |                                              |       |                                  |  |  |  |
| -Residual                                                                                                    |                                              |                                                  |                                              |       |                                  |  |  |  |
| —Total                                                                                                    |                                              |                                                  |                                              |       |                                  |  |  |  |
| Nota: A los estudiantes que se inician en el ANOVA normalmente les interesa saber si las razones "F" resultaron o no<br>significativas; por lo tanto, sólo se incluyen estos valores. Por ello, los autores les recomiendan concentrarse en dichos<br>valores y evitar confusiones. Desde luego, el investigador experimentado acostumbra estudiar todos los valores.<br>** Razón "F" significativa al nivel del 0.01 ( $p < 0.01$ )<br>Razón "F" significativa al nivel del 0.05 ( $p < 0.05$ ) |                                              |                                                  |                                              |       |                                  |  |  |  |

Como podemos ver en la tabla 8.2, la similitud, la atracción y la realimentación tienen un efecto significativo sobre la satisfacción en la relación. Respecto de los efectos de dos variables independientes conjuntas, solo la similitud y la atracción tienen un efecto, hay un efecto conjunto de las tres variables independientes (interacción). La hipótesis de investigación se acepta y la nula se rechaza. Asimismo, se recuerda al lector que en el capítulo 5 del presente centro de recursos en línea —*Diseños experimentales: segunda parte*—, en series cronológicas, factoriales y cuasiexperimentos (en el apartado sobre diseños factoriales) se explica la noción de interacción entre variables independientes. Cabe agregar que el ANOVA es un método estadístico propio de los diseños experimentales factoriales.

### ¿Qué es el análisis de covarianza?

*Definición*: es un método estadístico que analiza la relación entre dos o más variables independientes y una variable dependiente, mediante el cual se elimina o controla el efecto de al menos una de las independientes. Similar al ANOVA, excepto que permite tal control. Con frecuencia la variable independiente con*Y* Variable dependiente

*Y* Variable dependiente

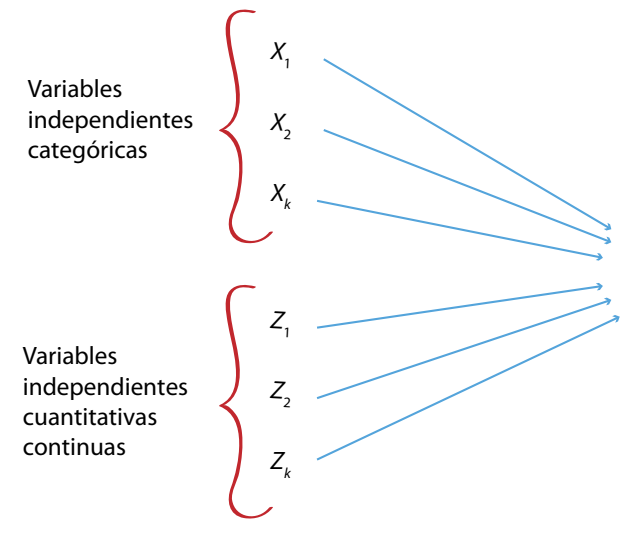

Además, el investigador solo se interesa por conocer la relación entre las variables independientes categóricas (*Xs*) y la variable dependiente (*Y*). Desea al mismo tiempo remover y controlar el efecto de las variables independientes cuantitativas no categóricas (continuas) (*Zs*). Es decir, desea tener un esquema como el de la figura 8.8.

#### **Figura 8.8** Ejemplo de control de variables independientes no categóricas.

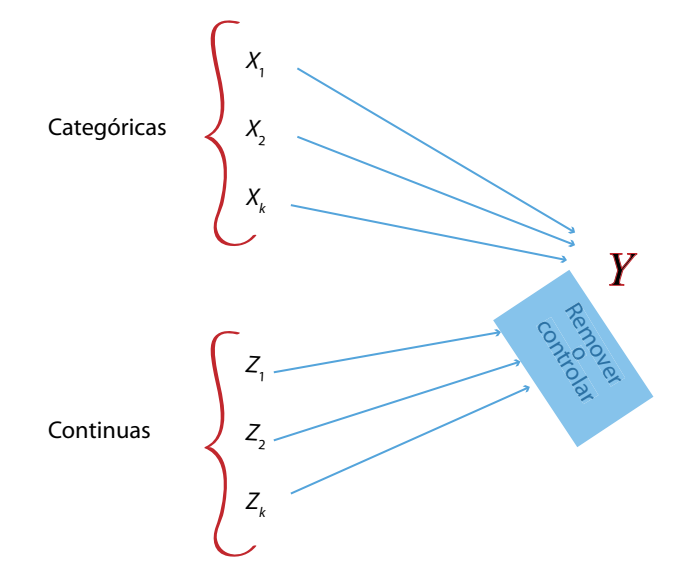

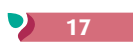

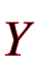

El objetivo es "purificar la relación entre las independientes categóricas y la dependiente, mediante el control del efecto de las independientes no categóricas o continuas".

Recordemos algunos ejemplos de variables independientes categóricas: *género* (masculino, femenino), *inteligencia* (agrupada: alta, media, baja), *ingreso* (en categorías: menos de un salario mínimo, dos a cuatro salarios mínimos, cinco a 10 salarios mínimos, 11 o más salarios mínimos), *tipo de combustible en una aeronave* (combustible 1, combustible 2), *medicamento administrado* (medicamento A, medi camento B, medicamento C), presencia-ausencia de un tratamiento experimental, etc. Los niveles de medición nominal y ordinal son categóricos en sí mismos, mientras que los niveles de intervalos y razón deben transformarse en categorías más discretas. Estos últimos son en sí cuantitativos, continuos y de categorías múltiples. Por ejemplo, el ingreso en su "estado natural" (pesos, dólares, euros, etc.) varía de la categoría cero hasta la categoría ( *K*) *k* , ya que puede haber millones de categorías.

*Variable categórica*: unas cuantas categorías o un rango medio. *Variable continua*: muchas categorías (a veces una infinidad).

A las mencionadas *variables independientes cuantitativas continuas*, *cuya influencia se controla*, se les denomina "covariables". Una covariable se incluye en el análisis para remover su efecto sobre la varia ble dependiente e incrementar el conocimiento de la relación entre las variables independientes cate góricas de interés y la dependiente, lo cual aumenta la precisión del análisis (Van Breukelen, 2010; Doncaster y Davey, 2007).

Desde esta perspectiva, el *análisis de covarianza* puede ser concebido primero como un ajuste en la variable dependiente respecto de diferencias en la covariable o las covariables y, posteriormente, como una evaluación de la relación entre las variables independientes categóricas y los valores ajustados de la variable dependiente (Weisberg, 2014; Wildt y Ahtola, 1978). En términos de Creswell (2005): el procedimiento "ajusta" las puntuaciones en la dependiente para dar cuenta de la covarianza [por decirlo en términos sencillos: "hace equivalentes a los grupos en la(s) covariable(s)" y controla influen cias potenciales que pueden afectar a la variable dependiente].

- **B.** *Perspectiva de interés por la covariable*. Esta perspectiva se ejemplifica con aquellas instancias en las cuales la intención principal se centra en analizar la relación entre la variable dependiente y la covaria ble (variable cuantitativa continua) o las covariables. En este caso el enfoque es distinto; la influencia que se remueve es la de las variables independientes categóricas. Primero se controla el efecto (en este caso "contaminante") de estas variables y después se analiza el efecto "purificado" de las covariables.
- **C.** *Perspectiva de regresión*. En esta tercera perspectiva, tanto las variables independientes categóricas como las covariables resultan de interés para el investigador, quien puede desear examinar el efecto de cada variable independiente (todas las covariables y no covariables) y después ajustar o corregir los efectos de las demás variables independientes.

En cualquier caso, *el análisis de covarianza elimina influencias no deseadas sobre la variable dependiente. Se puede utilizar en contextos experimentales y no experimentales*. La mayoría de las veces la función del ANCOVA es "remover" la varianza compartida entre una o más covariables y la dependiente, para así valorar en su justa dimensión la relación causal entre la(s) variable(s) independiente(s) de interés y la dependiente (Sharma, Durvasula Ployhart, 2012; Creswell, 2005). Veámoslo conceptualmente pero de forma gráfica con un ejemplo simple.

Estudio: al investigador le interesa analizar el efecto de un nuevo método de enseñanza de computación para niños sobre el aprendizaje de esta. La hipótesis es: "El nuevo método de enseñanza de la computación (MA-RHS) provocará un mayor aprendizaje en los niños que un método tradicional".

Entonces, implementa el siguiente experimento: a un grupo de infantes lo expone al nuevo método de enseñanza de computación (MA-RHS); el segundo grupo aprende con un método tradicional; finalmente, un tercer grupo, de control, no recibe ningún tipo de enseñanza en computación.

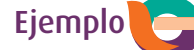

**Figura 8.11** Representación de la varianza del aprendizaje debida tanto a la variable independiente

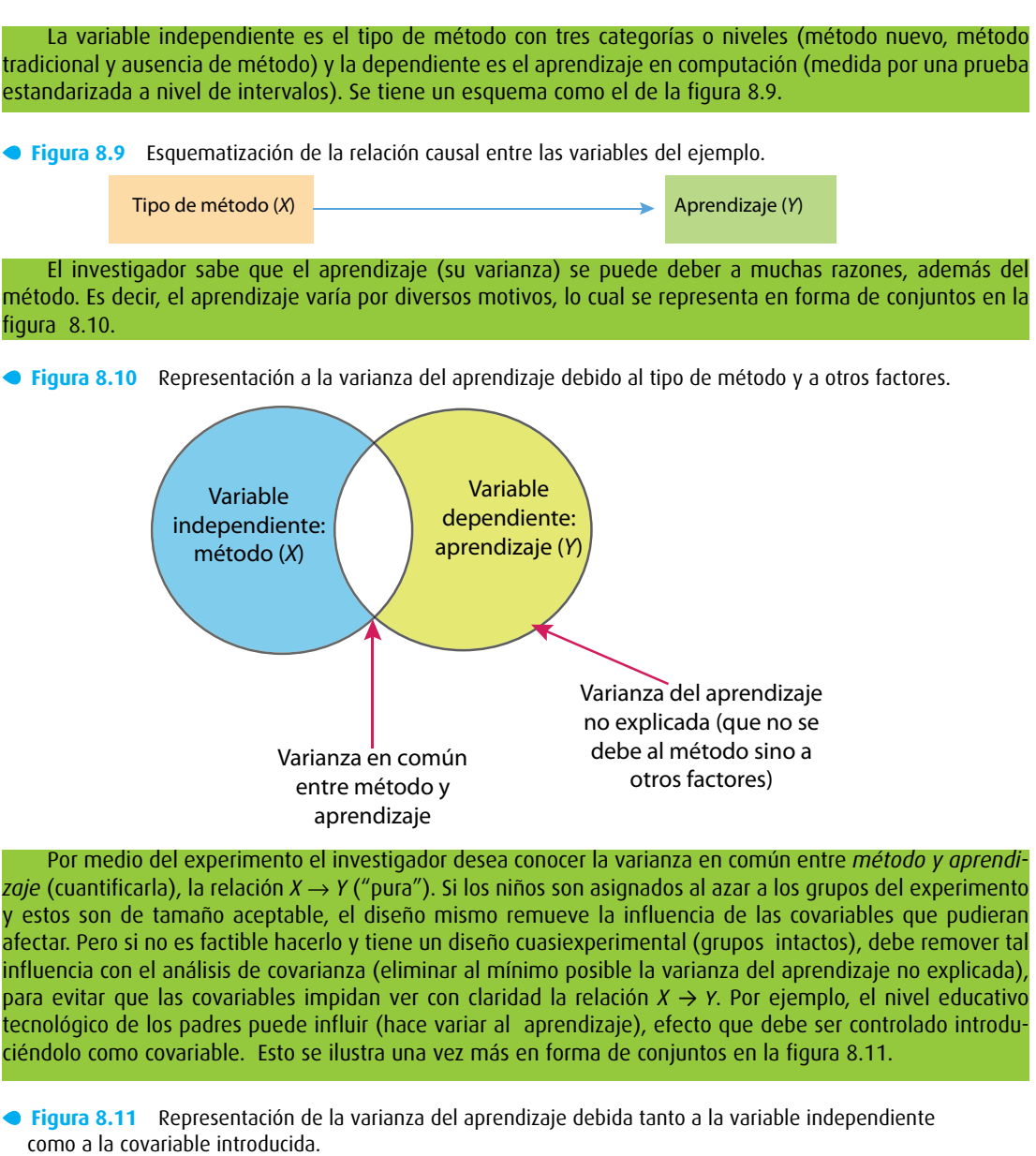

Por medio del experimento el investigador desea conocer la varianza en común entre *método y aprendi zaje* (cuantificarla), la relación *X* → *Y* ("pura"). Si los niños son asignados al azar a los grupos del experimento y estos son de tamaño aceptable, el diseño mismo remueve la influencia de las covariables que pudieran afectar. Pero si no es factible hacerlo y tiene un diseño cuasiexperimental (grupos intactos), debe remover tal influencia con el análisis de covarianza (eliminar al mínimo posible la varianza del aprendizaje no explicada), para evitar que las covariables impidan ver con claridad la relación *X* → *Y*. Por ejemplo, el nivel educativo tecnológico de los padres puede influir (hace variar al aprendizaje), efecto que debe ser controlado introdu ciéndolo como covariable. Esto se ilustra una vez más en forma de conjuntos en la figura 8.11.

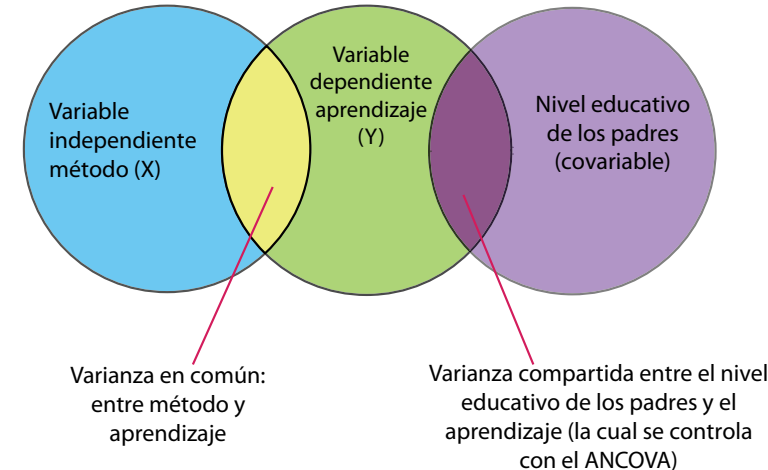

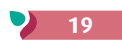

Otro ejemplo donde puede interesarnos controlar el efecto de la covariable sería: probar si un nuevo combustible es más eficaz para propulsar una aeronave específica que el que se ha utilizado previamente, controlando la masa del avión (figura 8.13).

*Interpretación*: depende de cada caso específico, pero el análisis de covarianza efectuado mediante un programa estadístico computacional produce un cuadro de resultados muy parecido al del análisis de varianza. Los elementos más comunes pueden observarse en la tabla 8. 3.

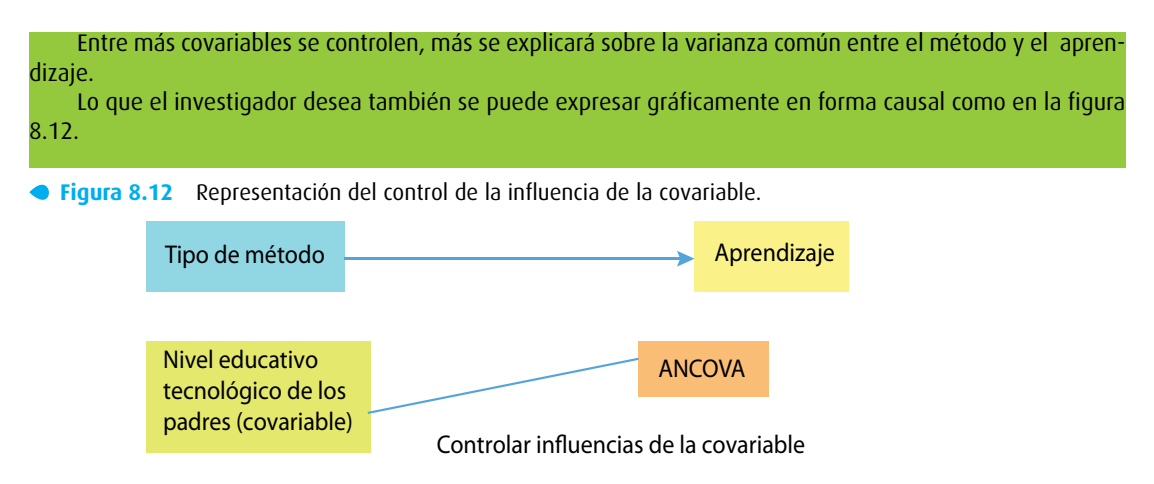

**Figura 8.13** Un segundo ejemplo ilustrado del control de la influencia de una covariable.

**Figura 8.14** Ejemplo adicional que ilustra el control de la influencia de la covariable.

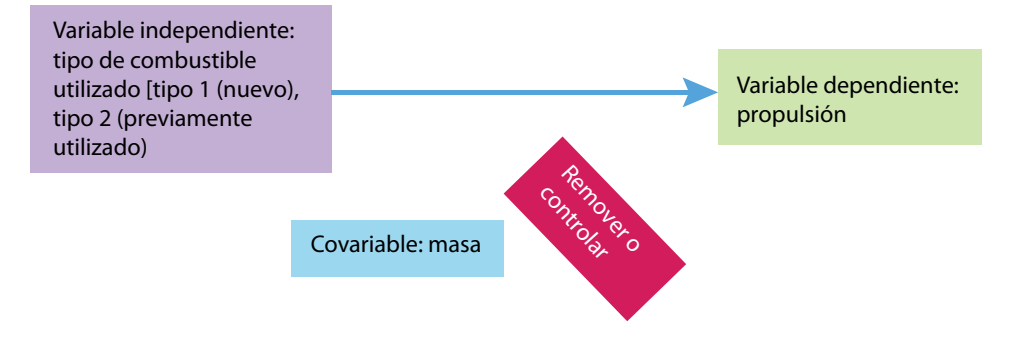

O bien, analizar el efecto de dos clases de medicamentos sobre la disminución de la presión arterial, controlando el peso del individuo (figura 8.14).

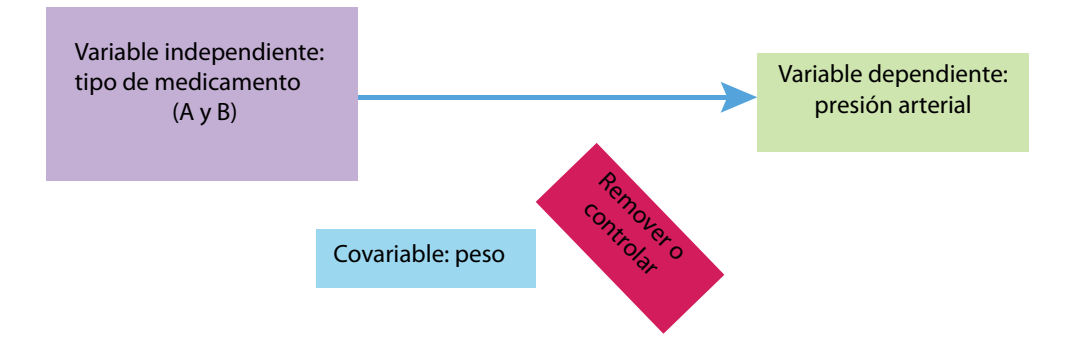

Wildt y Ahtola (1978, p. 13) definen algunos usos del análisis de covarianza:

- **1.** Incrementar la precisión en experimentos con asignación al azar.
- **2.** Eliminar influencias extrañas o contaminantes que pueden resultar cuando las pruebas o los individuos no son asignados al azar a las diferentes condiciones experimentales (grupos de un experimento).
- **3.** Eliminar efectos de variables que confundan o distorsionen la interpretación de resultados en estudios no experimentales.

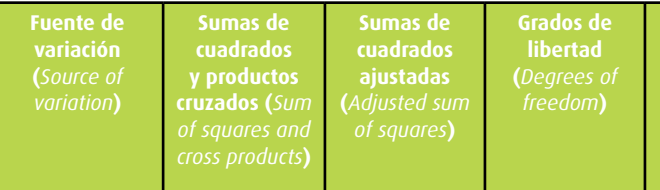

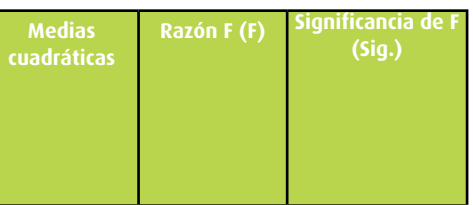

$$
\overline{X}
$$

**Tabla 8.3** Ejemplo de elementos comunes de un análisis de covarianza.

La razón *F* es, igual que en el análisis de varianza, una razón de varianzas. El razonamiento estadístico es el mismo y *F* se interpreta igual, incluso se utiliza el mismo cuadro de la distribución *F* (tabla 3, apéndice 4 o en Stats®, a "Valores de *F* al nivel de confianza de 0.05 y 0.01). Solamente que las inferencias y conclusiones se hacen al considerar que las medias de la variable dependiente, a través de las categorías de las variables independientes, se han ajustado, lo cual elimina el efecto de la covariable o covariables.

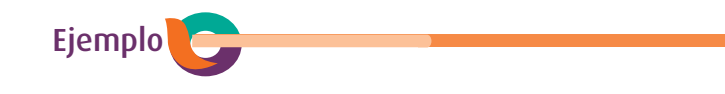

Diseño de investigación que utiliza el análisis de covarianza Hi: "Los trabajadores que reciban realimentación verbal sobre el desempeño de parte de su supervisor mantendrán un nivel mayor de productividad que los trabajadores que reciban realimentación sobre el desempeño por escrito, y más aún que los trabajadores que no reciban ningún tipo de realimentación".

El investigador plantea un diseño experimental para intentar probar su hipótesis. Sin embargo, no puede asignar aleatoriamente a los trabajadores a los tres grupos del experimento (pertenecen a equipos prestablecidos por la empresa). El diseño sería con grupos intactos (cuasiexperimental) y se esquematizaría así:

$$
Hi: \quad \overline{X}_1 \quad > \quad \overline{X}_2 \quad > \quad \overline{X}_3
$$

(verbal) (por escrito) (ausencia)

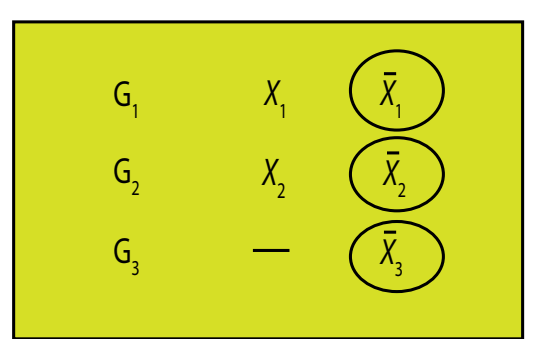

Asimismo, el investigador presupone que hay un factor que puede contaminar los resultados (actuar como fuente de invalidación interna): la motivación. Diferencias iniciales en motivación pueden invalidar el estudio. Como la asignación al azar está ausente, no se sabe si los resultados son influidos por dicho factor. Entonces, el experimentador decide eliminar o controlar el efecto de la motivación sobre la productividad para conocer los efectos de la variable independiente tipo de realimentación. La motivación se convierte en covariable. El esquema es el que se muestra en la figura 8.15.

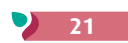

Cabe destacar que, para introducir una *covariable* en el análisis, de preferencia debe medirse antes del inicio del experimento.

El *análisis de covarianza* "quita" a la variabilidad de la dependiente lo que se debe a la *covariable*. *Ajusta la varianza de la variable dependiente en las categorías de la independiente*, pues se basa en la covariable. En el ejemplo, ajusta la varianza de la productividad debida a la motivación, en las categorías experimentales (tratamientos o grupos). El ajuste se realiza sobre la base de la correlación entre la covariable y la dependiente (en el ejemplo: la correlación entre la calificación en motivación y las puntuaciones en productividad es la base para el ajuste). Esto se muestra esquemáticamente en la tabla 8.4.

Una vez realizado el análisis de covarianza, se evalúa si *F* es o no significativa. *Cuando F resulta significativa se acepta la hipótesis de investigación*.

Si el resultado fuera:

$$
G_1 = 36
$$
  
\n
$$
G_2 = 36
$$
  
\n
$$
G_3 = 38
$$
  
\n
$$
Gl \text{ entre } = K - 1 = 3 - 1 = 2
$$
  
\n
$$
Gl \text{ intra } = N - K = 107
$$
  
\n
$$
F = 1.70
$$

Si hablamos con un poco de mayor profundidad, el análisis por componentes principales (*Factor* o PCA, en inglés) o análisis exploratorio para fines de conocer la validez de constructo de una medición o instrumento tiene tres propósitos centrales:<sup>6</sup>

Comparamos con el valor de la tabla respectiva: en el nivel de 0.05 es igual a 3.07, y nuestra razón *F* a 1.70 es menor a este valor. Por lo tanto, rechazamos la hipótesis de investigación y aceptamos la hipótesis nula ("No hay diferencia significativa entre los grupos, el tipo de realimentación no tuvo efecto en la productividad"). Esta conclusión se contrasta y profundiza con las medias ajustadas de los grupos que proporcione el análisis de covarianza (no las medias que se obtuvieron en el experimento por cada grupo, sino las ajustadas con base en la covariable).

Recordemos que SPSS® y Minitab® nos proporcionan automáticamente la significancia de *F*.

## ¿Qué es el análisis de factores por componentes principales (AFC)?

A grandes rasgos, el *AFC* es un método estadístico multivariado que se utiliza para determinar el número y la naturaleza de un grupo de *constructos* subyacentes en un conjunto de mediciones. Un *constructo* es un atributo para explicar un fenómeno (Wiersma y Jurs, 2008). En este análisis se generan "variables artificiales" (denominadas factores) que representan constructos. Los *factores* se obtienen de las variables originales y deben ser interpretados de acuerdo con estas. Como menciona Naghi (1984), es una técnica para explicar un fenómeno complejo en función de unas cuantas variables. Es muy útil para la validez de constructo. Este es el uso más común para los estudiantes a nivel licenciatura. Las variables deben estar medidas en un nivel por intervalos o razón.

• Analizar la estructura de una matriz o tabla de datos resultante, referida a una medición sobre una variable hecha en una muestra, para analizar qué factores o dimensiones (vectores) integran la medición (uno, dos o más). Es decir, determinar la unidimensionalidad-multidimensionalidad de los datos obtenidos por un instrumento de medición (que supuestamente mide la variable de interés).

• Analizar la pertenencia de un conjunto de reactivos, ítems o valores a la dimensión o dimensiones (o factores) que componen la medición de la variable de interés.

• Descomponer una tabla o matriz de datos con mediciones correlacionadas en una nueva serie de variables no correlacionadas (i. e., ortogonales). Estas variables son llamadas, de acuerdo con el contexto, componentes, factores, eigenvectores, vectores singulares o cargas principales. Cada unidad es también asignada a un conjunto de puntuaciones que corresponden a su proyección sobre los componentes.

El nivel de medición de las variables involucradas es de intervalos o razón. Se realiza un análisis de factores por cada medición o variable.

A menudo se presentan los resultados del análisis con diagramas gráficos que trazan las proyecciones de las unidades sobre los componentes y las cargas de las variables (el llamado "círculo de correlaciones") (Abdi, 2003). La importancia de cada componente se expresa por la varianza (es decir, valor propio) de sus proyecciones o la proporción de la varianza explicada. En este contexto, el AFC se interpreta como una descomposición ortogonal de la varianza (también llamada inercia) de una tabla o matriz de datos.

Veamos varios ejemplos del empleo de esta técnica en su propósito de analizar la pertenencia de un conjunto de reactivos a la dimensión o dimensiones (o factores) que componen la medición de la variable de interés.7

#### Primer ejemplo: relación vendedor-comprador<sup>8</sup>

El estudio pretendió analizar los factores que determinan la relación entre los vendedores y los compradores industriales de grandes empresas mexicanas (la muestra incluyó a 124 organizaciones de las tres principales ciudades de México —Distrito Federal, Guadalajara y Monterrey, así como sus zonas conurbadas— y otra urbes).

A través de diversos ítems e indicadores de un instrumento se midieron distintas variables entre las que se destacan: coordinación (coord.), conflicto (confl.), frecuencia de la relación comprador-vendedor (frec.), reciprocidad económica en la relación (RF2), reciprocidad en el manejo de consideraciones administrativas (RF1) e importancia de la relación (monto de las operaciones) (impor.). Los datos se integraron en una matriz o tabla de datos y se efectuó un AFC. Los resultados se muestran en la tabla 8.5.

**Tabla 8.4** Ejemplo de un diseño de investigación que utiliza el análisis de covarianza como herramienta para ajustar diferencias en motivación entre los grupos.

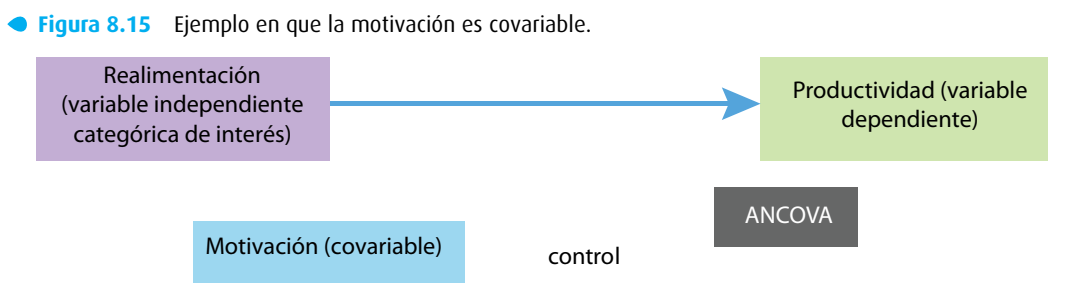

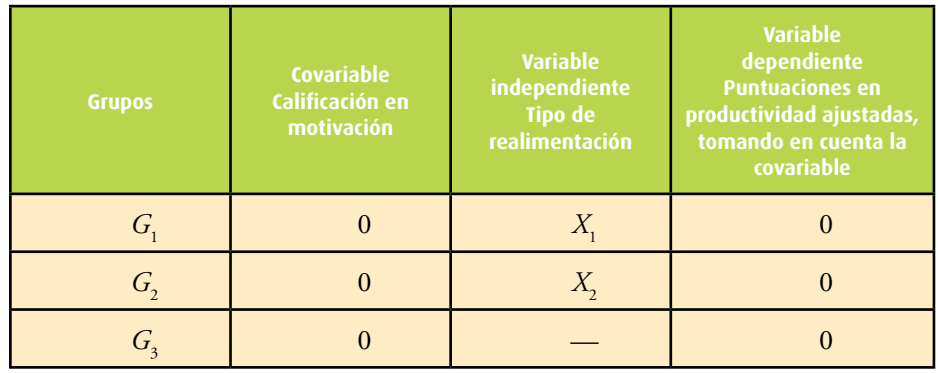

<sup>&</sup>lt;sup>6</sup> Ho (2013), Tabachnick y Fidell (2012), Abdi y Valentin (2006), Abdi (2003) y Kerlinger y Pedhazur (1997).

**<sup>7</sup>** En los ejemplos, no se incluyen todos los análisis, con el fin de no complicar su entendimiento para estudiantes que revisan esta técnica por primera vez. **8** Paniagua (1985 y 1980).

El *autovalor* o *eigenvalue* representa la cantidad de varianza con que contribuye cada factor.

Observe que debajo de las columnas *FI* a *FVI* aparecen coeficientes que corresponden a los ítems de una escala. Si estos coeficientes son medios o elevados, se dice que los ítems cargan o forman parte del factor correspondiente. 9 Por ejemplo, los ítems 23, 24, 25 y 26 cargan en el primer factor (obtienen valores de 0.84392, 0.71642, 0.67853 y 0.74737, respectivamente) y no pesan o cargan en otros factores (tienen valores bajos). Así, descubrimos una estructura de seis factores ( *F*) en 19 ítems. Los *factores* reciben un nombre para saber qué constructos se encuentran subyacentes (el cual debe reflejar al factor y general mente se extrae de la teoría; en el ejemplo los factores son las seis variables involucradas). El análisis de factores también proporciona la varianza explicada y puede diagramarse en forma gráfica en las coordena das *X* y *Y*.

Para validar el instrumento sobre el clima organizacional citado a lo largo de la parte impresa y en otros capítulos del centro de recursos en línea, se consideraron varias muestras independientes. Entre estas, un laboratorio químico farmacéutico y una institución educativa. El primero de 500 trabajadores, dos subunidades o centros de trabajo, con la inclusión de una planta y oficinas; 19 áreas funcionales y una antigüedad de más de 76 años. Se trata de una organización de alta tecnología y parte de un grupo corporativo internacional. El tamaño de muestra final fue de 421 casos válidos ( *n*), 216 hombres y 186 mujeres (19 personas no especificaron). Noventa por ciento de los integrantes tienen de 18 a 40 años (63% menores a 33), mientras que solo 2% fue de nivel gerencial o mayor.

El instrumento pretendió medir las siguientes dimensiones: *moral, apoyo de la dirección, innova ción, percepción de la empresa-identidad-identificación, comunicación, percepción del desempeño, motiva ción intrínseca, autonomía, satisfacción general, liderazgo, visión* y *recompensas o retribución*. Recordemos que lo que se evalúa son las percepciones sobre tales atributos organizacionales. Constó de 73 ítems con frases de la escala tipo Likert y 23 preguntas (cuyas respuestas se escalaron también tipo Likert), 96 reactivos en total.

Primero, se realizó un análisis por componentes principales sin rotar los factores (solución inicial o simple, sin consideraciones específicas). Los resultados completos de la rotación inicial se muestran en el apéndice respectivo, que produce 19 factores, pero debe hacerse notar que prácticamente los ítems "cargan" de manera significativa en un *solo* factor. El resto de los factores no muestra reactivos con "car gas" o "pesos" significativos. Posteriormente, los factores fueron "rotados" para visualizar posibles cam bios (con los métodos *varimax*, *equamax* y *quartimax*). Los resultados prácticamente no variaron.

Esta solución de un único factor significativo y 18 factores sin pesos importantes, nos indica que la escala del clima organizacional es un constructo básicamente homogéneo, al menos en esta muestra. La solución factorial se presenta parcialmente en la tabla 8.6 (no se incluye toda, pues como ya se comentó solo un factor fue significativo, se presenta hasta el quinto factor).

| <b>MATRIZ DE PATRÓN FACTORIAL ELEGIDA</b><br><b>SUBMUESTRA "COMPRAS"</b>                                                                                                    |             |                    |            |            |             |           |            |            |                                |
|----------------------------------------------------------------------------------------------------|-------------|--------------------|------------|------------|-------------|-----------|------------|------------|--------------------------------|
| VARIABLE O<br><b>OMPONENTE</b>                                                                                                    | <b>İTEM</b> | <b>COMUNALIDAD</b> | FI         | FII        | <b>FIII</b> | FIV       | FV         | <b>FVI</b> | <b>FACTOR</b><br><b>EN QUE</b> |
| <b>ESCALONADO</b>                                                                                                    |             |                    |            |            |             |           |            |            | <b>CARGA</b>                   |
| Coord.                                                                                                    | 23          | .66997             | .84392     | $-0.0895$  | $-11828$    | $-.03405$ | .06502     | $-.27645$  | FI.                            |
|                                                                                                    | 24          | .46446             | .71642     | $-0.05609$ | $-0.1958$   | .07106    | .00043     | $-.07127$  |                                |
|                                                                                                    | 25          | .59113             | .67853     | $-11175$   | .02581      | $-.09507$ | $-.02857$  | .14978     |                                |
|                                                                                                    | 26          | .63988             | .74737     | .04695     | .13472      | $-0.4837$ | .07117     | .02225     |                                |
| Confl.                                                                                                    | 47          | .55724             | $-.05110$  | .62553     | $-.20945$   | $-.05248$ | $-27963$   | $-0.6387$  | FII                            |
|                                                                                                    | 48          | .59072             | .06230     | .65163     | .17884      | $-10916$  | .31061     | .04245     |                                |
|                                                                                                    | 49          | .35530             | $-.05665$  | .55503     | $-.11163$   | $-12946$  | $-07981$   | $-.17370$  |                                |
|                                                                                                    | 50          | .54716             | $-07908$   | .61007     | .08675      | .20431    | $-24058$   | .14142     |                                |
| Frec.                                                                                                    | 15          | .46081             | $-.14748$  | $-06276$   | .63660      | $-12476$  | $-06299$   | .13488     | <b>FIII</b>                    |
|                                                                                                    | 16          | .44245             | .03606     | .08501     | .62797      | .00401    | .11692     | $-.03968$  |                                |
|                                                                                                    | 18          | .50307             | $-05359$   | $-0.02787$ | .71169      | .03786    | $-10795$   | $-06775$   |                                |
|                                                                                                    | 19          | .71311             | .06664     | .02881     | .84213      | .07161    | $-16806$   | $-.11058$  |                                |
| RF <sub>2</sub>                                                                                                    | 42          | .46781             | $-0.01380$ | $-18030$   | .09416      | .63133    | .17716     | .06309     | FIV                            |
|                                                                                                    | 43          | .50097             | .10175     | $-07970$   | $-16207$    | .64202    | $-02808$   | $-18530$   |                                |
| RFI                                                                                                    | 40          | .72202             | .01579     | $-0.03548$ | .04181      | $-18914$  | .77312     | .14292     | FV                             |
|                                                                                                    | 41          | .48405             | .15684     | $-18489$   | $-06425$    | .01958    | .58187     | .19379     |                                |
| Impor.                                                                                                    | 53          | .31524             | .02822     | .02945     | $-.10069$   | .08605    | .01579     | .55431     | <b>FVI</b>                     |
|                                                                                                    | 54          | .44550             | $-0.4376$  | .08383     | .01731      | $-18396$  | .13956     | .58137     |                                |
|                                                                                                    | 58          | .53236             | .26836     | $-05219$   | .10026      | $-11741$  | $-0.02893$ | .55080     |                                |
| EIGENVALUE                                                                                                    |             |                    | 5.36433    | 2.53081    | 2.47621     | 1.55248   | 1.23464    | 1.06932    |                                |
| % VARIANZA<br><b>EXPLICADA</b><br>$DELTA = .00$                                                                                                    |             |                    | 37.7%      | 17.8%      | 17.4%       | 10.9%     | 8.7%       | 7.5%       | $T =$<br>100%                  |
| FI = Coordinación (explica 37.7% de la varianza)<br>FII = Conflicto (explica 17.8% de la varianza)<br>FIII = Frecuencia (explica 17.4% de la varianza)<br>Y así sucesivamente. Al final se explica el 100% (total) |             |                    |            |            |             |           |            |            |                                |

**Tabla 8.5** Ejemplo de algunos resultados en el análisis de factores de la relación vendedor-comprador.

#### Segundo ejemplo: escala del clima organizacional<sup>10</sup>

**Tabla 8.6** Cargas de factores en el ejemplo de la escala para medir el clima organizacional (laboratorio químico-farmacéutico.

| <b>Ítem</b>                               | <b>Factor o componente</b> |                 |                 |                 |                 |  |  |
|-------------------------------------------|----------------------------|-----------------|-----------------|-----------------|-----------------|--|--|
| <b>Frases con opciones</b><br>tipo Likert | <b>Factor 1</b>            | <b>Factor 2</b> | <b>Factor 3</b> | <b>Factor 4</b> | <b>Factor 5</b> |  |  |
| F <sub>1</sub>                            | .352                       | .286            | $-276$          | $-160$          | .365            |  |  |
| F <sub>2</sub>                            | .508                       | .382            | $-7.527E-03$    | $-1.853E-02$    | .245            |  |  |
| F3                                        | .511                       | .211            | .304            | .153            | .153            |  |  |
| F4                                        | .555                       | .359            | $-1.285E-02$    | $-4.903E-02$    | .247            |  |  |
| F <sub>5</sub>                            | .631                       | .325            | $-120$          | $-137$          | 4.398E-02       |  |  |
| F <sub>6</sub>                            | .586                       | .312            | $-121$          | $-0.287$        | $-4.812E-02$    |  |  |
| F7                                        | .615                       | $-.224$         | .162            | $-262$          | $-6.974E-02$    |  |  |
| F <sub>8</sub>                            | .595                       | $-165$          | .125            | $-0.330$        | 4.410E-02       |  |  |
| F9                                        | .609                       | $-272$          | .325            | $-296$          | $-5.500E-03$    |  |  |
| F <sub>10</sub>                           | .655                       | $-0.235$        | .294            | $-0.293$        | $-2.404E - 02$  |  |  |
| F11                                       | .659                       | 8.963E-02       | .140            | 3.780E-02       | $-167$          |  |  |
| F12                                       | .589                       | .152            | $-161$          | $-5.420E-02$    | $-0.107$        |  |  |
| F13                                       | .591                       | $-.217$         | .189            | .231            | 5.625E-02       |  |  |
| F14                                       | .636                       | $-198$          | .113            | .237            | 3.174E-02       |  |  |
| continúa tabla                            |                            |                 |                 |                 |                 |  |  |

**10** Este ejemplo fue tomado de una aplicación del instrumento de la Universidad de Celaya para medir el clima laboral (Hernández Sampieri, 2005).

**<sup>9</sup>** Algunos autores consideran significativas cargas superiores a .50 y otros son más flexibles y aceptan cargas por encima de .40, pero el primer criterio es más común.

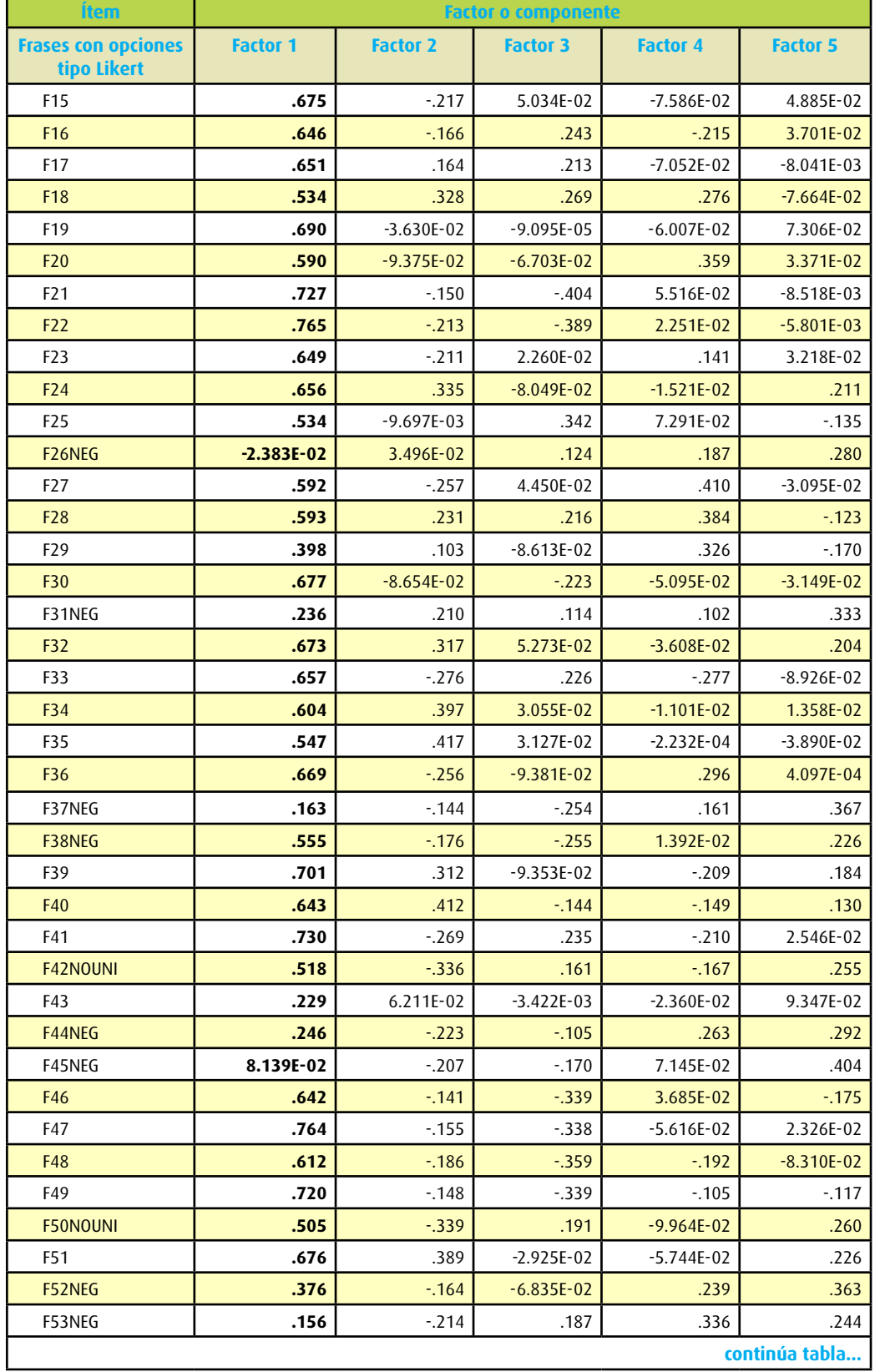

**Tabla 8.6** Cargas de factores en el ejemplo de la escala para medir el clima organizacional (laboratorio químico-farmacéutico (continuación).

**Tabla 8.6** Cargas de factores en el ejemplo de la escala para medir el clima organizacional (laboratorio químico-farmacéutico (continuación).

| <b>Ítem</b>                               | <b>Factor o componente</b> |                 |                 |                 |                 |  |  |
|-------------------------------------------|----------------------------|-----------------|-----------------|-----------------|-----------------|--|--|
| <b>Frases con opciones</b><br>tipo Likert | <b>Factor 1</b>            | <b>Factor 2</b> | <b>Factor 3</b> | <b>Factor 4</b> | <b>Factor 5</b> |  |  |
| <b>F54</b>                                | .542                       | .128            | .117            | 6.809E-02       | $-0.115$        |  |  |
| F55                                       | .509                       | .344            | .233            | .333            | $-0.101$        |  |  |
| F56                                       | .467                       | $1.753E-02$     | $-273$          | .343            | $-132$          |  |  |
| F57                                       | .528                       | .393            | 5.363E-02       | .321            | $-6.305E-02$    |  |  |
| <b>F58</b>                                | .617                       | 7.204E-02       | $-184$          | 7.046E-02       | $-0.256$        |  |  |
| F59                                       | .737                       | $-114$          | $-.448$         | $-8.039E-04$    | $-138$          |  |  |
| <b>F60</b>                                | .584                       | .181            | 1.196E-03       | .341            | $-3.219E-02$    |  |  |
| F61                                       | .395                       | $-2.439E-02$    | $-1.207E-02$    | .330            | $-3.374E-02$    |  |  |
| F62NEG                                    | .424                       | $-0.241$        | $-0.308$        | 6.336E-02       | .213            |  |  |
| F63                                       | .684                       | $-138$          | .132            | $-1.317E-02$    | 3.409E-02       |  |  |
| F64                                       | .565                       | $-142$          | .235            | 2.183E-02       | $-3.918E-02$    |  |  |
| F65                                       | .540                       | $-6.075E-02$    | .154            | .189            | $-6.796E-02$    |  |  |
| <b>F66</b>                                | .746                       | $-171$          | $-0.341$        | $-6.588E-02$    | $-6.952E-02$    |  |  |
| F67                                       | .742                       | 4.266E-02       | $-249$          | $-9.802E-02$    | $-2.049E-02$    |  |  |
| <b>F68</b>                                | .469                       | $-0.167$        | .267            | .180            | $-137$          |  |  |
| F69                                       | .400                       | 6.046E-02       | 9.498E-02       | .430            | $-135$          |  |  |
| <b>F70NOUNI</b>                           | .488                       | $-.284$         | .297            | $-115$          | .221            |  |  |
| F71NOUNN                                  | 4.747E-02                  | $-153$          | .129            | .113            | .324            |  |  |
| <b>F72NOUNI</b>                           | .272                       | $-132$          | 7.687E-02       | $-8.865E-02$    | $-108$          |  |  |
| F73NOUNI                                  | .555                       | $-0.205$        | .275            | $-6.823E-02$    | 6.611E-03       |  |  |
| Preguntas con opciones tipo Likert        |                            |                 |                 |                 |                 |  |  |
| <b>P1</b>                                 | .588                       | 4.995E-02       | .345            | 4.504E-02       | 7.539E-02       |  |  |
| P <sub>2</sub>                            | .482                       | .396            | $-0.230$        | $-122$          | .336            |  |  |
| P3                                        | .576                       | .397            | 2.461E-02       | $-124$          | .272            |  |  |
| <b>P4</b>                                 | .738                       | $-208$          | .202            | $-266$          | $-7.068E-02$    |  |  |
| P5                                        | .729                       | $-0.236$        | .180            | $-0.239$        | 3.344E-02       |  |  |
| <b>P6</b>                                 | .651                       | $-5.214E-02$    | .152            | .169            | $9.607E - 02$   |  |  |
| P7                                        | .687                       | $-0.203$        | .334            | $-1.692E-02$    | $-3.240E-03$    |  |  |
| P <sub>8</sub>                            | .714                       | 5.413E-03       | .424            | 4.213E-03       | $-5.577E-02$    |  |  |
| P <sub>9</sub>                            | .700                       | .375            | 9.235E-03       | $-9.991E-02$    | .100            |  |  |
| P <sub>10</sub>                           | .485                       | .403            | 4.916E-03       | $-4.660E-02$    | $2.116E-03$     |  |  |
| P11                                       | .564                       | .275            | 9.553E-02       | $-3.650E-02$    | $-135$          |  |  |
| P <sub>12</sub>                           | .708                       | $-123$          | .161            | $-104$          | 6.737E-02       |  |  |
| P13                                       | .668                       | $-143$          | $-133$          | $-9.723E-02$    | .102            |  |  |
| P <sub>14</sub>                           | .653                       | $-0.367$        | 5.745E-02       | .311            | 7.085E-02       |  |  |
| P15                                       | .767                       | $-225$          | $-.405$         | 6.120E-02       | $-112$          |  |  |
| P <sub>16</sub>                           | .759                       | $-188$          | $-.431$         | 3.359E-02       | $-118$          |  |  |
| P17                                       | .792                       | $-196$          | $-.408$         | $-2.678E-03$    | $-106$          |  |  |
| continúa tabla                            |                            |                 |                 |                 |                 |  |  |

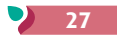

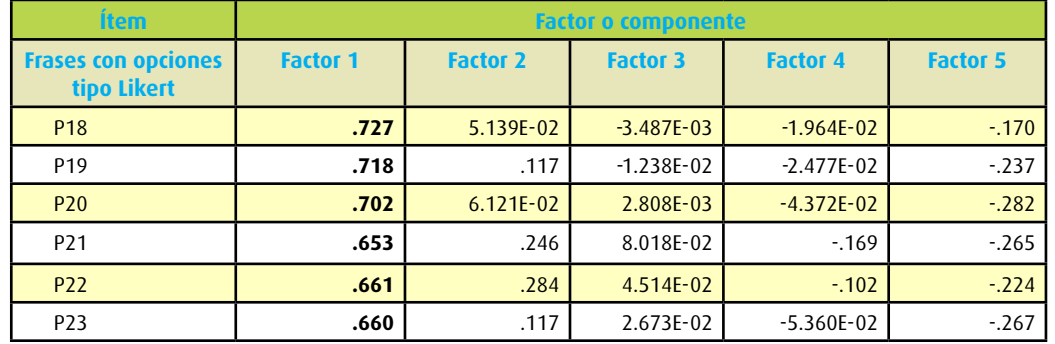

**Tabla 8.6** Cargas de factores en el ejemplo de la escala para medir el clima organizacional (laboratorio químico-farmacéutico (continuación).

En tablas o cuadros como el anterior resulta muy fácil "perderse en un mundo de cifras". Por ello es necesario concentrarse en lo relevante:

- • La tabla es una matriz de correlaciones de cada ítem con los factores (estructura completa de ítems o reactivos).
- • Las cargas factoriales (valores en las celdas) son una especie de coeficientes de correlación y en consecuencia se interpretan como tales.
- • El análisis de factores también proporciona la varianza explicada por cada factor de la estructura, así como otros valores que omitimos deliberadamente para no complicar la interpretación al estudiante a nivel de licenciatura.
- • El factor 1 (sombreado) es el único que realmente emergió de la administración de la escala del clima organizacional11 (observe los valores para cada ítem del factor 1 comparados con los valores de estos mismos ítems en los demás factores o columnas).

Un ejemplo (pregunta 17):

#### Tercer ejemplo: Validación de un instrumento para medir el espíritu empresarial en estudiantes<sup>12</sup>

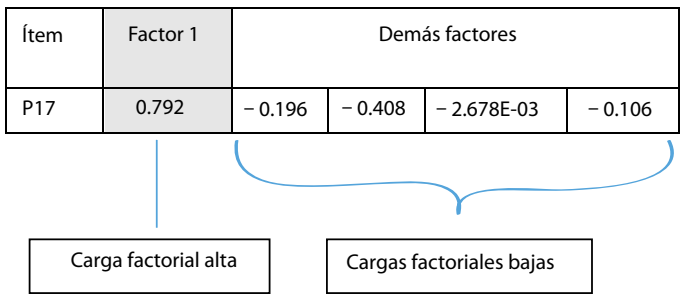

• Los ítems con cargas bajas en todos los factores deben desecharse de la escala, pues no miden realmente lo que nos interesa: los componentes o dimensiones del clima organizacional (afectan la validez del instrumento). Por ejemplo, el ítem 53 (frase):

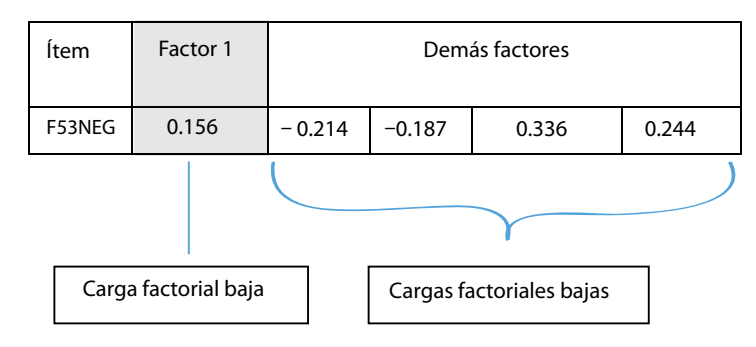

• En este caso, la conclusión principal del resultado sería: El hecho de que el análisis de factores haya revelado un único factor significativo en la muestra, nos lleva a la conclusión provisional de que el *clima organizacional* es un constructo "molar", en el cual se "funden" distintas percepciones sobre aspectos centrales del ambiente de trabajo.

Por lo anterior, podemos decir que los resultados respaldan la noción de Parker *et al*. (2003) respecto de que, detrás de las dimensiones laborales del clima, se encuentra presente un "proceso de juicio común", el cual se refleja en las distintas mediciones de la percepción del entorno de trabajo. Es un "proceso subyacente" que se expresa de diversas maneras.

Asimismo, el análisis de factores y la matriz de correlación entre dimensiones apoyan el modelo de dos niveles postulado principalmente por L. A. James, L. R. James y C. P. Parker.

La confiabilidad *alfa* de la escala fue 0.9747, que aumenta a 0.98 si se eliminan los ítems que no cargan en algún factor.

Objetivo del estudio: validar un instrumento que evalúa el espíritu empresarial en una muestra de estudiantes mexicanos.

Instrumento desarrollado en 2003 por Leslie Borjas Parra, Universidad Metropolitana de Venezuela. Confiabilidad total (alfa): 0.925.

A partir del análisis de factores por componentes principales, se puede observar en la tabla 8.7 una carga mayor a 0.50 de 24 ítems (preguntas) hacia el factor 1 (F1, denominado "espíritu empresarial"), lo que proporciona confianza respecto de que el instrumento realmente mide lo que pretende y es bastante unidimensional (validez de constructo). El factor 2 solo tiene dos preguntas con cargas significativas (no constituye propiamente una escala), el factor 3 únicamente un reactivo y el resto, ninguno.

En la primera columna de la tabla se presenta el número de pregunta que contiene el instrumento (un cuestionario) y la dimensión que teóricamente mide, y luego, en las siguientes columnas, los factores; y en las celdas (intersección de ítems y factor), las cargas de cada reactivo.

**11** Da cuenta del 39% de la varianza total (los tres primeros factores generan el 60%). Al factor se le denominó: Proceso de juicio común para evaluar las percepciones del entorno laboral.

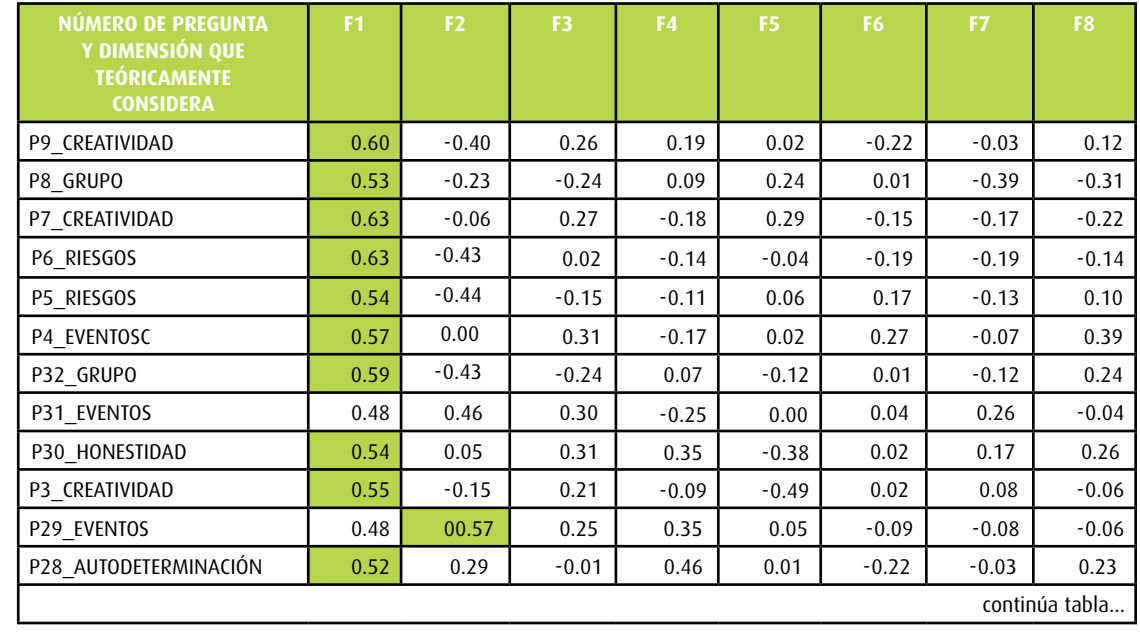

#### **Tabla 8.7** Ejemplo de un análisis de factores para validar un instrumento que mide el espíritu empresarial en estudiantes.

**12** Mendoza (2010)

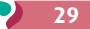

Como recapitulación y simplificación podemos decir que el análisis de factores por componentes principales es útil para descubrir empíricamente qué dimensiones o factores integran la medición (variable) de interés, qué ítems o indicadores miden verdaderamente cada dimensión y cuáles no (los que no integran la dimensión y en consecuencia, la variable). Estos últimos son descartados de análisis subsecuentes (generan error porque no miden la variable, atentan contra la validez de la medición) y nada más incluimos a los que cargan de manera significativa en una dimensión o factor y son parte de la variable.<sup>13</sup>

Este proceso de selección se representa en la figura 8.16 y permite obtener datos de ítems o indicadores que miden la dimensión y, consecuentemente, la variable de interés. Por decirlo de alguna manera, "se purifica" el instrumento (realmente es la matriz o los datos considerados lo que se ha "depurado") de ítems que no miden verdaderamente la variable (al menos en la muestra del estudio). Por ello, el análisis de factores por componentes principales es una especie de "filtro" del error de medición y una herramienta para analizar y mejorar la validez de constructo.

**Tabla 8.7** Ejemplo de un análisis de factores para validar un instrumento que mide el espíritu empresarial en estudiantes (continuación).

| NÚMERO DE PREGUNTA<br>Y DIMENSIÓN QUE<br><b>TEÓRICAMENTE</b><br><b>CONSIDERA</b> | F <sub>1</sub> | F <sub>2</sub> | F <sub>3</sub> | F4      | F <sub>5</sub> | F6      | F7      | F8      |
|----------------------------------------------------------------------------------|----------------|----------------|----------------|---------|----------------|---------|---------|---------|
| P27 SOCIAL                                                                       | 0.39           | 0.32           | $-0.02$        | 0.61    | 0.21           | 0.12    | 0.00    | $-0.23$ |
| P26 AUTODETERMINACIÓN                                                            | 0.64           | 0.06           | 0.38           | 0.16    | 0.06           | $-0.28$ | 0.08    | 0.06    |
| P25 AUTODETERMINACIÓN                                                            | 0.68           | 0.08           | 0.28           | $-0.04$ | $-0.22$        | $-0.08$ | $-0.12$ | $-0.10$ |
| P24 GRUPO                                                                        | 0.60           | 0.21           | $-0.12$        | $-0.33$ | $-0.01$        | $-0.23$ | 0.13    | $-0.15$ |
| P23 CAMBIO                                                                       | 0.59           | $-0.16$        | 0.06           | $-0.26$ | 0.25           | $-0.31$ | 0.04    | 0.32    |
| P22 HONESTIDAD                                                                   | 0.60           | $-0.05$        | $-0.43$        | 0.04    | $-0.26$        | 0.08    | 0.26    | $-0.20$ |
| P21 HONESTIDAD                                                                   | 0.41           | 0.08           | $-0.17$        | $-0.07$ | 0.46           | $-0.26$ | 0.47    | $-0.15$ |
| P20 SOCIAL                                                                       | 0.53           | 0.20           | $-0.38$        | 0.19    | $-0.26$        | $-0.22$ | $-0.19$ | $-0.03$ |
| P2 CREATIVIDAD                                                                   | 0.64           | 0.04           | $-0.26$        | 0.27    | 0.24           | 0.20    | $-0.01$ | 0.07    |
| P19 SOCIAL                                                                       | 0.49           | 0.40           | $-0.37$        | $-0.32$ | 0.06           | $-0.05$ | $-0.03$ | 0.37    |
| P18 CAMBIO                                                                       | 0.70           | 0.07           | $-0.17$        | $-0.17$ | $-0.05$        | $-0.11$ | 0.07    | $-0.10$ |
| P17 SOCIAL                                                                       | 0.64           | 0.42           | $-0.21$        | $-0.25$ | $-0.13$        | $-0.02$ | 0.02    | $-0.07$ |
| P16 GRUPO                                                                        | 0.68           | 0.19           | $-0.27$        | $-0.17$ | $-0.26$        | 0.16    | 0.00    | $-0.06$ |
| P15 CAMBIO                                                                       | 0.56           | $-0.15$        | $-0.40$        | 0.19    | $-0.15$        | 0.31    | 0.20    | $-0.03$ |
| P14 RIESGOS                                                                      | 0.58           | $-0.21$        | 0.36           | $-0.23$ | 0.04           | 0.39    | 0.08    | $-0.13$ |
| P13 RIESGOS                                                                      | 0.57           | 0.17           | 0.28           | $-0.04$ | 0.21           | 0.35    | 0.02    | $-0.06$ |
| P12 CAMBIO                                                                       | 0.72           | $-0.42$        | 0.09           | 0.05    | $-0.01$        | $-0.08$ | $-0.23$ | $-0.12$ |
| P11 EVENTOS                                                                      | 0.36           | 0.59           | 0.14           | $-0.12$ | 0.14           | 0.32    | $-0.35$ | 0.03    |
| P10 AUTODETERMINACIÓN                                                            | 0.31           | $-0.48$        | 0.31           | 0.14    | 0.04           | 0.12    | 0.37    | $-0.12$ |
| P1 HONESTIDAD                                                                    | 0.45           | $-0.26$        | $-0.33$        | 0.11    | 0.41           | 0.17    | 0.15    | 0.25    |

Los factores (dimensiones) que permanecen (a veces uno, lo que implica unidimensionalidad, y otras veces dos o más, multidimensionalidad) son correlaccionados para ver si se pueden integrar en un constructo, valorando también la confiabilidad (análisis complementario); y así, finalmente se integran para realizar los análisis estadísticos pertinentes, descriptivos e inferenciales. Los factores emergentes del análisis por componentes principales sustituyen, por así señalarlo, a las dimensiones originales para el resto de los análisis.

Regularmente, el AFC se aplica a los datos de la prueba piloto (a la matriz resultante) y con base en sus resultados, se eliminan ítems o indicadores inválidos, que no se correlacionan con otros y/o que dete**Figura 8.16** Proceso para seleccionar ítems, reactivos o indicadores válidos de una medición a través del análisis de factores por componentes principales.

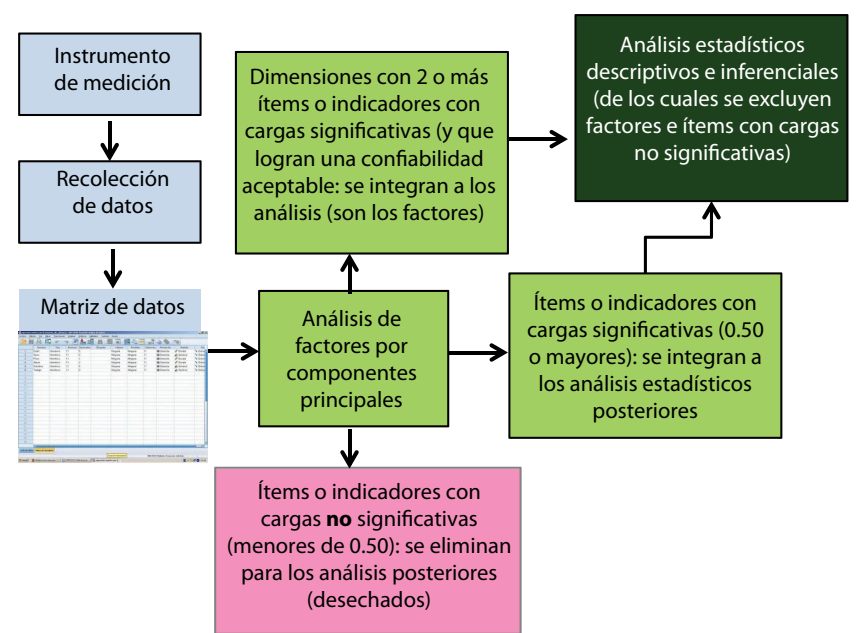

rioran la confiabilidad de la medición, y se reestructura el instrumento. Posteriormente, en la muestra definitiva se aplica la versión mejorada de este, se obtienen los datos y se vuelve a aplicar el análisis por componentes principales, antes de los análisis subsecuentes.

### Variantes del análisis de factores por componentes principales y análisis asociados

Dentro de la gama de los métodos multivariados existen variantes del AFC para otros niveles de medición: el **análisis de correspondencia** (AC) (*correspondence analysis*) y el **análisis de correspondencia múltiple** (ACM). El AC es una generalización del análisis de componentes principales para tablas de contingencia (es decir, cuando la variable o variables sometidas a análisis tienen un nivel de medición *nominal* u *ordinal*). Los factores del análisis proporcionan una descomposición ortogonal de la *chi* cuadrada asociada a la tabla. Las filas y columnas de ella desempeñan un papel simétrico y pueden ser representadas en el mismo diagrama o *plot*. Cuando se analizan diversas variables nominales, el AC es generalizado como análisis de correspondencia múltiple (Blasius y Greenacre, 2014). El AC es también conocido como escalamiento dual u óptimo o promedio recíproco.

Para quienes trabajan las escalas tipo Likert como *ordinales*, este método es el apropiado y sigue la misma lógica del análisis de factores por componentes principales.

También brevemente mencionamos otras tres técnicas asociadas: **escalamiento multidimensional**  (EMD), **análisis aditivo de árbol** y **análisis de conglomerados**.

Estas técnicas se aplican cuando las filas y las columnas de la matriz o tabla de datos representan las mismas unidades y cuando la medición es una distancia o una similitud. El objetivo del análisis es representar gráficamente estas distancias o semejanzas (Abdi y Valentin, 2006).

El EMD se utiliza para representar las unidades como puntos en un mapa de tal manera que sus distancias euclidianas en este se aproximen a las similitudes originales. El EMD clásico, que es equivalente al análisis de componentes principales, se usa para las distancias y el EMD no métrico se emplea para las similitudes. Asimismo, el escalamiento multidimensional sirve para diseñar escalas que midan a los sujetos en diversas variables y los ubiquen simultáneamente en los ejes de las distintas variables, así como para conocer la estructura de las variables entre sí.

Por su parte, el análisis de conglomerados o clusters es una técnica para agrupar los casos o elementos

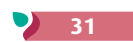

**<sup>13</sup>** Todo lo anterior solamente lo podemos afirmar respecto de nuestra muestra, y si es representativa de la población, también de esta última.

de una muestra en grupos con base en una o más variables (Spencer, 2013).

El análisis aditivo de árbol y el de conglomerados son usados para representar a las unidades como "hojas" de un árbol y que sus distancias en este se aproximen a las distancias o similitudes originales.

Ahora bien, ¿en qué consisten las *distancias euclidianas*?

Son medidas para analizar "distancias" entre constructos (agrupamiento: cercanía o lejanía). En el programa SPSS se pueden obtener básicamente dos valores opuestos: distancia euclidiana o de disimilitud y distancia de proximidad o similitud. Entre mayor sea el valor de una distancia euclidiana, más "alejadas" se encuentran las variables; y entre más alto sea el valor de proximidad, "más cercanas y relacionadas" están las variables (este último valor se proporciona en unidades de correlación de Pearson). Por ejemplo, Hernández-Sampieri (2009) midió el clima organizacional en función del Modelo de los Valores en Competencia (MVC) de Kim S. Cameron y Robert E. Quinn.14 Consideró cuatro dimensiones del clima organizacional en relación con la cultura organizacional (denominados cuadrantes en el MVC) que a su vez contienen diversas variables:

- **1.** Cuadrante de organización familiar o clan (relaciones humanas), constituido por las siguientes variables: bienestar de los empleados, autonomía, comunicación, hincapié en el entrenamiento, integración y soporte del superior inmediato.
- **2.** Cuadrante de organización jerárquica (proceso interno): formalización y tradición.
- **3.** Cuadrante de organización adhocrática (sistemas): flexibilidad/innovación, enfoque externo y reflexividad.
- **4.** Cuadrante que corresponde a la organización de mercado (metas racionales): claridad de metas organizacionales, esfuerzo, eficiencia, calidad, presión para producir y realimentación del desempeño.

Con la finalidad de analizar la proximidad de tales dimensiones o cuadrantes realizó un análisis de disimilitudes y otro de similitudes, los cuales se presentan en las tablas 8.8 y 8.9.

En las tablas podemos observar que "relaciones humanas", "sistemas" y "metas" son dimensiones o cuadrantes "cercanos y asociados". "Proceso interno" es una dimensión "lejana" al resto de los cua-

#### **Tabla 8.8** Matriz de disimilitudes (distancias euclidianas).

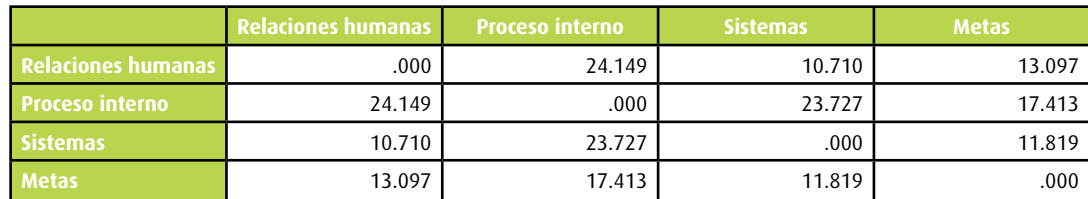

**Tabla 8.9** Matriz de proximidad o similitudes (en unidades de correlación de Pearson).

drantes.

Las distancias euclidianas y las de proximidad las podemos obtener del subprograma de escalamiento multidimensional o la propia opción para ello.

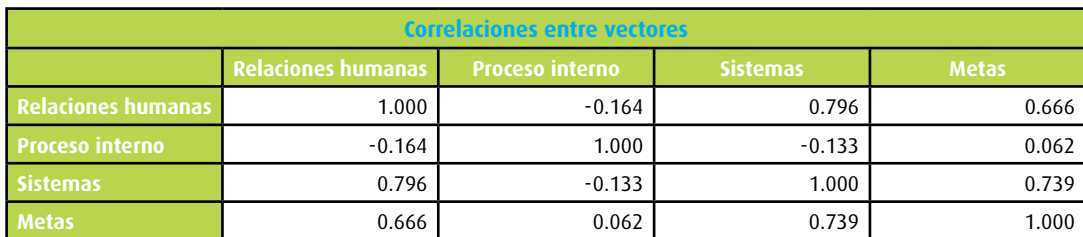

Para quien desee compenetrarse con el análisis por componentes principales y sus derivaciones y pruebas asociadas, además de la literatura más reciente citada, recomendamos consultar a clásicos como: Harman (1976), Gorsuch (1983), Nie *et al*. (1975), Kim y Mueller (1978a y 1978b), así como Hunter (1980). Del mismo modo, para aplicarlos se sugiere revisar a Nie *et al*. (1975), Cooper y Curtis (1976) y en español a Padua (2004).

## ¿Qué es la regresión lineal múltiple? (RLM)

Esta herramienta es un método estadístico para analizar el efecto de dos o más *variables independientes* sobre una *dependiente* (Weisberg, 2014; Šmilauer y Lepš, 2014; Babbie, 2012; Nimon y Reio, 2011; Kerlinger y Pedhazur, 1997). Asimismo, constituye una extensión de la regresión lineal sólo que con un mayor número de variables independientes. Es decir, sirve para predecir el valor de una variable dependiente o efecto cuando se conoce el valor y la influencia de las variables independientes o causas incluidas en el análisis (denominadas *factores*). Dicho de otro modo, se estima el peso de dos o más variables independientes sobre una dependiente (efectos individuales de cada variable independiente y conjuntos).

Si queremos conocer el efecto que ejercen las variables: *a*) satisfacción sobre los ingresos percibidos, *b*) antigüedad en la empresa, *c*) motivación intrínseca en el trabajo y *d*) percepción del crecimiento y desarrollo personal en el trabajo sobre la variable "permanencia en la empresa" (duración o estancia), el modelo de regresión múltiple es el adecuado para aplicarlo a los datos obtenidos.

Lo mismo, si tenemos las variables independientes "coeficiente de penetración", "coeficiente de resistencia", "superficie de las alas", "masa de la aeronave", "densidad del aire", "velocidad del viento relativo" y "ángulo de ataque" y la variable dependiente "sustentación creada por el ala" la RM es apropiada. O bien, si la variable dependiente es "presión arterial" y las independientes son "peso del individuo", "edad", "consumo de sodio", "ingesta de alcohol" y "horas de ejercicio", también este modelo es útil.

Un ejemplo adicional sería el de la figura 8.17.

Diversas variables independientes son usadas para predecir una variable dependiente con una aproximación de mínimos cuadrados. Si las variables independientes son ortogonales, el problema se reduce a

**Figura 8.17** Esquema de un modelo con una variable dependiente y varias independientes, en las que se pretende conocer el efecto de cada una de estas y los efectos conjuntos.

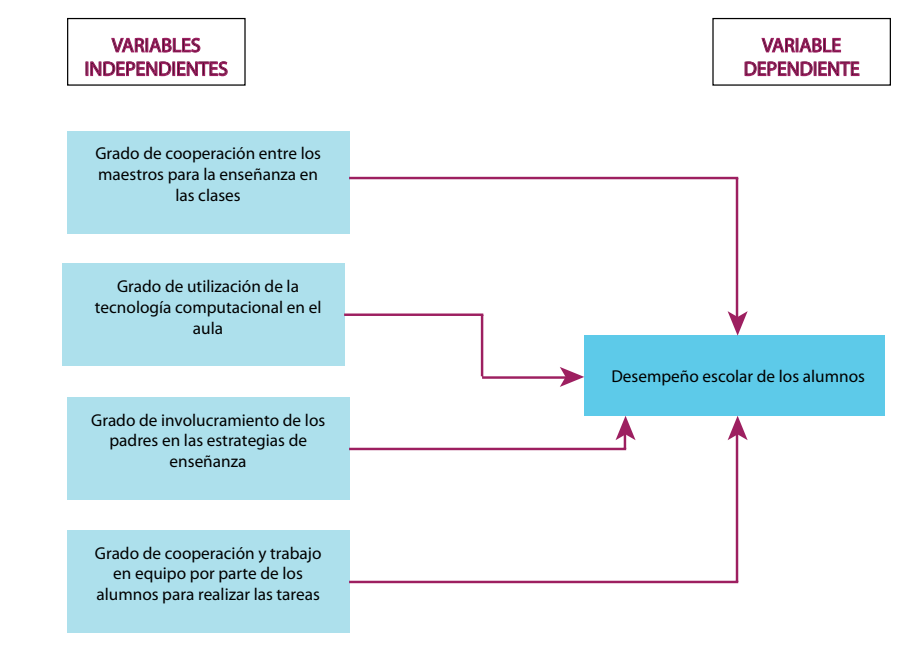

**<sup>14</sup>** Este trabajo sentó las bases de un ejemplo de protocolo y de reporte (artículo), incluidos en la sección de ejemplos del centro de recursos en línea.

un conjunto de regresiones bivariadas. Cuando se correlacionan las variables independientes, su importancia se estima desde el coeficiente de correlación parcial. Cuando una de las variables independientes puede ser predicha por las demás, surge una problemática porque ya no se pueden realizar los cálculos requeridos por la RLM, y a esto se le denomina como multicolinealidad perfecta (Abdi, 2003). Más adelante se comentan algunas posibles soluciones a este problema.

Es decir, el modelo de regresión múltiple nos indica:

Las variables independientes se denominan factores o "predictores"<sup>15</sup> y anteceden temporalmente a la variable dependiente o criterio.

- • La relación entre cada variable independiente y la única dependiente (cómo cambios en la independiente respectiva se vinculan con cambios en la dependiente).
- • La relación entre todas las variables independientes (en conjunto y agrupadas) y la dependiente (cómo cambios en las independientes se vinculan con cambios en la dependiente).
- • La predicción de la dependiente a partir de las independientes.
- • La correlación entre las variables independientes (colinealidad).

La información básica que proporciona la regresión múltiple es el coeficiente de correlación múltiple (R) y la ecuación de regresión.

Coeficiente de correlación múltiple (R). Señala la correlación entre la variable dependiente y todas las variables independientes tomadas en conjunto (Bryman y Cramer, 2011; Abdi, 2006a y 2006b; Aiken, 2003).

Este coeficiente (R<sup>2</sup>) resulta útil también para determinar la cantidad de varianza que una variable interviniente explica tanto de la variable independiente como de la dependiente. De este modo se puede

El coeficiente puede variar de cero a uno; cuanto más alto sea su valor, las variables independientes estarán más correlacionadas con la variable dependiente y explicarán en mayor medida sus fluctuaciones (varianza); en consecuencia, son factores más eficaces para predecir el comportamiento de esta última.

En el capítulo 10 del libro se comentó el coeficiente de correlación de Pearson y se mencionó que cuando el coeficiente r se eleva al cuadrado (r<sup>2</sup>), se obtiene el coeficiente de determinación y el resultado indica la *varianza de factores comunes*, esto es, el porcentaje de la variación de una variable debido a la variación de la otra y viceversa (o cuánto explica o determina una variable la fluctuación de la otra). Pues bien, algo similar ocurre con el coeficiente de correlación múltiple, solo que tenemos que considerar más variables. Cuando el coeficiente R se eleva al cuadrado (R<sup>2</sup>), se produce el llamado *coeficiente de determinación* o *correlación parcial*, que nos señala la varianza explicada de la variable dependiente por todas las independientes (dicho de otra forma, el porcentaje de variación en la dependiente debido a las independientes consideradas) (vom Hofe, 2010).

Esto se ve gráficamente en la figura 8.18 con dos independientes y una dependiente, a fin de que resulte menos complejo de entender.

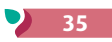

**Figura 8.18** Esquema de un coeficiente de determinación o correlación parcial.

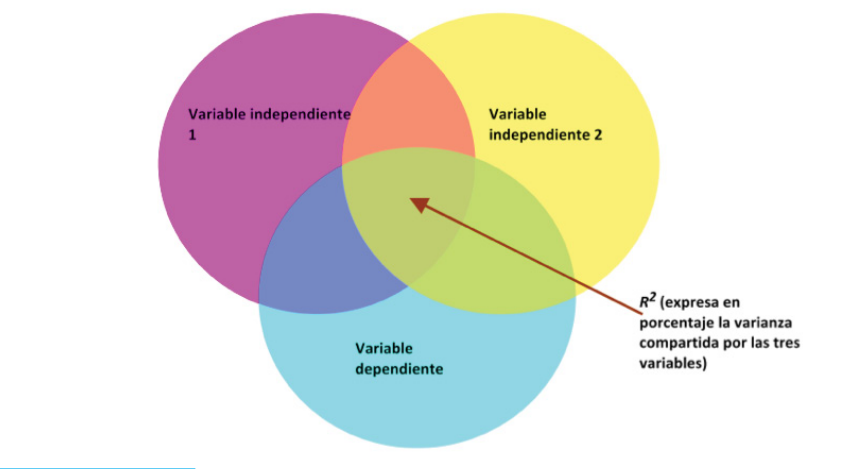

remover la varianza compartida de la interviniente con la variable independiente o la dependiente (Weisberg, 2014; Sengupta, 2008 y Creswell, 2005), que es algo similar a lo que se efectúa con el análisis de covarianza. Tal sería el caso de una relación del tipo que se muestra en la figura 8.19.

- 
- Si resumimos lo que explicamos en el capítulo 10 del libro sobre correlación y regresión lineal y lo

- 
- 

- 
- 
- 
- 
- 

expuesto hasta aquí, tenemos los coeficientes que se resumen en la tabla 8.10.

**Figura 8.19** Ejemplo de una relación en la que el coeficiente de determinación (correlación parcial) puede ser útil en la interpretación.

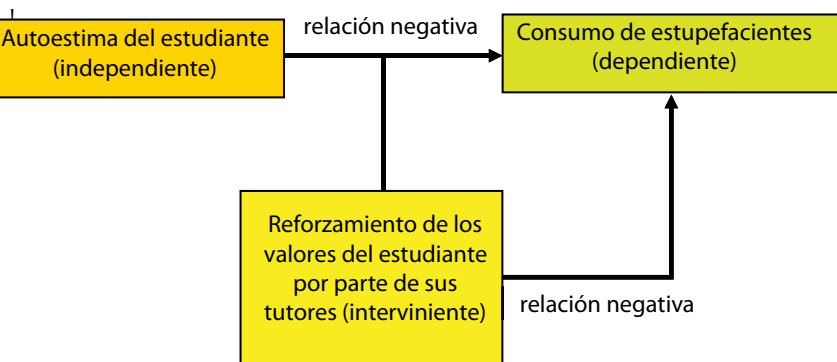

Otra información relevante que produce el análisis de regresión múltiple son los valores "*beta*" (b o b), que indican el peso, fuerza o influencia que tiene cada variable independiente sobre la dependiente, al

#### **Tabla 8.10** Resumen de los coeficientes de correlación bivariada y múltiple.

controlar la varianza de todas las demás independientes. Cada peso beta es un coeficiente de regresión que señala la magnitud de la predicción de una variable independiente (factor) para la variable dependiente (criterio), después de remover los efectos de todas las demás independientes. Los valores *beta* están estandarizados, es decir, no importa que cada variable predictora esté medida en una escala diferente (como ocurría con las puntuaciones *z*) y se interpretan como el coeficiente de Pearson, de – 1.00 a + 1.00 (Cunnings, 2012; Creswell, 2005 y Menard, 2003).

También el análisis proporciona coeficientes de correlación bivariados entre la dependiente y cada independiente (Šmilauer y Lepš, 2014 y Shaw, 2009).

Para predecir valores de la variable dependiente se aplica la ecuación de regresión múltiple:<sup>16</sup>

 $y = a + b_1 X_1 + b_2 X_2 + b_3 X_3 + \dots b_k X_k$ 

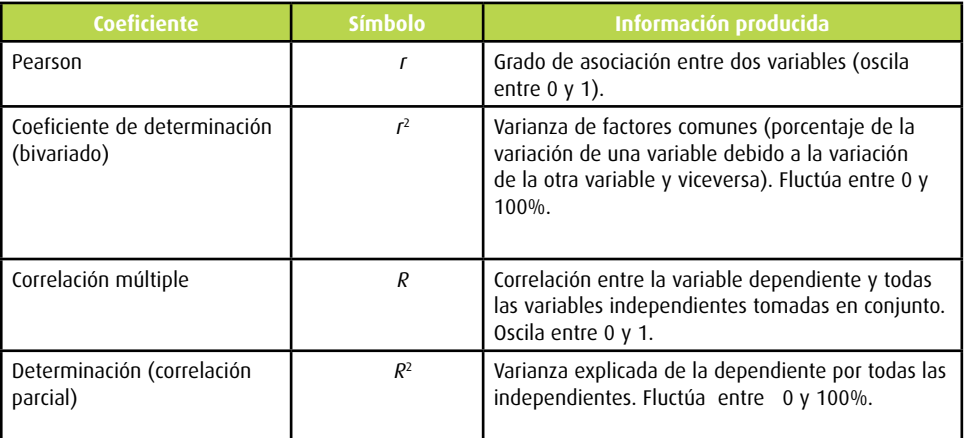

donde *a* es una constante de regresión del conjunto de puntuaciones obtenidas (denominada en inglés *intercept*),  $b_1$ ,  $b_2$ ,  $b_3$ , … $b_k$  son los pesos "beta" de las variables independientes. Mientras que  $X_1, X_2$ ,  $X$ 3 y  $\ldots$  $X_{k}$  son valores de las variables independientes que fija el investigador para hacer la predicción.

La variable dependiente debe estar medida en un nivel por intervalos o de razón. Las independientes, en cualquier nivel de medición (el modelo estandariza mediciones). Cuando se utilizan variables categóricas (nominales u ordinales como género, grupo étnico, nivel jerárquico, etc.) se transforman en variables "*dummy*" y se introducen al modelo como predictores. Los códigos *dummy* son series de números asignados para indicar la pertenencia a un grupo en cualquier categoría exhaustiva y mutuamente excluyente.

De acuerdo con Mertens (2010), la cantidad de varianza que cada variable independiente aporta a la variable dependiente, puede tener cambios con diferentes órdenes de entrada de las variables independientes. Al respecto no hay reglas, por lo cual el investigador debe recurrir a la lógica o a criterios como los siguientes:

- • Ingresar las variables de acuerdo con la fuerza de su correlación con la variable dependiente, de la más alta a la más baja.
- • Seguir el orden en que se han introducido en estudios previos.
- • Proceder de acuerdo con la teoría.
- • Orden cronológico (tiempo en que se introducen las variables en un experimento o al medirse, si es que su medición fue por etapas, de la primera a la última).

Los resultados *más relevantes* que produce SPSS<sup>®</sup> sobre la regresión múltiple se muestran en las tablas 8.11 y 8.12, así como en la figura 8.20, que corresponden a un estudio para predecir el clima laboral (criterio o dependiente) sobre la base de las siguientes variables independientes (Hernández-Sampieri,  $2005$ :<sup>17</sup>

- **1.** Normalización (formalización de políticas en documentos).
- **2.** Avance del proceso de calidad en el departamento (un nuevo esquema de trabajo introducido en 2004).
- **3.** Innovación departamental.
- **4.** Identificación del trabajo individual en los resultados generales de la organización.
- **5.** Comunicación (percepción del grado en que la información relevante de la empresa es transmitida a los empleados).
- **6.** Desempeño (índice de productividad del empleado).
- **7.** Motivación general.
- **8.** Antigüedad en la empresa (en meses).
- **9.** Satisfacción general en el trabajo.
- **10.** Liderazgo (percepción del superior inmediato como líder).
- **11.** Cultura (arraigo de la cultura organizacional definida por la dirección de la empresa).
- **12.** Pago (salario).

*Primero*. SPSS presenta las variables introducidas en el modelo de regresión (tabla 8.11).

*Segundo*. Se presentan resultados de varianzas (ANOVA), los cuales omitimos, y los coeficientes beta y estadísticas de colinealidad (tabla 8.12).

**17** El estudio ha sido citado y recordemos que incluyó a varias empresas, entre ellas a un laboratorio químico farmacéutico y una institución educativa.

**Tabla 8.11** Variables introducidas en el ejemplo de regresión múltiple.

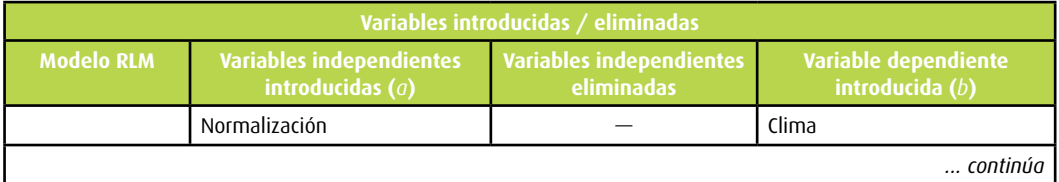

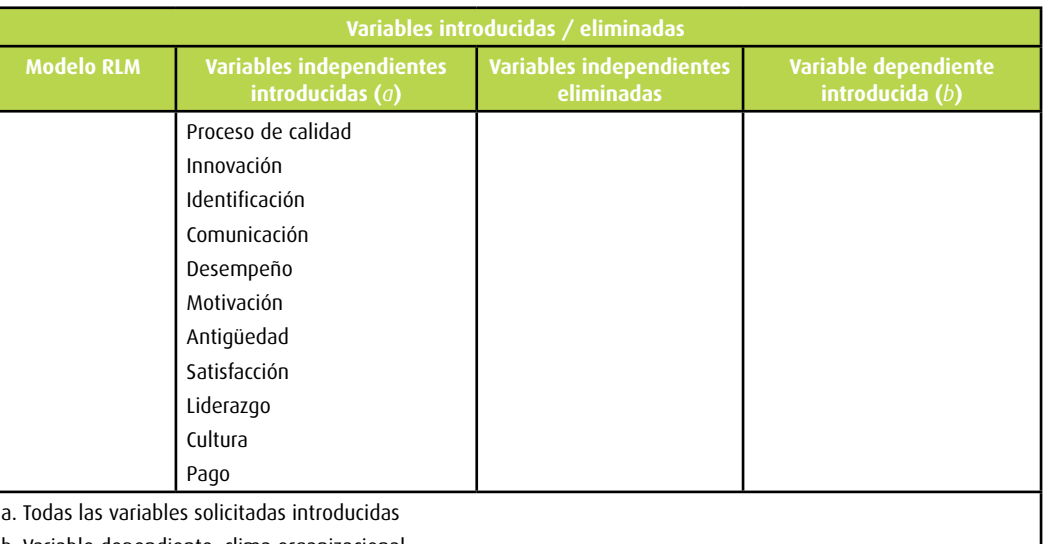

b. Variable dependiente: clima organizacional

#### **Tabla 8.11** Variables introducidas en el ejemplo de regresión múltiple (continuación).

#### **Tabla 8.12** Ejemplo de resultados básicos de la regresión múltiple.

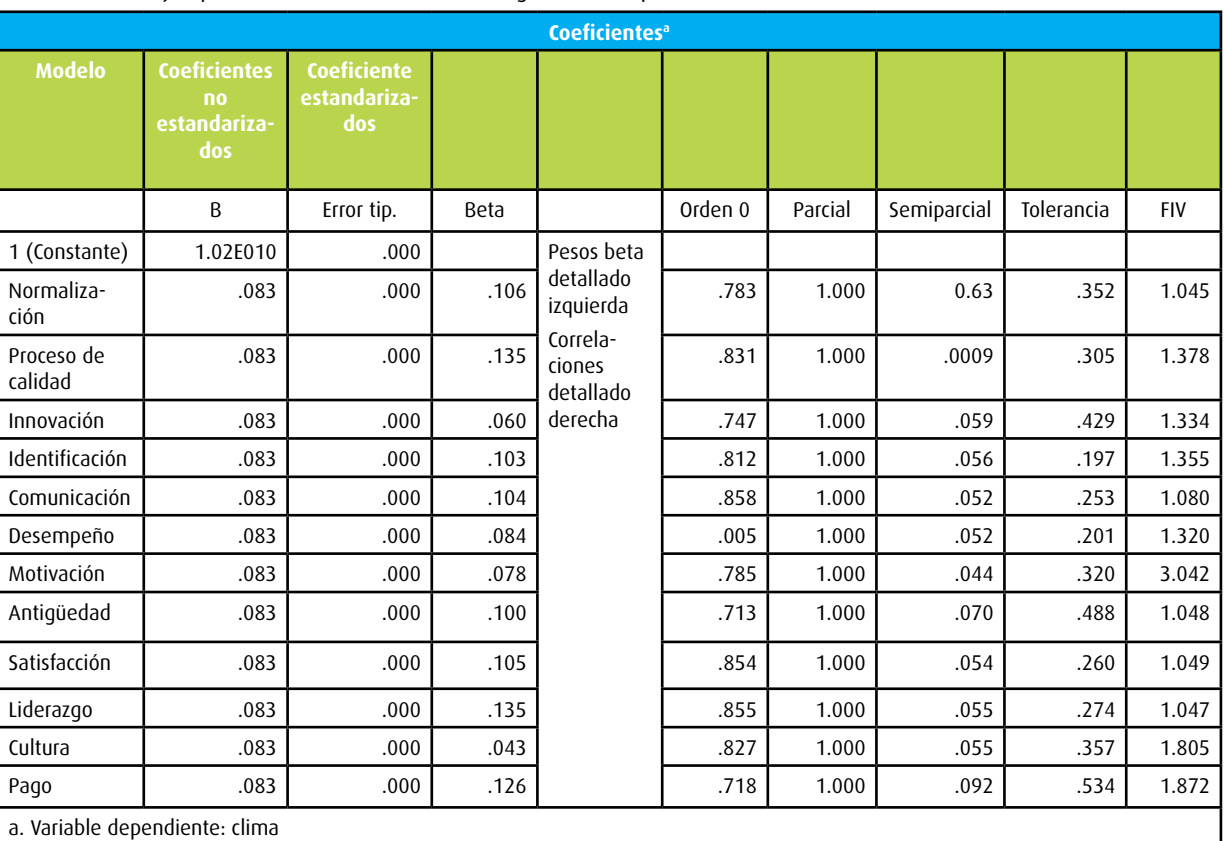

*Tercero*. Se muestran los valores estadísticos sobre los residuos (residuales). *Cuarto*. Se realiza una regresión lineal de cada variable independiente sobre la dependiente (se tendrán tantas gráficas como variables predictoras). Mostramos el ejemplo de la variable *cultura* en la figura 8.20.

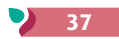

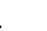

**Figura 8.20** Gráfica de una variable en el ejemplo de regresión múltiple.

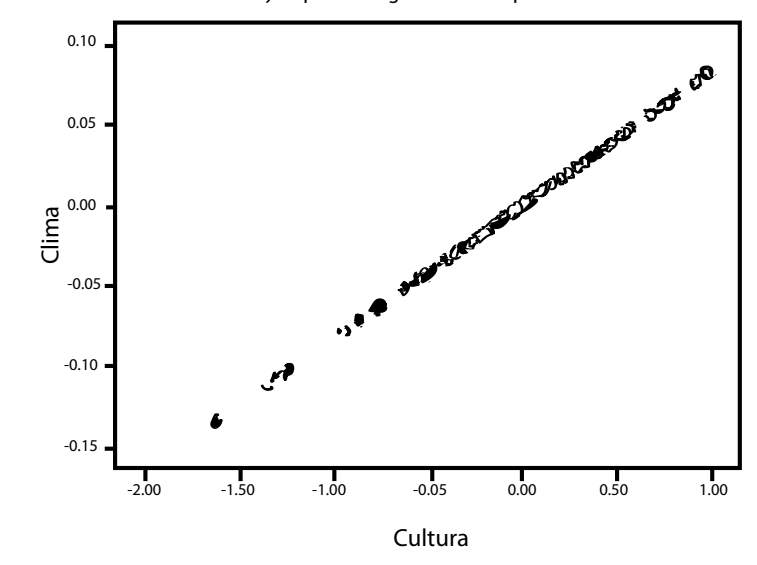

**Figura 8.21** Diagrama de dispersión del clima organizacional: laboratorio.

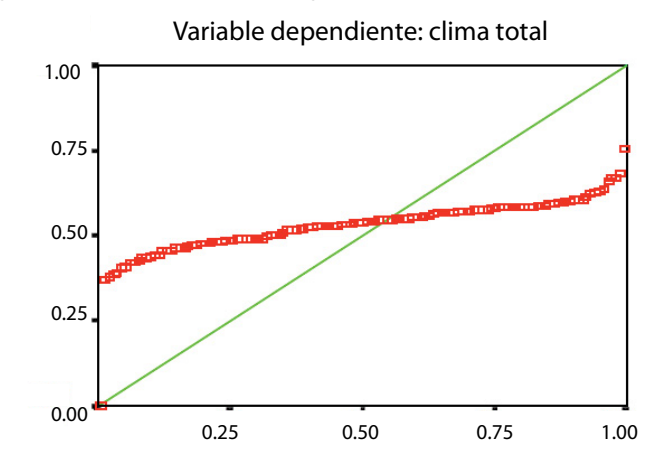

#### **Tabla 8.13** Métodos adicionales de regresión múltiple.19

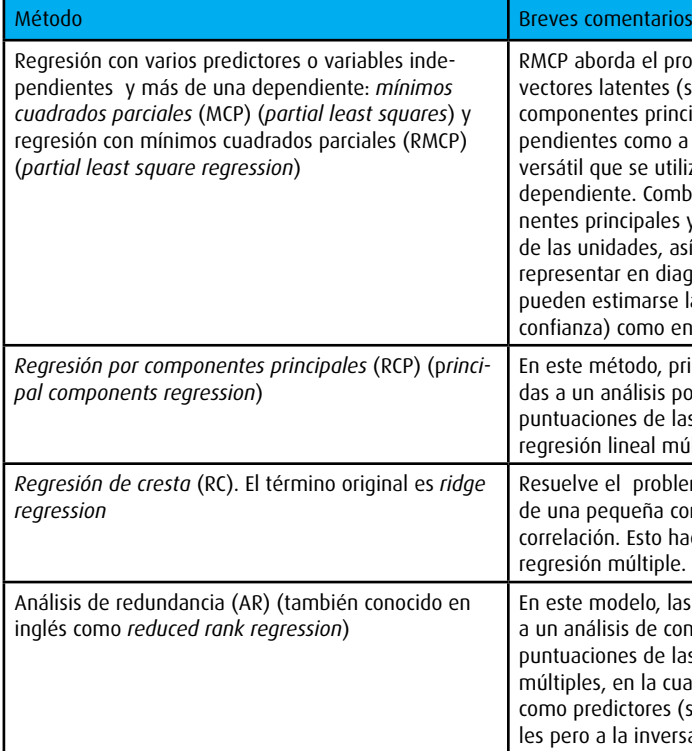

A continuación mostramos un ejemplo de interpretación del coeficiente *R*<sup>2</sup> de la referencia citada previamente de Hernández-Sampieri (2005), en el cual la variable dependiente es el clima organizacional total (medido por la escala de la Universidad de Celaya o ECOUNI). Por su parte, las independientes son: moral, apoyo de la dirección, innovación, percepción de la empresa, comunicación, percepción del desempeño, motivación intrínseca, autonomía, satisfacción general, liderazgo, visión y recompensas o retribución. Las variables independientes fueron evaluadas a través de diferentes mediciones no incluidas en la ECOUNL<sup>18</sup>

**Ejemplo** 

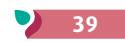

roblema de la multicolinealidad computando s (semejante a los componentes del análisis de ncipales), que explican tanto a las variables indepalas dependientes. Se trata de un método muy tiliza cuando el propósito es predecir más de una mbina las características del análisis de compoes y la regresión lineal múltiple: la puntuación así como las cargas de las variables se pueden iagramas como en el análisis de componentes, y e las variables dependientes (con un intervalo de en la regresión múltiple.

primero las variables independientes son sometipor componentes principales y posteriormente las las unidades son usadas como predictores en una múltiple estándar.

olema de la multicolinealidad mediante la adición constante (la cresta) a la diagonal de la matriz de hace posible el cálculo de las estimaciones de la

las variables dependientes se someten primero componentes principales y luego se utilizan las las unidades en una serie de regresiones lineales tual las variables independientes originales se usan cimilar a la regresión por componentes principarsa).

Para el laboratorio químico-farmacéutico (empresa), la *R*<sup>2</sup> fue de 0.989 (0.988 corregida). Todos los pesos *beta*  tuvieron una significancia menor a 0.01 (excepto recompensas, la cual fue de 0.175). Una vez más, esta variable parece no ser "predictora" del clima organizacional. La tendencia resultante es tan contundente que poco puede comentarse al respecto, tal como lo muestra el diagrama respectivo. En el caso de la institución educativa, el coeficiente *R*<sup>2</sup> fue de prácticamente 0.80. No tuvieron pesos *beta* significativos: desempeño, motivación intrínseca y liderazgo. Autonomía se encuentra en la frontera de la significancia (0.078). Por lo tanto, estas cuatro dimensiones no pueden considerarse —en la muestra— predictoras de la escala de clima organizacional total. La tendencia se presenta en el diagrama correspondiente.

*Quinto*. Se presenta el diagrama de dispersión de la regresión de todo el modelo que explica a la variable dependiente (recta) (figura 8.21).

Un ejemplo del uso de la regresión lineal múltiple la presentan Azen y Budescu (2009, p. 18), quienes la aplicaron para predecir la satisfacción global respecto de la propia vida (criterio o variable dependiente) sobre la base de variables específicas de la satisfacción hacia la vida: salud, finanzas, familia, nación, vivienda, uno mismo y la comida (predictores o independientes). Posteriormente, probaron si la adición de variables que miden valores de los dominios de la satisfacción en la vida (dinero, humildad, amor, felicidad) o variables que medían afecto (frecuencia e intensidad de experimentar afecto positivo y negativo) contribuían de manera significativa al modelo.

Previamente, se había señalado el reto que implica la *multicolinealidad* perfecta (cuando una de las variables independientes puede ser predicha por las otras). Para lidiar con este problema se utiliza la regresión con varios predictores o variables independientes y más de una dependiente: **mínimos cuadrados parciales**. Este y otros análisis derivados de la regresión múltiple se incluyen en la tabla 8.13.

## ¿Qué es el análisis multivariado de varianza (MANOVA)?

Es un modelo para analizar la relación entre una o más variables independientes y dos o más variables dependientes (Ho, 2013; Härdle y Simar, 2012; Godby, 2007). Es decir, es útil para estructuras causales del tipo:

**<sup>18</sup>** Mediciones "clásicas" de origen distinto a las de la ECOUNI. Por ejemplo, para la variable *visión* se usó la escala de Anderson y West (1998), para satisfacción el *Job Satisfaction Survey*, versión en español (Spector, 1997), para motivación la escala de Wang y Guthrie (2004), etcétera.

**<sup>19</sup>** No se profundiza en ellos, simplemente se comenta su esencia, porque insistimos, no es el foco del libro. Para ampliar su conocimiento, se recomienda consultar las referencias incluidas en esta sección.

La técnica puede ser utilizada con diversos objetivos, entre los que se destacan:

• *Evaluar diferencias entre grupos a través de múltiples variables dependientes* (medidas por intervalos o razón). La(s) variable(s) independiente(s) es(son) categórica(s) (no métricas). Tiene el poder de eva luar no solo las diferencias totales, sino diferencias entre las combinaciones de las dependientes.

En este sentido representa una extensión del análisis de varianza (ANOVA) para cubrir casos donde hay más de una variable dependiente y/o cuando las variables dependientes simplemente no pueden ser combinadas. En otras palabras, reconoce si los cambios en la(s) variable(s) independiente(s) tienen un efecto significativo en las dependientes. Señala qué grupos difieren en una variable y en el conjunto de variables dependientes.

- • Identificar las interacciones entre las variables independientes y la asociación entre las dependientes. Las tres clases principales del MANOVA son:
- • Hotelling's T. Es parecida a la prueba t (dos grupos) pero con más dependientes: una variable inde pendiente dicotómica y varias dependientes.
- • MANOVA unidireccional. Análogo al ANOVA de una sola vía, pero con más dependientes: una variable independiente multicategórica y varias dependientes.
- MANOVA factorial. Similar al ANOVA factorial, pero con dos o más dependientes: varias independientes categóricas y diversas dependientes.

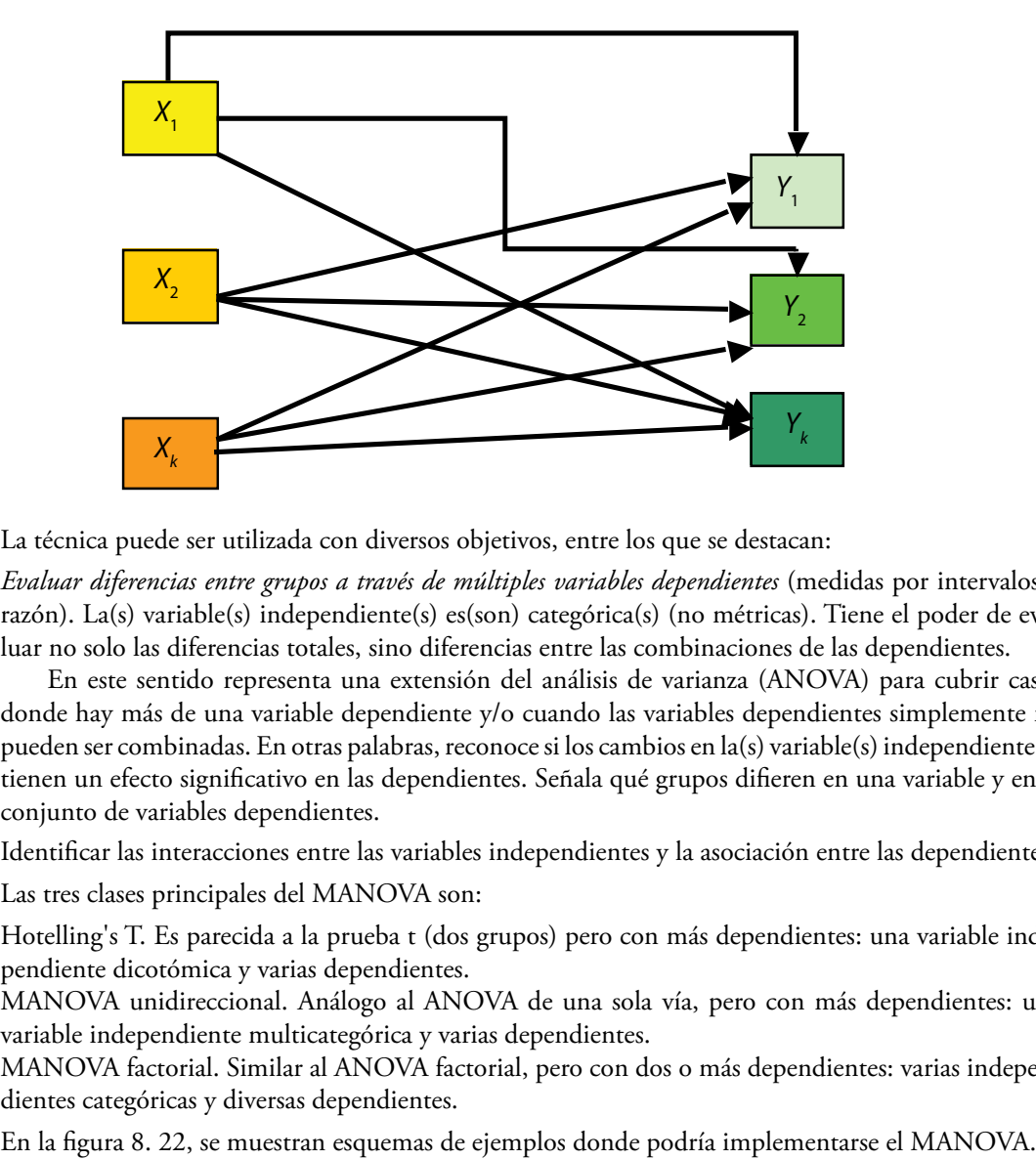

**Figura 8.22** Ejemplos de planteamientos gráficos en los que el modelo de análisis pertinente es el MANOVA.

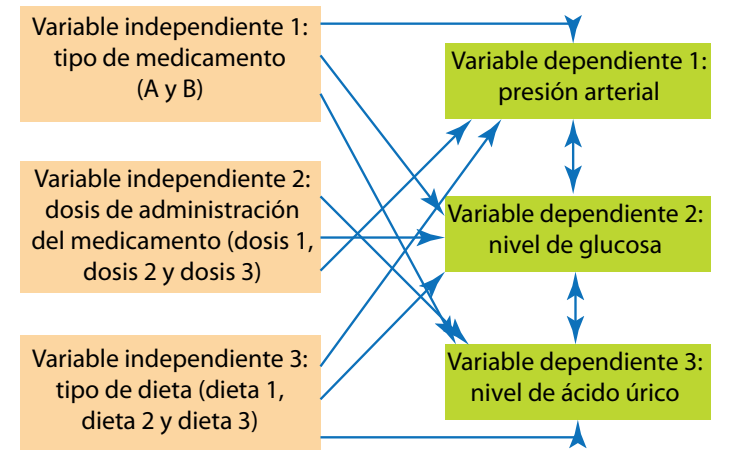

**Figura 8.22** Ejemplos de planteamientos gráficos o modelos en los que el modelo de análisis pertinente es el MANOVA (continuación).

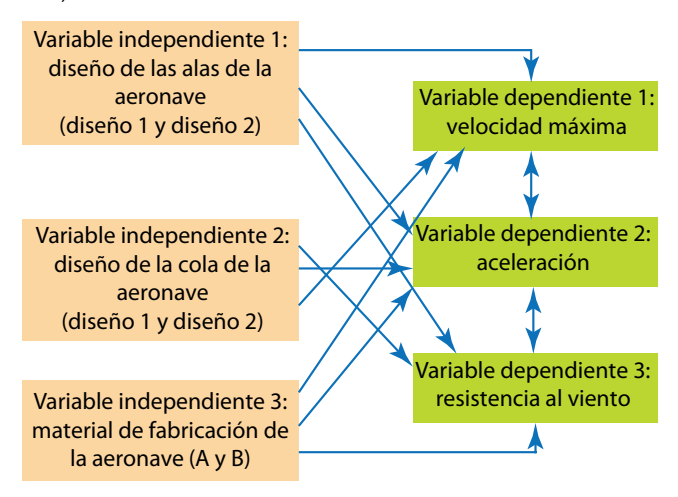

Los modelos del MANOVA tienen en común que forman combinaciones lineales de las depen dientes que discriminan mejor entre los grupos en un experimento o una situación no experimental. Es una prueba de significancia de las diferencias entre los grupos en un espacio multidimensional donde cada dimensión está definida por combinaciones lineales del conjunto de variables dependien tes.

Una pregunta que suele hacer el estudiante al revisar el MANOVA es por qué no hacemos ANOVAS separados, uno para cada dependiente. La respuesta es que las dependientes están correla cionadas muy frecuentemente, por lo cual los resultados de varios ANOVA pueden ser redundantes y difíciles de integrar. He aquí una síntesis de la explicación de Wiersma y Jurs (2008) sobre este tipo de análisis:

Al incluir dos o más variables dependientes simultáneamente no se consideran las diferencias entre las medias en cada variable, sino las diferencias en variables canónicas. El interés no sólo es saber si los grupos definidos por las variables independientes difieren en las *variables canónicas*, sino conocer la naturaleza de estas. Una *variable canónica* es una variable artificial generada a partir de los datos. Representa *constructos* y se compone de variables reales, las cuales deben ser descritas en términos de variables dependientes. Lo anterior se efectúa por medio de las cargas de los coeficientes de correlación entre una variable dependiente y una variable canónica. Si una carga entre la *variable canónica* y la dependiente es positiva y elevada, significa que altos valores en la dependiente se asocian con altos valores en la canónica. Por ejemplo, si una variable dependiente consiste en puntuaciones a una prue ba sobre innovación, y dichas puntuaciones se correlacionan en forma considerable con una variable canónica, inferimos que la variable canónica representa un constructo que involucra esencialmente a la innovación.

En los cálculos que se hacen en el MANOVA se generan variables canónicas hasta que se encuen tra que *no* hay una diferencia estadística significativa entre las categorías o los grupos de las variables independientes; o bien, hasta que se agotan los grados de libertad de las variables independientes (lo que ocurra primero). El número de variables canónicas no puede exceder el número de variables dependientes, pero es común que el número de estas sea mayor que el de *variables canónicas* estadísti camente significativas o los grados de libertad.

La hipótesis general de investigación en el MANOVA postula que las medias de los grupos o las categorías de la(s) variable(s) independiente(s) difieren entre sí en las variables canónicas. La hipótesis nula postula que dichas medias serán iguales. Se calculan diversas estadísticas para evaluar ambas hipó tesis, entre las que se destacan: *F* (total, toma en cuenta el modelo completo), la prueba *Hotelling's T-Square*, *T*2 (cuando hay dos grupos formados por las variables independientes), *Wilks' lambda*, *U* (cuando hay más de dos grupos formados por las variables independientes), y Pillai-Bartlett (cuando

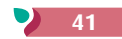

hay coeficientes canónicos);20 y si resultan significativas en un nivel de confianza, se acepta la hipótesis de investigación de diferencia de medias. Esto indica que hay, por lo menos, una variable canónica significativa (pero puede haber varias). Si diversas variables canónicas son significativas, esto muestra que se presentan diferencias en las variables canónicas en cuestión, entre los grupos o categorías de las independientes.

Los paquetes estadísticos que contiene el MANOVA suelen posicionar a los grupos de las variables independientes por puntuaciones discriminantes; estas son calculadas con una función discriminante, que es una ecuación de regresión para un compuesto de variables dependientes. A cada grupo se le asigna una puntuación discriminante en cada variable canónica. Las puntuaciones discriminantes de una variable independiente pueden ser cero o tener un valor positivo o negativo. Una puntuación discriminante positiva y elevada para un grupo indica que este se coloca por encima de los demás en la respectiva variable canónica. Además, deben considerarse las cargas, las cuales son positivas o negativas. Las puntuaciones discriminantes se usan para interpretar las separaciones de los grupos en las variables canónicas, en tanto que las cargas se usan para evaluar y ligar los resultados de las variables dependientes (Wiersma y Jurs, 2008). Un ejemplo de las cargas de los coeficientes de correlación entre las variables dependientes y las variables canónicas se muestra en la tabla 8.14, mientras que un ejemplo de las *puntuaciones discriminantes* se observa en la tabla 8.15.

**20** Además, para comparaciones específicas están las pruebas *post hoc* del ANOVA, ya revisadas en el capítulo 10 del libro.

**Tabla 8.14** Cargas de los coeficientes de correlación entre las variables dependientes y las variables canónicas.

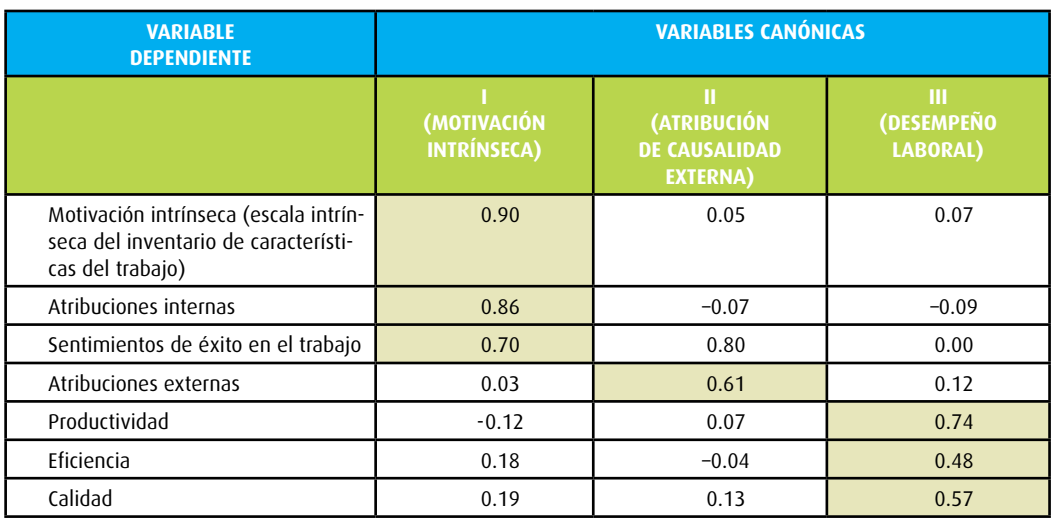

**Tabla 8.15** Puntuaciones discriminantes con cuatro grupos en tres variables canónicas.

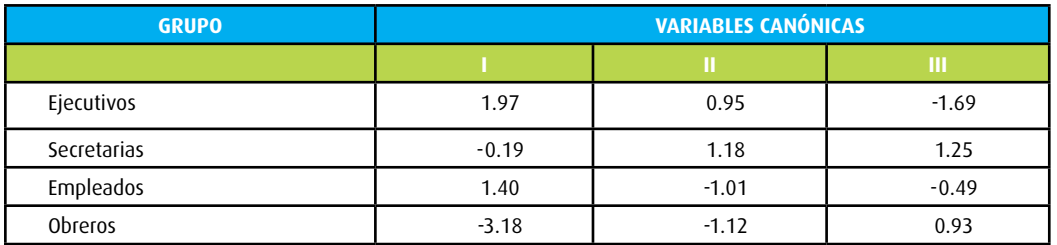

Como observamos en la tabla 8.14, se obtuvieron tres *constructos subyacentes* en las puntuaciones recolectadas de la muestra: motivación intrínseca, atribución de causalidad externa y desempeño laboral. En la tabla 8.15 vemos que los grupos (niveles en la empresa) están separados en las tres variables canónicas (los grupos difieren), particularmente en la primera variable canónica (motivación intrínseca) y los obreros ocupan la posición más baja. Las variables dependientes enmarcadas en un recuadro en la pri-

mera variable canónica se cargan en ella (tabla 8.14); en consecuencia, los ejecutivos tienen las puntuaciones más altas en motivación intrínseca medida por la escala mencionada. Así se interpretan todas las variables canónicas y dependientes. En el MANOVA se incluyen *razones F* y *análisis de varianza*. Algunos paquetes estadísticos agregan una prueba denominada *correlación canónica*, que es muy similar al MANOVA. Esta es la máxima correlación que llega a obtenerse entre los conjuntos de puntuaciones y las relaciones entre las variables independientes, entre las variables dependientes y entre los conjuntos de ambas (dependientes e independientes) (Kerlinger, 1979). Las variables en el MANOVA y la correlación canónica asumen que las variables dependientes están medidas en un nivel de intervalos o razón. Tal correlación se interpreta como otras, pero el contexto de interpretación varía de acuerdo con el número de variables involucradas.

Para profundizar en la técnica, se recomienda a Capraro (2006).

## ¿Hay otros métodos multivariados?

En la actualidad, disponemos de una gran cantidad de métodos multivariados de análisis, los cuales se desarrollaron con la evolución de la computadora. Los investigadores disponen del **análisis discriminante**, asociado al MANOVA, pero cuando las variables independientes se miden por intervalos o razón y la dependiente es categórica. Tal análisis sirve para predecir la pertenencia de un caso a una de las categorías de la variable dependiente, sobre la base de varias independientes (dos o más). Se utiliza una ecuación de regresión llamada *función discriminante*. Por ejemplo, si queremos predecir los votos que obtuvieron dos partidos contendientes (variable dependiente nominal con dos categorías) sobre la base de cuatro variables independientes, aplicaremos el análisis discriminante para resolver una ecuación de regresión; así se obtienen las predicciones individuales. En el ejemplo, hay dos categorías (votar por A o votar por B); por lo tanto, los valores a predecir son 0 y 1 (A y B, respectivamente). Si el sujeto obtiene una puntuación más cercana a cero, se predice que pertenece al grupo que votará por A; si logra una puntuación más cercana a 1, se predice que pertenece al grupo que votará por B. Además, se consigue una medida del grado de discriminación del modelo.

Asimismo, se cuenta con el *análisis de series cronológicas o de tiempo* (para determinar la evolución de los casos en una o más variables a través del tiempo y predecir el comportamiento de las variables o sucesos), la elaboración de *mapas multidimensionales* (donde establecemos distancias entre casos, basándonos en mediciones múltiples de varias dimensiones o variables) y las ecuaciones estructurales (para predecir relaciones causales y series de tiempos), para los cuales se requieren bases sólidas en materia de estadística y en matemáticas avanzadas. Sugerimos a Härdle y Simar (2012), Abu-Bader (2010), Loehlin (2009), Sengupta (2009), Shaw (2009), Ferrán (2001) y Lehamn *et al*. (2005) para una revisión de tales pruebas y modelos. También se publica una revista fundamental en la materia para ciencias sociales: *Multivariate Behavioral Research*.

## **RESUMEN DE LA PRINCIPALES PRUEBAS ESTADÍSTICAS DEL MODELO LINEAL GENERAL Y OTRAS UNIVARIADAS**

Para terminar lo referente a la estadística multivariada, se presenta la tabla 8.16 que nos muestra las pruebas o técnicas más comunes del modelo lineal general y los elementos que necesitamos considerar para elegir el análisis más apropiado (se incluyen regresión lineal y prueba *t*).

**Tabla 8.16** Elementos para elegir el análisis más apropiado del modelo lineal general.

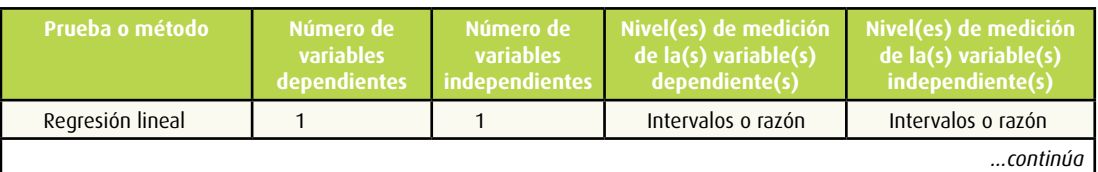

## **CÁLCULO DE LA PRUEBA** *t* **CON FÓRMULAS Y TABLAS**

El valor t se obtiene en muestras grandes mediante la fórmula:

$$
t = \frac{\overline{X_1} - \overline{X_2}}{\sqrt{\frac{s_1^2}{n_1} + \frac{s_2^2}{n_2}}}
$$

En donde  $\overline{X}_1$  es la media del primer grupo,  $\overline{X}_2$  la media del segundo grupo,  $s_1^2$  representa la desviación estándar del primero elevada al cuadrado,  $n_{\text{\tiny{l}}}$  es el tamaño del primer grupo,  ${\boldsymbol{s}}$ s simboliza la

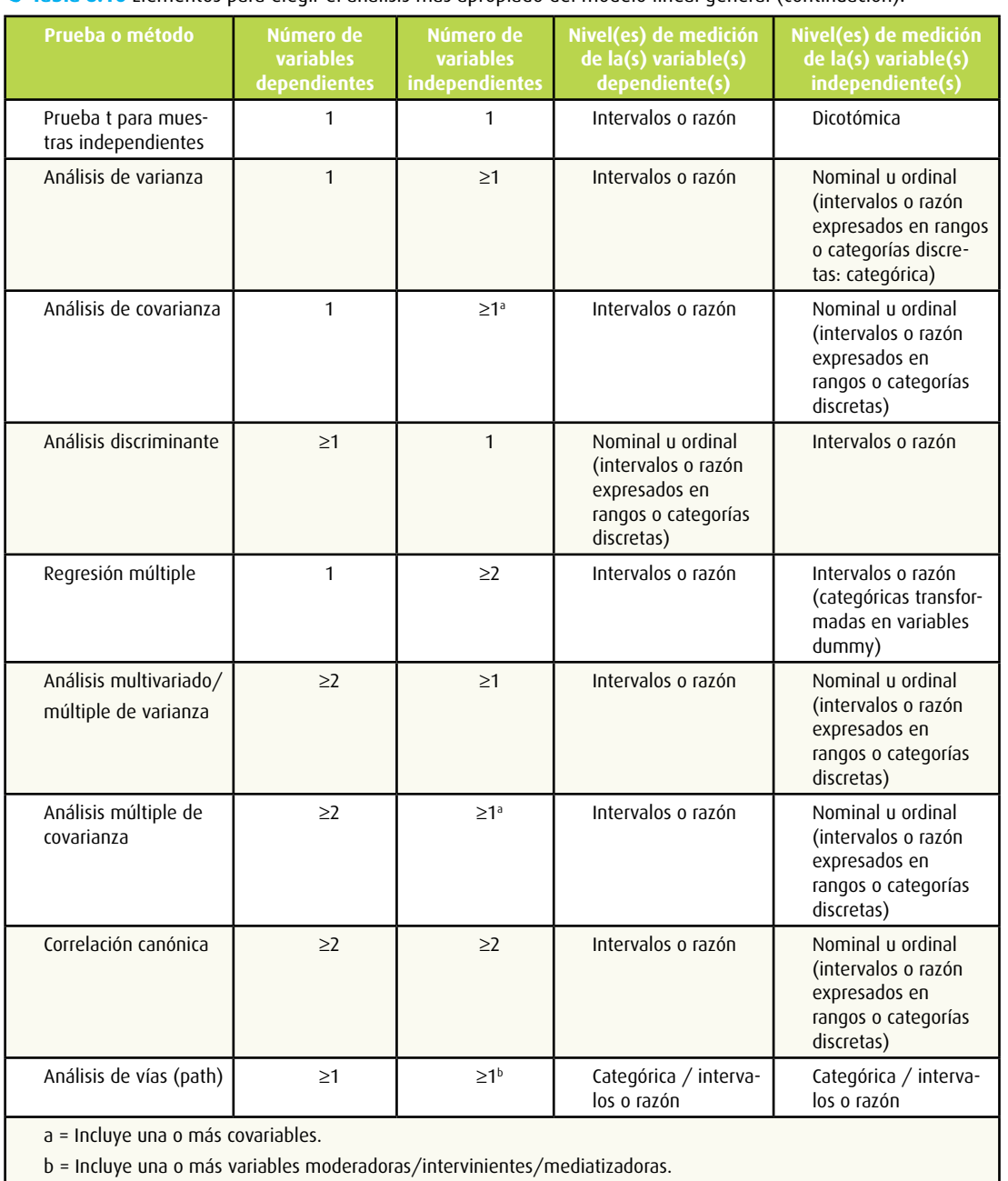

#### **Tabla 8.16 Elementos para elegir el análisis más apropiado del modelo lineal general (continuación).**  $\bullet$

desviación estándar del segundo grupo elevada al cuadrado y  $n^2$  es el tamaño del segundo grupo. En realidad, el denominador es el *error estándar de la distribución muestral de la diferencia entre medias*. Para saber si el valor *t* es significativo, se aplica la fórmula y se calculan los grados de libertad. Recordemos que los grados de libertad se calculan así:

Fuente: Roberto Hernández-Sampieri

$$
gl = (n_1 + n_2) - 2
$$

Una vez calculados el valor *t* y los grados de libertad, se elige el *nivel de significancia* y se compara el valor obtenido contra el valor que le correspondería, en la tabla 2 del apéndice 4 de este Centro de recursos en línea anexo (*tabla de la distribución* t *de Student*) o en STATS® Distribución t de Student. Si el valor calculado es igual o mayor al que aparece en la tabla, se acepta la hipótesis de investigación. Pero si es menor, se acepta la hipótesis nula.

En la tabla se busca el valor con el cual vamos a comparar el que hemos calculado, con base en el nivel de confianza elegido (0.05 o 0.01) y los grados de libertad. La tabla contiene los niveles de confianza como columnas y los grados de libertad como renglones. Los niveles de confianza adquieren el significado del que se ha hablado (el 0.05 implica 95% de que los grupos en realidad difieran significativamente entre sí y 5% de posibilidad de error).

Cuanto mayor sea el valor t calculado respecto al valor de la tabla y menor sea la posibilidad de error, mayor será la certeza en los resultados.

## Ejemplo

Hi: "los varones le atribuyen mayor importancia al atractivo físico en sus relaciones heterosexuales que las mujeres". Ho: "los varones no le atribuyen más importancia al atractivo físico en sus relaciones heterosexuales que las mujeres". La variable atractivo físico fue medida a través de una prueba estandarizada y el nivel de medición es por intervalos. La escala varía de 0 a 18. La hipótesis se somete a prueba con los estudiantes de clase media de dos universidades de la ciudad de

Monterrey.

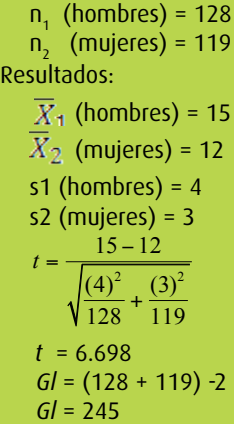

Al acudir a la tabla de la distribución *t* de *Student* (tabla 2, apéndice 4, incluido en este Centro de recursos en línea), buscamos los grados de libertad correspondientes y elegimos en la columna de *gl*, el renglón *∝*, que se selecciona siempre que se tienen más de 200 grados de libertad. La tabla contiene los siguientes valores:

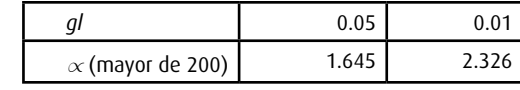

Nuestro valor calculado de t es 6.698 y resulta superior al valor de la tabla en un nivel de confianza de 0.05 (6.698 > 1.645). Entonces, la conclusión es que aceptamos la hipótesis de investigación y rechazamos la nula. Incluso, el valor *t* calculado es superior en un nivel de confianza del 0.01 (6.698 > 2.326).

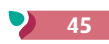

**Comentario:** efectivamente, en el contexto de la investigación, los varones le atribuyen más importancia al atractivo físico en sus relaciones de pareja que las mujeres.

Si tuviéramos 60 grados de libertad y un valor t igual a 1.27, al comparar este valor con los de la tabla obtendríamos:

El valor *t* calculado es menor a los valores de la tabla. Se rechaza la *hipótesis de investigación* y *se acepta la hipótesis nula*.

## **CHI CUADRADA MEDIANTE STATS® Y EJEMPLO DE TABLA DE CONTINGENCIA PRODUCIDA POR SPSS CON OTROS ELEMENTOS**

Damos clic en Aceptar. STATS® abre la tabla y nosotros colocamos las frecuencias observadas o contadas:

Para calcular la chi cuadrada en STATS®, primero se elige la opción correspondiente en el menú principal. Después, en cuadrícula colocamos los datos que se nos requiere (número de categorías de cada varia-

ble, las de la primera variable que representa a las filas y las de la otra variable que representa las columnas). Supongamos que tenemos las dos variables del ejemplo del capítulo 10, Intención del voto (candida-

ta A Guadalupe Torres y candidata B Liz Almanza) y género (masculino y femenino). Tenemos dos categorías en cada variable, por lo tanto, la Cuadrícula se llenaría así:

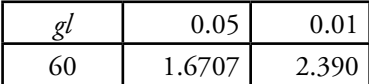

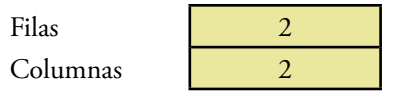

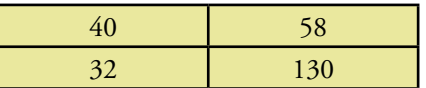

Se colocan los datos en el STATS<sup>®</sup> y damos clic en calcular, obteniendo el valor de chi-cuadrada, los grados de libertad y la probabilidad de que los valores observados y esperados sean distintos en porcentaje (si es mayor a 95% es significativo en este nivel, si es mayor a 99% resulta más significativa; recordemos que STATS® proporciona la significancia en términos del porcentaje en nuestro favor).

En el siguiente paso, STATS® nos pide que seleccionemos si los valores esperados están capturados o no. Tenemos dos opciones: marcar que no (los valores esperados no están calculados) o calcularlos. Si elegimos la primera, simplemente damos clic en Calcular y se nos proporcionan los siguientes resultados: chi-cuadrada y grados de libertad, pero no la significancia. Tenemos que acudir a la tabla de chi-cuadrada (apéndice 4, tabla 4 de este Centro de recursos en línea o a la de STATS -Valores de  $\chi^2$  a los niveles de confianza de 0.05 y 0.01–). Vemos nuestros grados de libertad y elegimos el nivel. Si es igual o superior al valor de la tabla, implica que chi cuadrada fue significativa dependiendo del nivel seleccionado (de nuevo, 0.05 o 0.01).

donde  $\Sigma$  significa sumatoria. 0 es la frecuencia observada en cada celda. *E* es la frecuencia esperada en cada celda.

Es decir, se calcula para cada celda la diferencia entre la frecuencia observada y la esperada; esta diferencia se eleva al cuadrado y se divide entre la frecuencia esperada. Finalmente, se suman tales resultados y la sumatoria es el valor de  $\chi^{\scriptscriptstyle 2}$  obtenida.

Y acudimos con los grados de libertad que corresponden a la tabla 4 del apéndice 4 de este Centro de recursos en línea (Distribución de chi cuadrada) o STATS® en "Valores de  $\chi^2$ a los niveles de confianza de 0.05 y 0.01", eligiendo nuestro nivel de confianza (0.05 o 0.01). Si nuestro valor calculado de  $\chi^2$  es igual o superior al de la tabla, decimos que las variables están relacionadas ( $\chi^2$  fue significativa).

Si nuestra opción es: calcular los valores esperados están calculados, los obtenemos siguiendo este procedimiento:

La frecuencia esperada de cada celda, casilla o recuadro, se calcula mediante la siguiente f*órmula aplicada a la tabla de frecuencias observadas*.

$$
fe = \frac{(\text{Total o marginal de renglón}) (\text{total o marginal de columna})}{n}
$$

En donde *n* es el número total de frecuencias observadas. Para la primera celda (candidata A y género masculino), la frecuencia esperada sería:

$$
fe = \frac{(98)(72)}{260} = 27.13
$$

Veamos de dónde salieron los números:

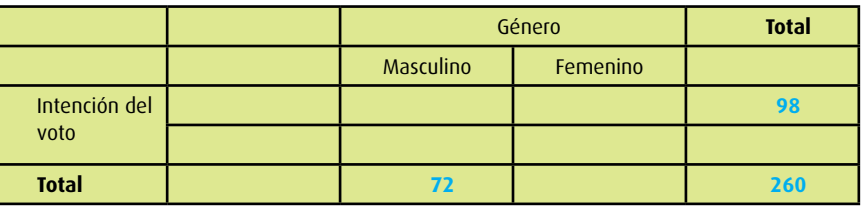

Para este ejemplo, la tabla de frecuencias esperadas sería la tabla 8.17.

**Tabla 8.17** Cuadro de frecuencias esperadas para el ejemplo.

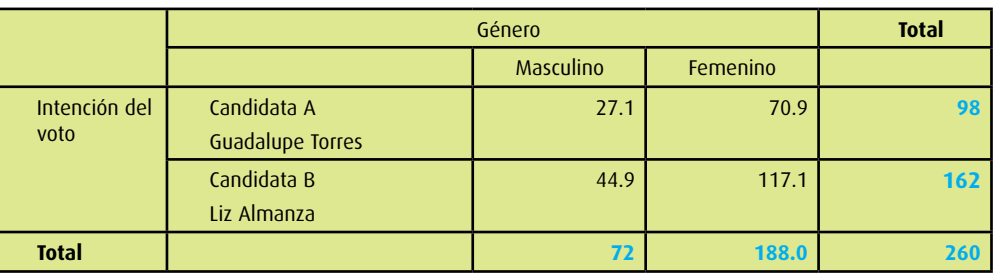

Si se hiciera manualmente, aplicaríamos la fórmula de *chi cuadrada*:

$$
\chi^2 = \sum \frac{(0 - E)}{E}
$$

2

- 
- 

Obtenemos el valor de chi cuadrada y los grados de libertad:

 $gl = (r-1)(c-1)$ 

En donde *r* es el número de renglones del cuadro de contingencia y *c* el número de columnas; en nuestro caso: 1.

Cabe señalar que en SPSS es más rápido, y en segundo lugar con STATS® y la opción "los valores esperados no están calculados" (porque solamente vemos en la tabla con nuestros grados de libertad si igualamos o superamos el valor).

En el capítulo 10 del libro, señalamos que SPSS produce un resumen de los casos válidos y perdidos para cada variable y una tabla de contingencia sencilla, o bien una tabla más compleja con diversos resultados por celda. Tal es el caso de la tabla 8.18, con el ejemplo de la intención de voto por Guadalupe o Liz y el género (el programa genera aún más, pero hemos reproducido solamente los que son más útiles para el lector en la interpretación de la tabla).

#### **Tabla 8.18** Ejemplo de la tabla de contingencia producida por SPSS (resumida).

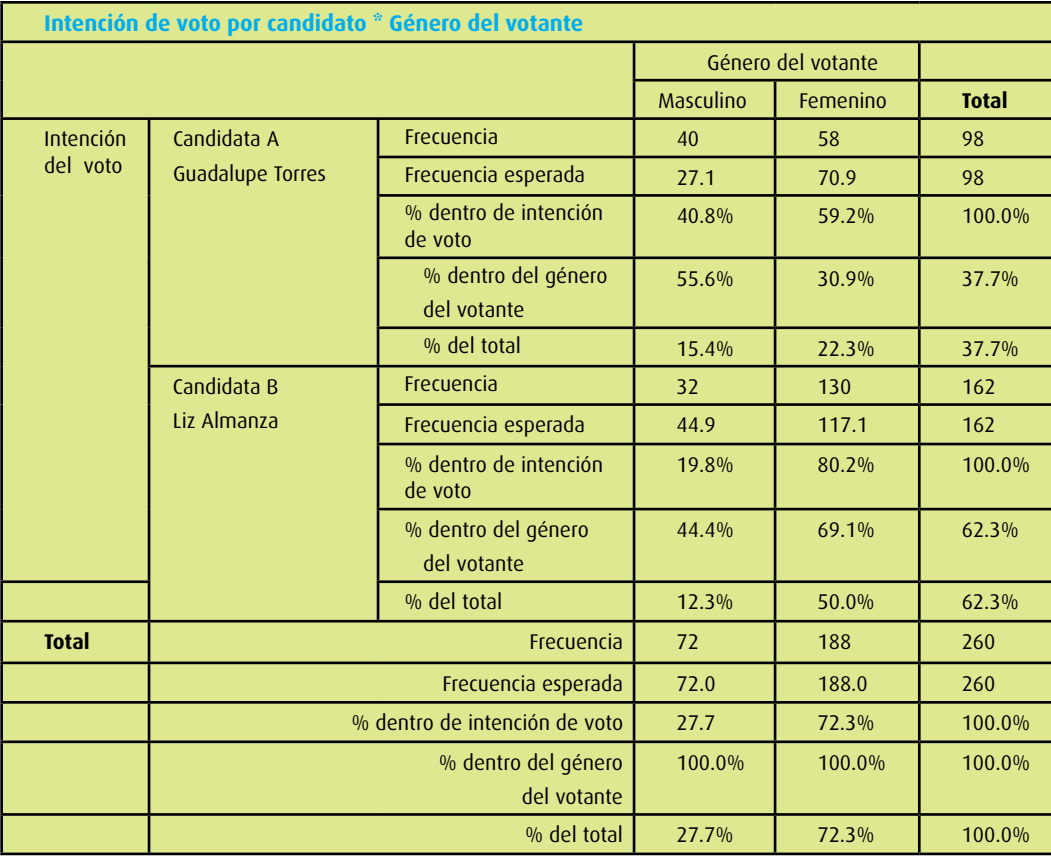

Porcentajes dentro de cada celda que representan las frecuencias observadas (en relación con una variable, con la otra y con el total). Por ejemplo, la primera celda (intención por candidato A y género masculino = 40), representa 40.8% dentro de la intención del voto del candidato A (marginal horizontal o de su fila = 98), implica 55.6% de los hombres (marginal de su columna = 72), y 15.4% respecto al total  $(muestra = 260)^{21}$ 

Frecuencia (*count*): número de casos o frecuencias observadas en cada celda.

Frecuencia esperada (*expected count*): número de casos en cada celda que se esperarían, si no hubiera relación entre variables.

En este caso, el valor de chi cuadrada es significativo al nivel del 0.01, es decir, existe relación entre las variables *género* e *intención* de voto por los diferentes candidatos, se acepta la hipótesis de investigación (Liz Almanza gana, pero sobre todo por el voto femenino).

Con la tabla se hacen algunas conclusiones, como las que se presentaron en el apartado: ¿Qué otra aplicación tienen las tablas de contingencia?

## **EJEMPLOS DE SECUENCIAS DE ANÁLISIS EN MINITAB Y SPSS**

Para completar este capítulo del Centro de recursos en línea y el 10 del texto impreso, incluimos dos ejemplos de secuencias de análisis de los datos.

#### Secuencia en Minitab

Esta secuencia corresponde al ejemplo desarrollado en el texto impreso sobre la televisión y el niño. La secuencia se presenta en la figura 8.23.

#### **Figura 8.23** Secuencia de análisis con Minitab.

Muestra exploratoria (adicional a la de la prueba piloto para diseñar el cuestionario).

• Análisis descriptivo de las columnas o ítems (distribuciones, estadísticas) • Análisis de discriminación de los ítems

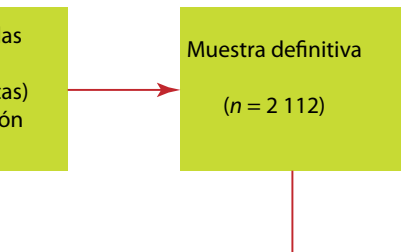

Análisis descriptivo de las variables: uso de medios de comunicación colectiva, tiempo de exposición a la televisión, preferencia de contenidos televisivos (programas), bloques de horarios de exposición a la televisión (mañana, media tarde, tarde avanzada y/o noche), personajes favoritos (cuáles y motivos), comparación de la televisión con otras fuentes de entretenimiento, actividades que realiza mientras observa la televisión, condiciones de exposición a la televisión (solo/acompañado), autonomía en la elección de los programas, control de los padres sobre la actividad de ver televisión, usos y gratificaciones de la televisión, datos demográficos (género, edad, escolaridad, nivel de ingresos familiar, tipo de escuela y estado civil de los padres).

Pruebas de tablas de contingencia para correlacionar datos nominales y ordinales; por ejemplo: chi cuadrada y phi entre género y condición de exposición a la televisión (solo/acompañado); coeficiente de contingencia para bloque preferido de horario (nominal) y autonomía en la elección de los programas (ordinal). Biserial puntual (género y tiempo de exposición a la televisión). Prueba t de diferencia de medias por género entre los promedios de tiempo que se dedican a ver televisión diariamente (en horas); entre otros análisis.

#### Secuencia en SPSS

La secuencia corresponde al estudio respecto al **clima organizacional** citado en el libro impreso (Hernández-Sampieri, 2005).

Objetivo central:

• Validar un instrumento para medir el clima organizacional en el ámbito laboral mexicano.

Pregunta de investigación:

• ¿Cuáles son las variables o dimensiones más pertinentes que deben incluirse para medir el clima laboral de una manera válida y confiable?

Comentarios sobre los análisis:

Los análisis del estudio se llevaron a cabo de manera independiente para cada muestra, debido a la naturaleza contingente del clima organizacional. Cada empresa tiene su propia historia, procesos de producción, estructura, orientación, filosofía y otros factores situacionales que la hacen única. Sin embargo, la validación en diferentes muestras va consolidando y robusteciendo al instrumento de medición. A continuación se presenta la secuencia de análisis y algunos resultados obtenidos en una de las muestras (una institución de educación superior).

En la figura 8.24 veremos la secuencia de análisis con el SPSS.

**Figura 8.24** Secuencia de análisis con el SPSS.

La confiabilidad (*alfa*) del instrumento fue de 0.98 (muy elevada, *n* = 163). El análisis de factores reveló una dimensión única y después de efectuarlo, se eliminaron tres ítems. Los coeficientes alfa para las dimensiones, fueron los que se muestran en la tabla 8.19.

 Estadística descriptiva en el nivel de toda la escala: en la tabla 8.20, se presentan las principales estadísticas de los resultados a toda la escala del clima organizacional. El promedio (3.7) y la mediana (3.8) son bastante favorables e indican que esta organización posee un clima organizacional positivo. La respectiva normalización, se presenta en la gráfica de la figura 8.25.

Las correlaciones entre los componentes del clima organizacional para esta segunda muestra, se presentan en la tabla 8.21 (matriz de correlaciones de Pearson).

La mayoría se encuentra entre rangos que oscilan entre 0.55 y 0.69, es decir, correlaciones medias y considerables. Destacan las correlaciones entre comunicación y dirección (0.800), satisfacción y liderazgo (0.772), satisfacción y visión (0.721), identificación y motivación intrínseca (0.716); así como, moral y liderazgo (0.698). Llama la atención la correlación entre autonomía y motivación intrínseca (0.613), que respalda la tradicional vinculación entre ambos conceptos, propuesta por los modelos sobre características del trabajo. Identificación y liderazgo es de las pocas correlaciones bajas (0.425).

#### **Tabla 8.19** Los coeficientes *alfa* para las dimensiones del clima organizacional.

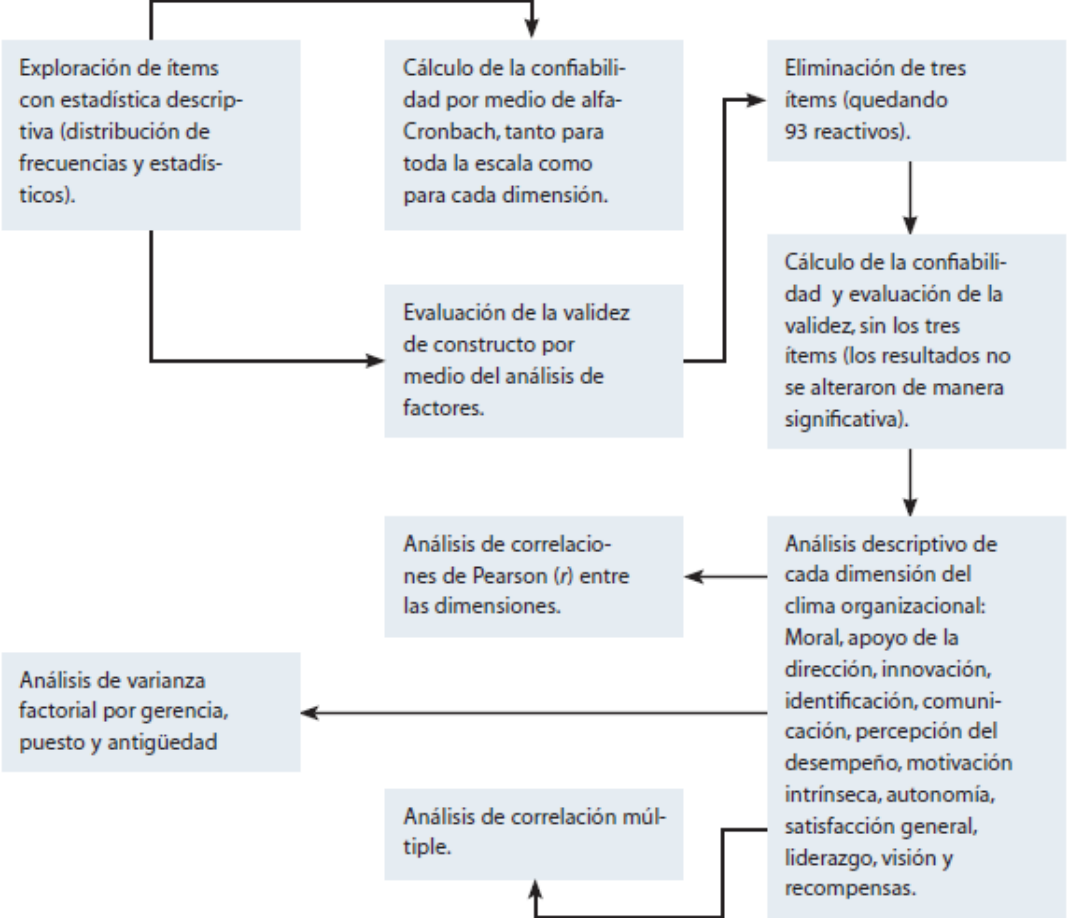

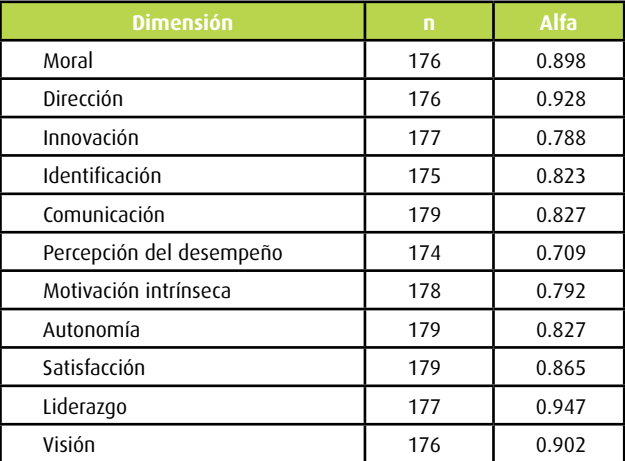

**Tabla 8.20** Estadística descriptiva de la muestra para la escala completa del clima organizacional.

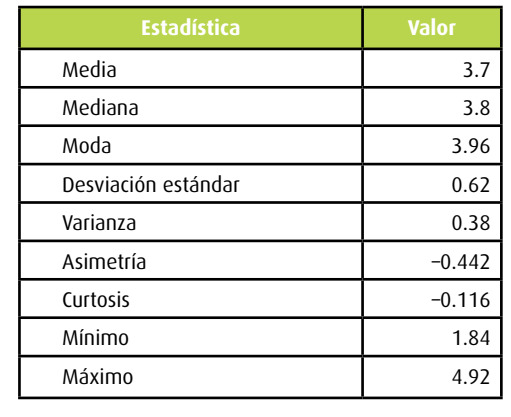

**Figura 8.25** Histograma de toda la escala del clima organizacional en una institución educativa.

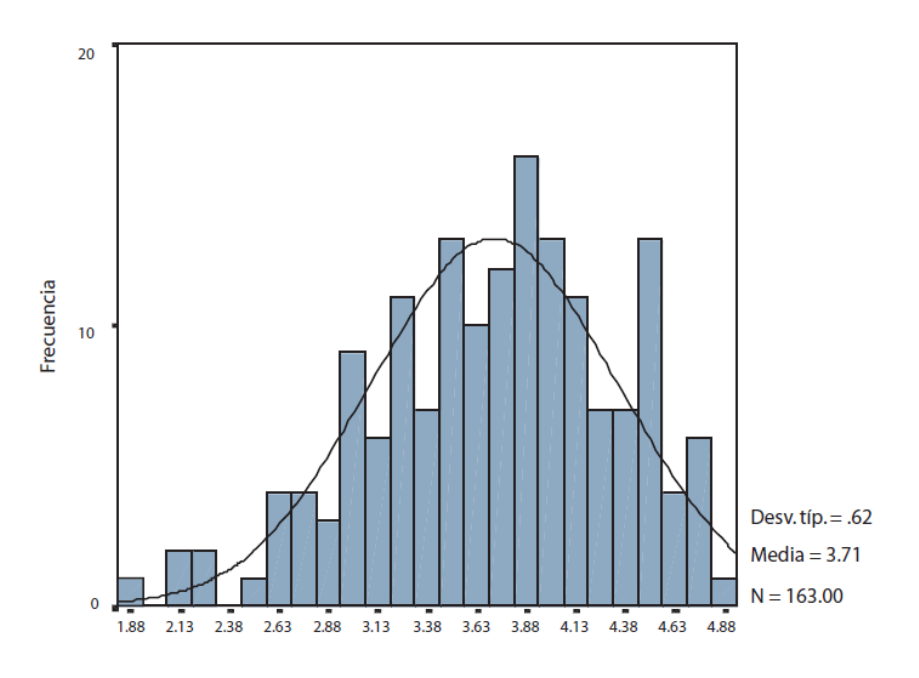

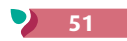

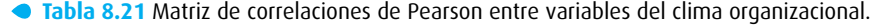

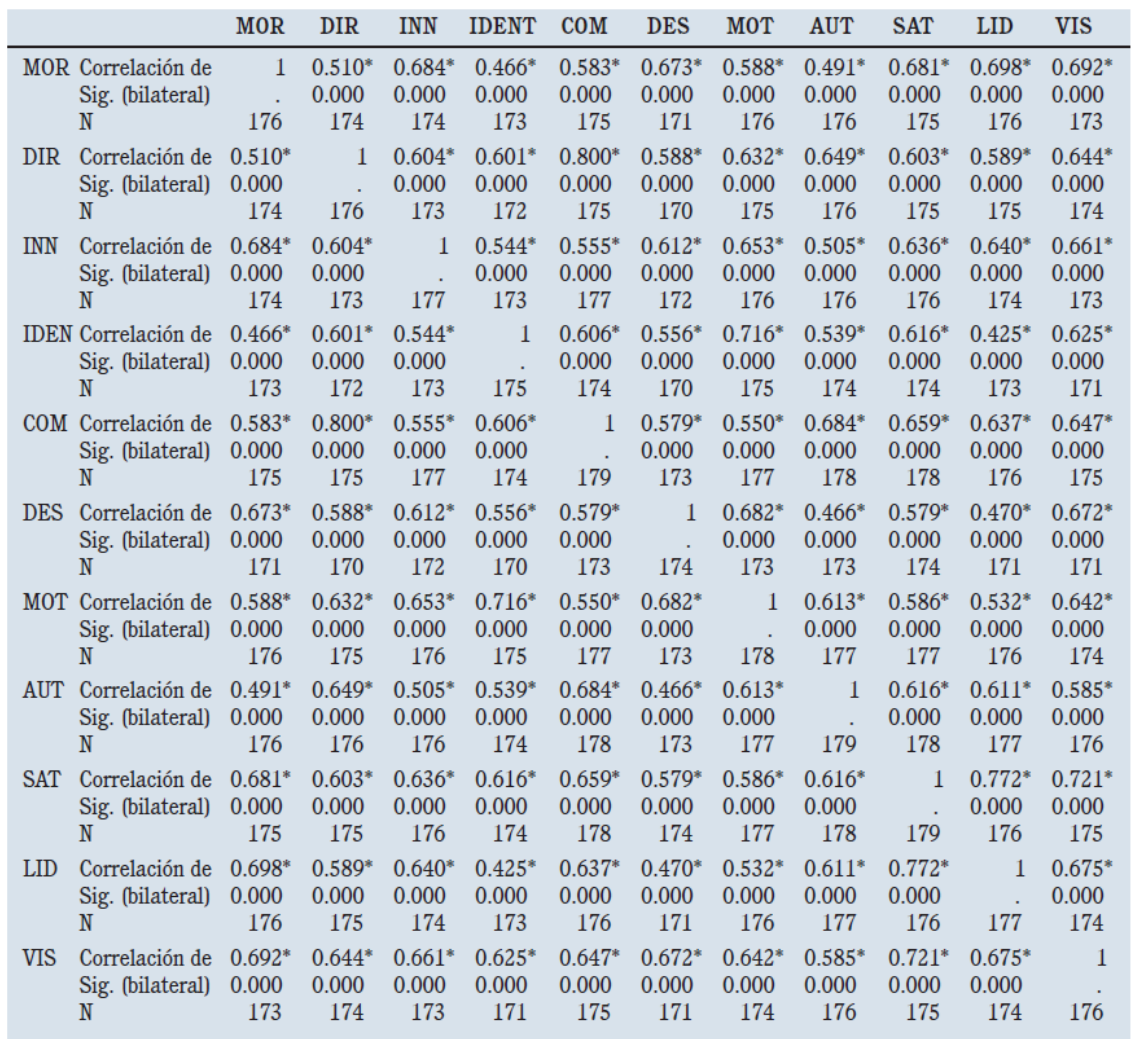

\*La correlación es significativa al nivel 0.01 (bilateral)

## **Y FINALMENTE, SE IMPLEMENTAN LOS ANÁLISIS Y SE OBTIENEN LOS RESULTADO: ¿Y AHORA…?**

Los análisis producen diversas tablas, matrices, números, y a veces el estudiante se pierde entre un "mar" de cifras y valores. Lo más importante, como he insistido en todo el libro, es interpretar los coeficientes y su significancia estadística (¿qué me dicen o señalan respecto de mis hipótesis?). Si una correlación es significativa implica que las variables están vinculadas, si un valor F tiene un nivel estadísticamente significativo, ello implica que los grupos difieren, etc., ¿y esto qué aporta? (responder en el contexto del planteamiento). Pero la significancia estadística no es el único tipo de significancia. Diversos autores [por ejemplo, Onwuegbuzie y Combs (2010) y Hernández-Sampieri y Mendoza (2008)] consideran cuatro tipos de significancia al interpretar los resultados cuantitativos:

- **1.** Significancia estadística: probabilidad de que los valores observados (descubrimientos estadísticos) aporten evidencia en favor de la hipótesis nula o de investigación).
- **2.** Significancia práctica: magnitud del valor observado (una media, una diferencia, una relación, etc.: un promedio alto indica…, un coeficiente bajo señala…).
- **3.** Significancia clínica o de intervención (grado en que la intervención constituye una real diferencia

para los participantes o la situación). Por ejemplo, en psicología en qué formas un tipo de terapia ayuda a que las personas recuperen su autoestima o procesen mejor un duelo por la pérdida de un ser querido; cómo un nuevo medicamento contribuye a disminuir la tasa de mortalidad de cierta enfermedad crónica o ciertas medidas epidemiológicas preventivas combaten efectivamente la dispersión de un virus; o bien, en ingeniería civil o arquitectura cómo al agregar un nuevo material base, se logra un cambio significativo en la resistencia y flexibilidad de un material de construcción, etcétera.

**4.** Significancia económica: el valor económico de la intervención o el conocimiento producido (por ejemplo, los estudios sobre los terremotos han ayudado a que se edifiquen construcciones más resistentes a los sismos y se eviten pérdidas humanas —las más lamentables— y el derrumbe de edificios, casas e infraestructura en general).

Los tres primeros tienen una considerable tradición, mientras que el cuarto tipo es poco utilizado en las ciencias sociales (no así en disciplinas vinculadas a la ingeniería y la economía). De acuerdo con Onwuegbuzie y Combs (2010) la significancia económica parte de un índice que abarca el costoefectividad (información acerca de la efectividad de una intervención por nivel de costo), costosbeneficios (contraste), costo-utilidad (proveer información acerca del costo de la intervención versus la utilidad estimada de los resultados y/o productos observables), costo-viabilidad (evaluar si el costo de una intervención se encuentra dentro de las posibilidades presupuestales y los recursos disponibles) y costo-incertidumbre (seguridad de que el costo es menor a la efectividad, beneficios y utilidad, y que tenemos alta certeza de que es viable la intervención). Todo calculado en unidades monetarias.